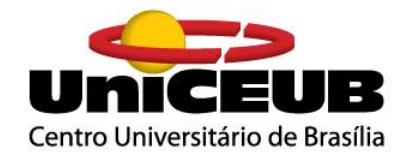

## **CENTRO UNIVERSITÁRIO DE BRASÍLIA – UNICEUB**

## **FACULDADE DE TECNOLOGIA E CIÊNCIAS SOCIAIS APLICADAS – FATECS**

## **CURSO DE ENGENHARIA ELÉTRICA**

## **LAILA BEATRIZ DE MORAIS PASSOS**

## **SISTEMA QUE AUXÍLIA NA DETECÇÃO DE OBSTÁCULOS PARA DEFICIENTES VISUAIS COM A UTILIZAÇÃO DE SENSOR ULTRASSÔNICO**

Brasília, 2017

#### **LAILA BEATRIZ DE MORAIS PASSOS**

## **SISTEMA QUE AUXÍLIA NA DETECÇÃO DE OBSTÁCULOS PARA DEFICIENTES VISUAIS COM A UTILIZAÇÃO DE SENSOR ULTRASSÔNICO**

Trabalho apresentado ao Centro Universitário de Brasília (UniCEUB) como pré-requisito para a obtenção de Certificado de Conclusão de Curso de Engenharia de Elétrica.

**Orientador: Prof. MSc. Luciano Henrique Duque**

#### **LAILA BEATRIZ DE MORAIS PASSOS**

## **SISTEMA QUE AUXÍLIA NA DETECÇÃO DE OBSTÁCULOS PARA DEFICIENTES VISUAIS COM A UTILIZAÇÃO DE SENSOR ULTRASSÔNICO**

Este trabalho foi julgado adequado para a obtenção do Título de Engenheiro de Eletricista, e aprovado em sua forma final pela Faculdade de Tecnologia e Ciências Sociais Aplicadas - FATECS.

Prof. Dr. Abiezer Amarilia Fernandes

\_\_\_\_\_\_\_\_\_\_\_\_\_\_\_\_\_\_\_\_\_\_\_\_\_\_\_\_

Coordenador do Curso

**Banca Examinadora:** 

Prof. MSc. Luciano Henrique Duque

\_\_\_\_\_\_\_\_\_\_\_\_\_\_\_\_\_\_\_\_\_\_\_\_

Orientador

Prof. MSc. Francisco Javier de Obaldia Diaz

\_\_\_\_\_\_\_\_\_\_\_\_\_\_\_\_\_\_\_\_\_\_\_\_

Membro da banca

Prof. MSc. Ivandro da Silva Ribeiro

\_\_\_\_\_\_\_\_\_\_\_\_\_\_\_\_\_\_\_\_\_\_\_\_

Membro da banca

#### **AGRADECIMENTO**

Agradeço a Deus por ter me guiado todo o tempo e dado forças para a realização e conclusão deste trabalho.

Agradeço primeiramente a minha mãe, Elizângela, ao meu pai, Edmilson, ao meu padrasto Alberto, minha madrasta, Edjane, aos meus irmãos e familiares, por toda a dedicação que tiram comigo, tanto na minha criação como educação, sempre me apoiaram e me mantiveram firme nessa jornada.

Agradeço também aos meus amigos, Aline, Henrique, Pedro, Gabriel e a meu namorado Guilhermme, por todo o apoio, ajuda prestada, e compreensão nos momentos que não pude estar presente ao me ausentar e me dedicar aos estudos e principalmente pela paciência todo esse período.

Agradeço ao meu professor Luciano Henrique Duque por ser meu orientador desde o segundo ano de graduação, começando com a Iniciação Científica e agora pelo Trabalho de Conclusão de Curso.

A todos os meus professores e meu coordenador o qual conseguiram nos passar não apenas o aprendizado das matérias, mas também a sabermos lidar com os acontecimentos da vida, ao esforço e atenção dedicada a todos.

E a todos aqueles que, direta ou indiretamente, contribuíram para a realização deste sonho.

*"No meio da dificuldade encontra-se a oportunidade."*

*Albert Einstein*

#### **RESUMO**

O protótipo do sistema tem como finalidade proporcionar melhor qualidade de vida aos portadores de deficiências visuais, e para atender todas as classes, seria feito a custo acessível. O projeto tende a auxiliar na detecção de obstáculos ao seu redor, assim lhe informando a distância exata de um determinado objeto. Uma ajuda para a sua locomoção é o uso de bengala que ajuda no conhecimento do ambiente a sua frente, mesmo assim, a bengala deixa passar despercebidos obstáculos localizados da cintura pra acima, como telefones públicos e placas ocasionando acidentes. O sistema utiliza de sensores de ultrassom colocados em um óculos e controlados por um micro controlador. Seu funcionamento se baseia em um sensor ultrassônico que fará dez leituras por ciclo, no qual é feita uma média aritmética com as leituras realizadas na distancia no qual o som propagou até o obstáculo e retornou ao aparelho eletrônico. Logo os arquivos de áudio são localizados na memoria de programação flash do microcontrolador, em seguida sendo reproduzidos ao portador através dos fones de ouvido, dando-lhe a distância em metros. O protótipo não tem o intuito de substituir a bengala ou o cão guia tradicionalmente utilizada pelo deficiente visual. Esse sistema serve como complemento para detecção de objetos relativamente altos os quais a bengala não detecta.

Palavras-chave: Deficiência visual. Micro controlador. Sensor ultrassônico.

#### **ABSTRACT**

The prototype of the system aims to provide a better quality of life for people with visual impairments, and to attend all the classes, it would be done at low cost. The project tends to assist in the detection of obstacles to your surroundings, so you stating the exact distance of the given object. A help for your mobility aid is the use of cane that helps in the knowledge of the environment to your front, anyway, the cane let pass unnoticed obstacles located from the waist up, such as payphones and causing accidents. The system uses ultrasound sensors placed in a glasses and controlled by a micro controller. Its operation is based on an ultrasonic sensor that will make 10 readings per cycle, which is an arithmetical mean with readings carried out in the distance at which the sound propagated up to the obstacle and returned to the electronic device. The audio files are located in the memory flash microcontroller programming, then being played to the carrier through the headphones, giving it the distance in meters. The prototype has no intention to replace the cane or guide dog traditionally used by the visually impaired. This system serves as a complement for the detection of relatively high objects which the cane does not detect.

Keywords: Visual impairment. Micro controller. Ultrasonic sensor.

# **LISTA DE ILUSTRAÇÃO**

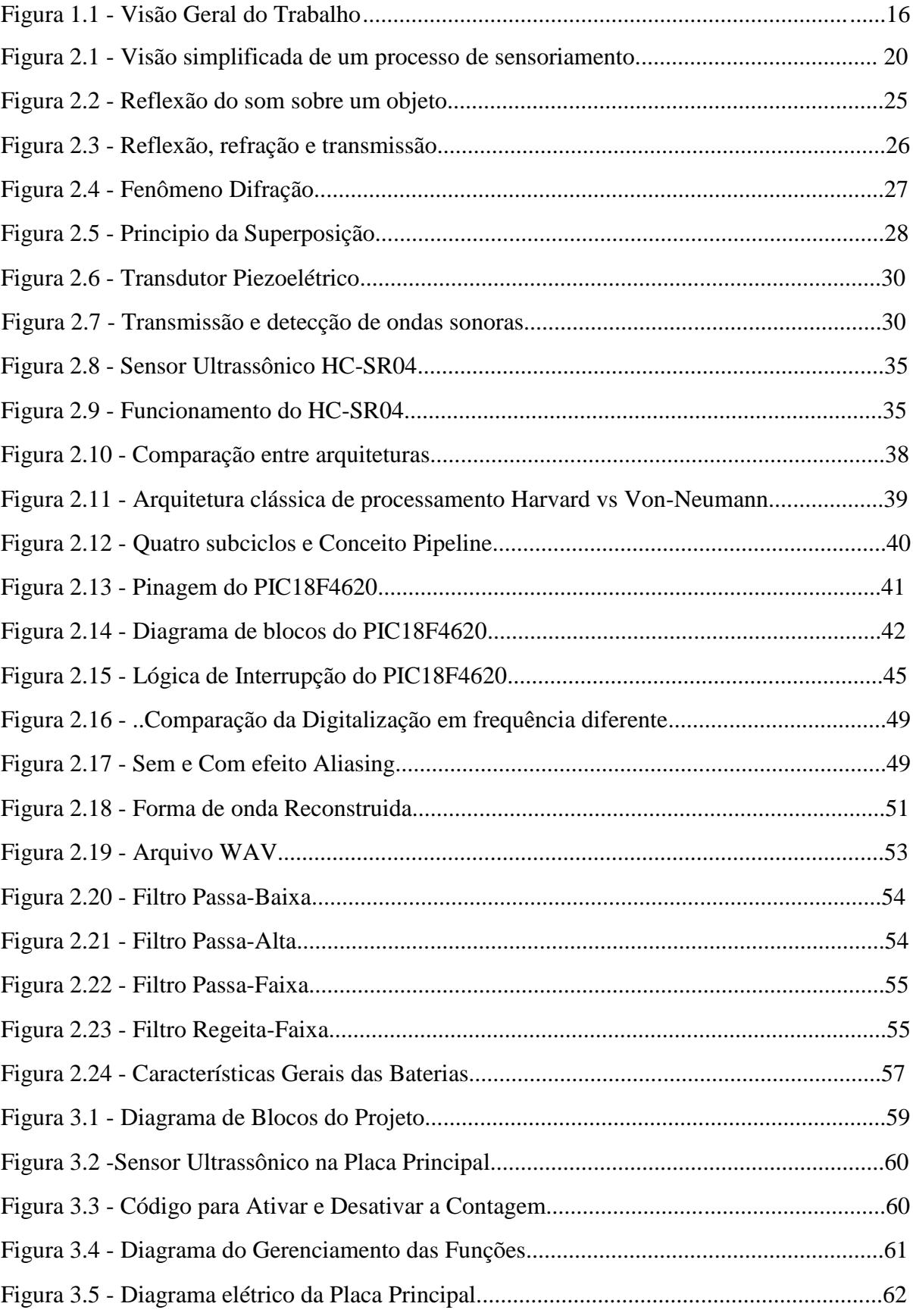

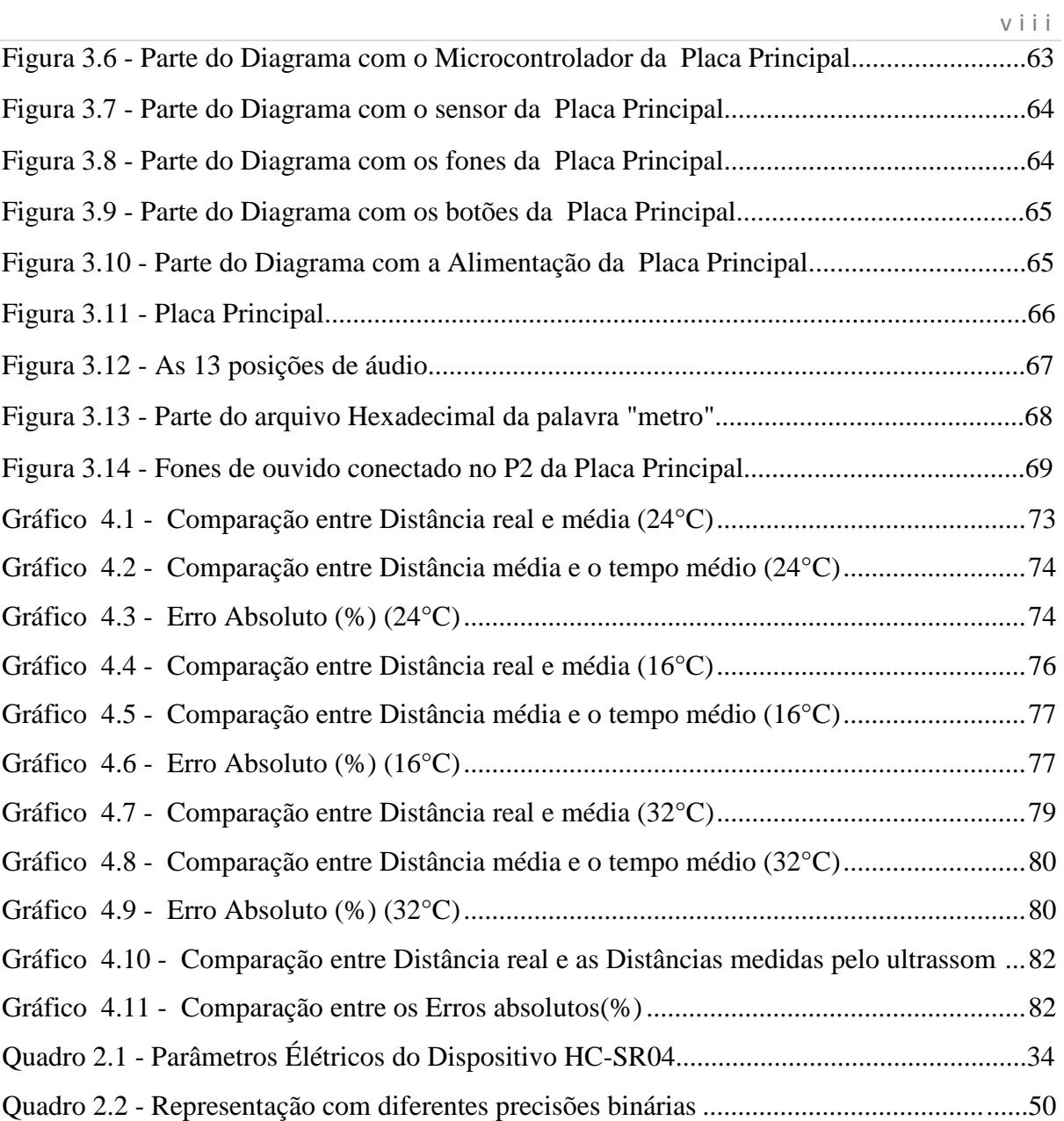

## **LISTA DE TABELAS**

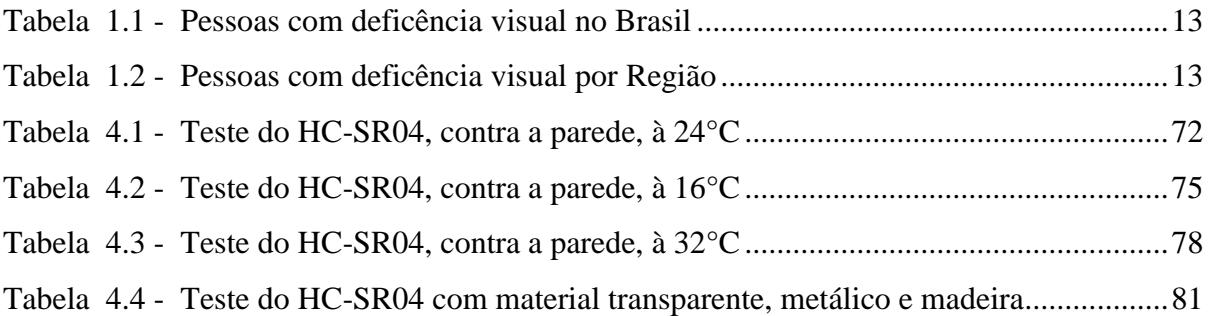

## **SUMÁRIO**

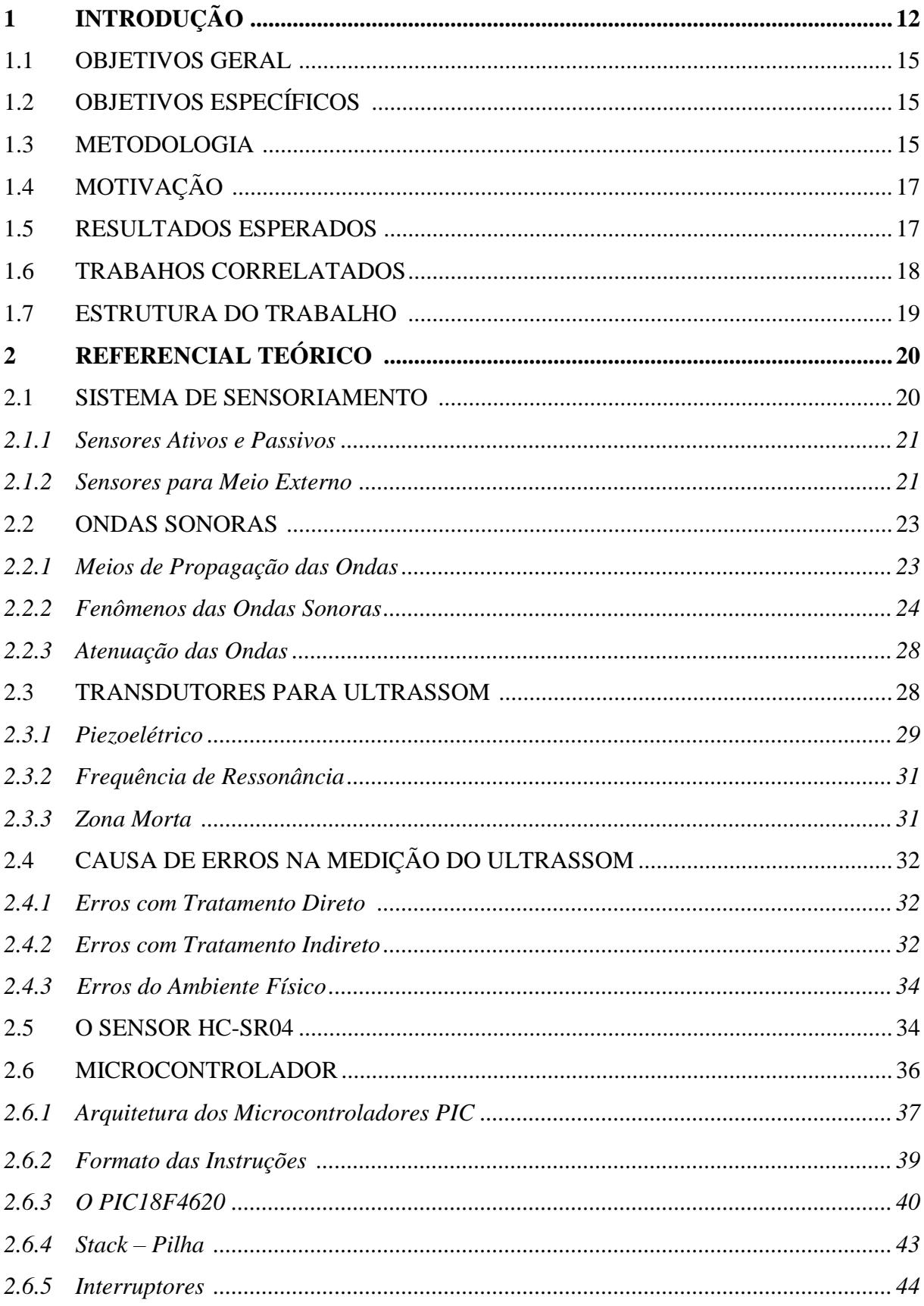

 $\mathsf X$ 

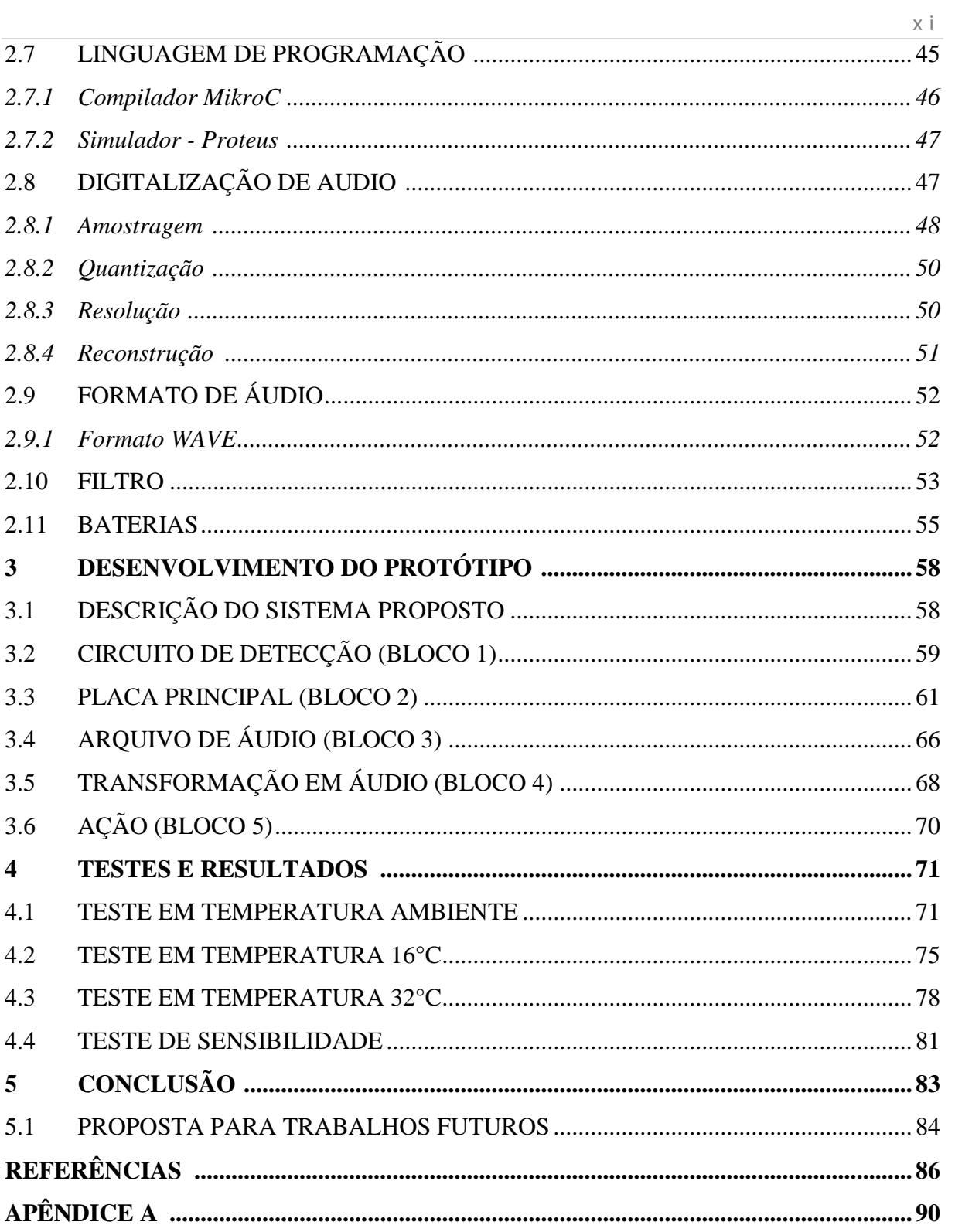

#### **1 INTRODUÇÃO**

O conceito enunciado no Programa de ação mundial para pessoas com deficiência (BRASIL, 1997), é a perda ou a limitação de oportunidades de participar da vida comunitária em condições de igualdade com as demais pessoas. Descrevendo "deficiência" seria uma individuo incapaz em função do seu meio, logo encontrando diversas dificuldades do acesso aos serviços que outras pessoas não possuem.

Existe um elemento chave que diferencia o deficiente visual brasileiro de um do primeiro mundo: o acesso à educação e à cultura. Isso é facilmente explicável, há um custo adicional para a educação do deficiente e como no Brasil, ainda possui grande parte da polução desprovida financeiramente. (BRASIL, 1997)

À partir dos anos 70, foram desenvolvidos diversos equipamentos para serem acoplados aos computadores grandes, visando adaptar uma pessoa deficiente ao seu uso. No Brasil, possuem varias dezenas de portadores de deficiência visual que trabalham como analistas de sistemas e programadores, auxiliados por tais equipamentos. Esses equipamentos, entretanto, são relativamente caros, inviabilizando o seu uso amplo pela população. (PAGLIUCA, 1996)

Melhorar a qualidade de vida e a inclusão de pessoas com deficiência visual é um desafio. As pessoas têm direito à educação e participação na sociedade, o estado brasileiro ratificou em 2008 a Convenção Internacional sobre os Direitos das Pessoas com Deficiência e seu protocolo facultativo, assinado em Nova York, em 2007. Em seu artigo 20 a convenção diz que os Estados signatários tomarão medidas efetivas para assegurar às pessoas com deficiência sua mobilidade pessoal com a máxima independência possível:

- Facilitando a mobilidade pessoal das pessoas com deficiência, na forma e no momento em que elas quiserem, e a custo acessível;
- Facilitando às pessoas com deficiência o acesso à tecnologia assistidas dispositivos e ajudas técnicas de qualidade, e formas de assistência humana ou animal e de mediadores, inclusive tornando-os disponíveis a custo acessível;

 Incentivando entidades que produzem ajudas técnicas de mobilidade, dispositivos e tecnologias assistidas a levarem em conta todos os aspectos relativos à mobilidade de pessoas com deficiência. (BRASIL, 2010)

Através dos dados da Fundação Dorina Nowill para cegos, cerca de 45,6 milhões de brasileiros se declaram ter algum tipo de deficiência, isso seria equivalente a 23,9% da população do Brasil. São pessoas com dificuldade de enxergar, ouvir, locomover-se ou alguma deficiência física ou mental. Dentre todas as deficiências, a mais declarada foi a visual com 3,5% da população.

De acordo com a Organização Mundial de Saúde, os motivos predominantes para a cegueira no Brasil estão relacionados às doenças oculares como catarata, cegueira infantil, degeneração macular, glaucoma, retinopatia diabética. Conforme o Instituto Brasileiro de Geografia e Estatísticas (IBGE) com dados publicados em 2010 mais de 6,5 milhões de pessoas relatam possuir deficiência visual, como demonstrado nos dois primeiros tópicos da Tabela 1.1.

| Graus de dificuldades                     | <b>Quantidade de Pessoas</b> |
|-------------------------------------------|------------------------------|
| Incapazes de enxergar (cegos)             | 528.624                      |
| Baixa visão ou visão subnormal            | 6.056.654                    |
| Dificuldade permanente de enxergar e usam | 29 milhões                   |
| óculos ou lentes                          |                              |

 **Tabela 1.1 –** Pessoas com Deficiência visual no Brasil

Fonte: IBGE, 2010

Na Tabela 1.2 temos um demonstrativo por região da parte da população brasileira com deficiência visual.

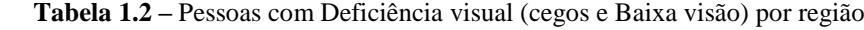

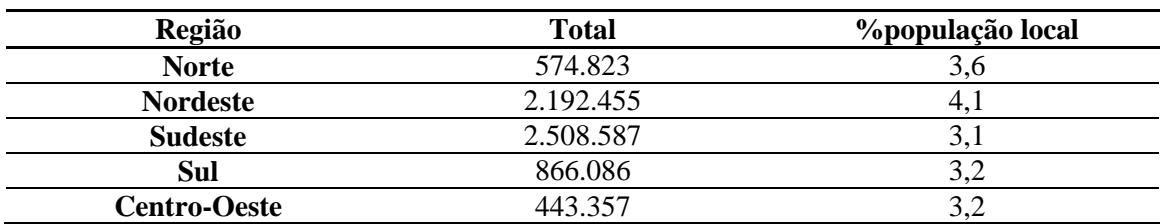

Fonte: Fundação Dorina Nowill

Essa porcentagem de deficiente visual, estar conectada pelos fatores que envolvem os custos para o tratamento das doenças oculares, remédios, mudança do ambiente aonde vivem, entre outros. (ORGANIZAÇÃO MUNDIA DA SAÚDE, 2007) O gasto mensal médio com o tratamento de glaucoma equivale a 15,5% da renda família media de acordo com um estudo feito no Hospital das Clinicas UNICAMP. (SILVIA; TEMPORINI; JOSÉ, 2002)

Observando os poucos projetos voltados para essa área e sua acessibilidade, o projeto propõe um protótipo de um dispositivo que possa auxiliar no deslocamento de pessoas portadoras de deficiências visuais com segurança, agilidade a custo disponível aos portadores dessa deficiência. O sistema apresenta um microcontrolador que, processa as informações analógicas, e transforma-as em sinais digitais. Uma vez as grandezas convertidas em dados digitais, o microcontrolador através do firmware gravado previamente em sua memoria, converte a informação referente à presença de obstáculos e distancia dos mesmos em um trem de bits com frequência variável na faixa de áudio. Neste contexto, a pessoa pode usar a audição, para se orientar na locomoção em ruas, shopping e na sua própria casa. O dispositivo oferece a mobilidade, que é o aprendizado para o controle dos movimentos de forma organizada e eficaz (FELIPPE, 2001). A bengala é movimentada como um pêndulo para a esquerda e para a direita o seu utilizador dá sempre o passo seguinte com segurança (FONTES, 2001). Nesse cenário, com o sistema proposto ao individuo terá uma ampliação no seu campo de percepção, indo além do alcance da bengala.

O sensor de ultrassom montado no óculos do usuário, coletaram as informações e as envia ao microcontrolador Programmable Interface Controller (PIC) 18F4620. O microcontrolador processa as informações, que são analógicas, e converte-as em sinais digitais (SOUZA, 2007). Uma vez as grandezas convertidas em dados digitais, o microcontrolador através do firmware gravado previamente em sua memória, um amplificador de áudio e um fone de ouvido são usados para sinalizar ao usuário do sistema sobre as condições do ambiente ao redor. A fonte de alimentação completa o esquemático do projeto.

#### **1.1 Objetivo Geral**

O objetivo geral proposto nesse trabalho é **desenvolver um protótipo de um sistema** eletrônico que auxilie na locomoção de pessoas com deficiência visual. Detectar obstáculos dos quais a bengala deixa passar despercebido.

#### **1.2 Objetivos Específicos:**

- O aparelho deve ser pequeno porte para poder ser acoplado em um óculos;
- Projetar em circuito baseado nos microcontroladores da família PIC para conversão e tratativa dos sinais de ultrassom do sensor de longo alcance;
- Deve detectar obstáculos relativamente altos da cintura pra cima;
- Desenvolver um software especifico que converte o sinal proveniente do sensor ultrassônico em sinais sonoros para indicar a presença e distância de obstáculos;
- Informar para o usuário a distância aproximada com o menor erro possível dos obstáculos através de um fone de ouvido, que estará reproduzindo a determinada distância.

#### **1.3 Metodologia**

Para se tornar possível a elaboração de forma organizada e coesa, o projeto desenvolvido está dividido em etapas, para facilitar a elaboração do trabalho. A Figura 1.1 mostra uma visão geral o trabalho foi executado.

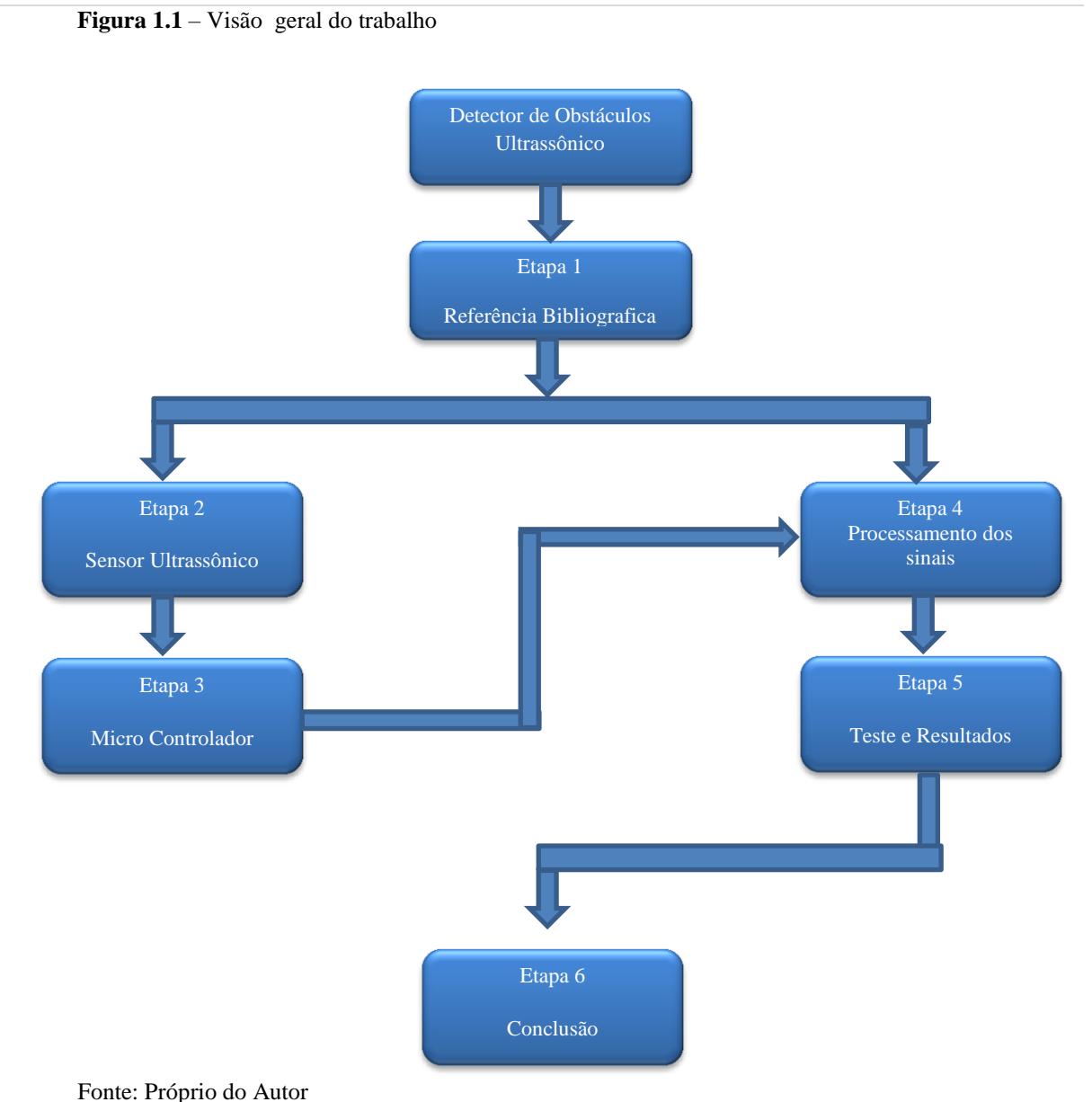

- - **Etapa 1 - Referência bibliográfica:** Nessa etapa esta contida todo o fundamento teórico, com o detalhamento das características dos componentes, normas a serem seguidas, dados estatísticos a deficiência visual no Brasil, por que a necessidade da implementação de nos mecanismos que auxiliem esses pacientes, especificações dos sensores ultrassônicos utilizados, custo do equipamento, sua viabilidade e especificações do microcontrolador;
	- **Etapa 2 –** Nesta etapa são abordados as características, funcionalidade e limites do Sensor Ultrassônico;
- **Etapa 4** O processamento dos sinais, recebidos pelo sensor de ultrassom, transformados em sinais digitais com o Módulo amplificador de áudio destinado a comunicação através dos fones de ouvido com o paciente;
- **Etapa 5 – Testes e resultados:** Nesta etapa serão realizados os teste de forma geral, como o circuito esta reagindo se necessitara de ajustes e caso ocorra falhas, serão analisadas e retomara com os teste.

#### **1.4 Motivação**

O trabalho a ser desenvolvido, teve seu inicio em um projeto de pesquisa cientifica no UniCEUB em 2013. Por mais que existam normas e decretos específicos que citam a autonomia da mobilidade com segurança em transportes, edificações, mobiliário e espaços urbanos, pouco é investido para melhor adaptação desses indivíduos na sociedade.

Logo, o motivo para o sistema proposto deverá ajudar pessoas portadoras de deficiência visual, abrangendo todas as classes sociais. O material a ser empregado no seu desenvolvimento é de baixo custo e de fácil aquisição no mercado nacional. Existem trabalhos de pesquisa sobre o assunto, porém até o momento, não existem sistemas disponíveis no mercado brasileiro que sejam acessíveis à maioria da população portadora dessa deficiência.

#### **1.5 Resultados Esperados**

Desenvolvimento do protótipo permitirá a confecção do sistema montado em um par de óculos, capaz de detectar obstáculos e sinalizar ao usuário através de um fone de ouvido. Espera-se que o circuito seja montado em um par de óculos, sem ser necessário o usuário transportar peso, pois o circuito deve consumir baixo corrente sendo necessária uma bateria (9V).

Em relação ao seu funcionamento, teremos como alvo o objetivo geral proposto, detectando e sinalizando a presença de obstáculos e informado ao usuário. A expectativa é que o usuário seja sinalizado com a presença de obstáculos através de tons de frequência, que são sinalizados via fone de ouvido. O projeto proposto será construído para atender a todas as classes sociais, pois seu custo será otimizado ao máximo, com a utilização de tecnologias nacionais existentes e voltado para sustentabilidade.

Estando de acordo com o estatuto de inclusão aos deficientes visuais, poderem se locomover pelas vias sem entrar em contato direto com álbum obstáculo, assim tendo mais autonomia e inclusão.

#### **1.6 Trabalhos Correlatos**

Com o aumento das pessoas com alguma deficiência visual, como mostrado na Tabela 1.1, veem aumentando a preocupação e investimentos para inclui-los no meio social com independência e segurança. Então os métodos e tecnologias, para que essa inclusão seja possível, estão sendo usadas e aperfeiçoadas.

No segundo semestre de 2013, teve inicio ao trabalho aqui proposto como projeto de pesquisa cientifica realizado no UniCEUB. Sendo apresentado no 12º Congresso de Ensino, Pesquisa e Extensão de Iniciação Científica do UniCEUB e em 2014 participou do 20º Congresso de Iniciação Cientifica da UNB.

Santos e Nascimento (2014), realizou um artigo no Instituto Federal de Educação, Ciência e Tecnologia da Bahia, com o intuito de construir um protótipo de um dispositivo eletrônico portátil e um aplicativo, assim guiando o usuário do aparelho, alertando sobre adversidades em seu percurso, tal estudo obteve bons resultados na localização da pessoa.

Sampaio (2013) realizou um estudo de um sistema micro controlado mapeando obstáculos, nos testes feitos movimentou diferentes objetos com características físicas diferentes para coletar sinais analógicos e depois comparar com os resultados esperados.

### **1.7 Estrutura do Trabalho**

Este trabalho de conclusão de curso no para seu desenvolvimento foi dividido em cinco capítulos para melhor entendimento, a seguir o descritivo de cada capitulo:

- Capítulo 1 É constituído por uma introdução referente ao contexto estabelecido, junto com o objetivo geral e especifico a respeito do tema, metodologia e motivações;
- Capítulo 2 Estabelece os conceitos teóricos necessários para a elaboração do projeto;
- Capítulo 3 Apresenta o circuito do projeto com as características dos dispositivos usados;
- Capítulo  $4 \hat{E}$  composto pelos testes e resultados adquiridos pelo projeto;
- Capítulo 5 Apresenta as conclusões finais e possíveis sugestões sobre pontos a serem explorados futuramente.

## **2 REFERENCIAL TEÓRICO**

Neste capítulo são apresentados os aspectos teóricos para melhorar a compreensão sobre o projeto que envolve detecção de obstáculos com um sistema de sensoriamento ultrassônico micro controlado.

#### **2.1 Sistema de Sensoriamento**

Existem vários tipos de sistemas de sensoriamento para áreas externas, mas antes de discernir sobre esse tema é oportuno elucidar os pontos que diferenciam um transdutor de um sensor. O transdutor é um dispositivo que transforma uma determinada energia, no qual não esta em uma grandeza aplicado de modo direto, em outra com maior facilidade de manuseamento como sanais elétricos. Porem o transdutor precisa de outros equipamentos auxiliares para poder aferir as informações. O sensor por outro lado é o elemento físico capaz de detectar variações físicas, químicas e sinais em um ambiente. Logo, muitos transdutores e seus equipamentos adicionais designa um sensor. (FREIRE, 1997)

O sinal recebido pelo sensor é convertido através do transdutor, como exposto na Figura 2.1, o sinal de saída é semelhante ao de entrada com uma forma de onda aonde a frequência é proporcional.

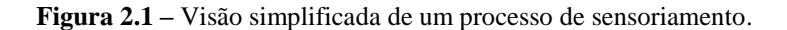

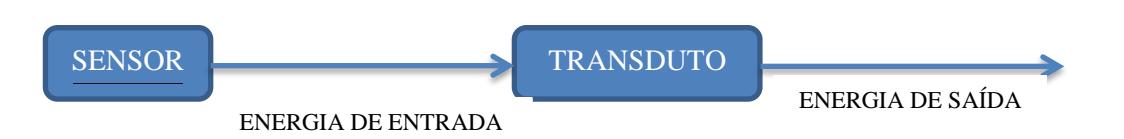

Fonte: https://www.citisystems.com.br **ensores**  . **in** 

#### *2.1.1 Sensores ativos e passivos*

Os sensores se dividem em duas categorias que exemplificam a forma nas quais são capazes de produzir a energia relacionada ao método de sensoriamento.

- Sensores ativos: mensuram com o auxilio de um circuito que emite uma determinada energia para o meio e também recebem a informação, por exemplo, sensores de contato, laser e ultrassônico.
- Sensores passivos: não possuem a capacidade de emitir alguma forma de energia, apenas conseguem receber energia provinda do meio externo, por exemplo, os sensores ópticos. (RIBEIRO, 2004)

Além de os sensores terem a divisão pela forma que geram energia, possuem outros modos de especificação que é denominado pela grandeza aferida. Como sensores de distancia (os mais conhecidos são os sensores laser e de ultrassom), sensores de posicionamento (usualmente o Global Positioning System - GPS), sensores ambientais (definem temperatura e umidade do meio), sensores inerciais (estão relacionados a aceleração e/ou velocidade, quando notam variações na posição). (RIBEIRO, 2004)

#### *2.1.2 Sensores para meio externo*

Os circuitos elaborados com a composição baseada em sensores para áreas externas temos os sensores mais explorados atualmente são sensores óticos (infravermelhos, laser e visão artificial), e sensores ultrassônicos.

Os sensores infravermelhos e laser são considerados ondas eletromagnéticas, as falhas que o meio externo se mostram insuficiente para gerar grandes perturbações. Demonstram-se eficazes na mensura da distancia e as peculiaridades do obstáculo a ser localizado, como sua espessura e formas geométricas, porem como o desempenho deles é bem elevado acabam possuindo tamanhos maiores e com isso aumentado o custo. (FREIRE, 1997)

O sistema de visão artificial quando confrontado com os outros sistemas de sensoriamento, tem uma maior performance. Esse sistema é capaz de adquirir dados em três dimensões (3D). Aplicando um método de triangulação, tem como finalidade medir a distancia com a utilização de duas câmeras, aonde uma centraliza a imagem em um determinado ponto enquanto a outra se movimenta entre os pontos estimados. (FREIRE, 1997)

As desvantagens de se utilizar visão artificial, além do seu elevado custo, para ter sua funcionalidade dentro do esperado é preciso muita iluminação, pois o sombreamento atrapalha na detecção dos objetos, e ainda temos o seu processamento das imagens tornando o tempo desse processo longo. (FREIRE, 1997)

Com todo o desempenho descrito dos outros sensores para áreas externas, é nítido que o sensor ultrassônico não possui uma exatidão no quesito distancias e detalhamento dos obstáculos, o porquê disso será explicado com mais detalhes no tópico que abrange ondas sonoras, porem esse menor desempenho é acarretado por situações em que o ambiente se encontra, interferindo na velocidade do som. (FREIRE, 1997)

Para o projeto de detecção de obstáculos para deficientes visuais o sistema de sensoriamento ultrassônico apresenta-se inteiramente suficiente para esse proposito, por ser de baixo custo, possuir um baixo tempo de processamento dos dados, peso relativamente leve e conta com um sistema que contem mais facilidade de compreensão (FREIRE, 1997). Logo ao utilizar o sensor ultrassônico neste projeto é uma alternativa mais razoável em comparação com custo-benefício (Verificamos isso pela quantidade numerosa de Trabalhos Científicos que usam o sensor ultrassônico, como Sampaio, Santos e Nascimento, Sousa, e outros que utilizam esse sistema para mapeamento na robótica.).

Com a elaboração da técnica ao utilizar sensores ultrassônicos para detectar obstáculos, é oportuna a realização de um estudo conciso a respeito do que são ondas sonoras e como ocorre a propagação delas.

#### **2.2 Ondas Sonoras**

O conceito de som de forma mais ampla é sua característica de uma onda longitudinal que percorrem um meio físico. As oscilações que constituem uma onda senoidal tem valores determinados para a amplitude e a frequência, o termo ultra som se refere as oscilações aonde a frequência é superior ao intervalo que o ouvido humano é capaz de detectar, logo maior que 20 kHz.

#### *2.2.1 Meios de Propagação das Ondas*

Ao ocorrer uma alteração em uma zona de meio elástico, qualquer tipo de perturbação ou abalo em suas condições iniciais, as ondas formadas iram se propagar em todas as direções. Essa propagação pelo meio elástico possui duas vertentes, podendo ser transversal e longitudinal. (FERNANDES, 2002)

As partículas de um determinado material, ao ser percorrido por uma onda acústica, vibram ao redor de seu ponto de equilíbrio, porem essa oscilação não acarreta locomoção do material. O distanciamento momentâneo de cada partícula é o que equivale o afastamento do seu estado de equilíbrio ate outro ponto.

A equação do deslocamento de uma partícula é dada por (FREIRE, 1997; AYALA, 1995; PEREIRA, 1993):

$$
Y(x,t) = A_m \cdot \text{sen}\left(\frac{2\pi t}{T} - \frac{2\pi x}{\lambda}\right) \tag{eq.2.1}
$$

no qual  $A_m$  representa a amplitude da onda, T é o período da oscilação e  $\lambda$  é o comprimento de onda.

A velocidade que a onda sonora pode atingir é fornecida por (YOUNG, FREEDMAN, 2008):

$$
v = \lambda \cdot f \tag{eq. 2.2}
$$

como é sabido  $f$  é a sua frequência.

Como no dia a dia da maioria dos seres humanos presenciamos a propagação das ondas sonoras no ar ou em outros gases. Isso nos leva a pensar na compressão de um determinado gás, pois quanto maior pressão inserida para comprimi-lo mais esse gás resiste. Porem quando comparamos a pressão de um meio gasoso e um solido, notamos que o modulo dessa compressão é muito pequena, e de acordo com Young e Freedman, a densidade do gás que se submete a pressão e esta depende da temperatura. Com isso revela que a velocidade de propagação do ultrassom nos gases esta ligado a vários fatores, principalmente a temperatura T:

$$
v = \sqrt{\left(\frac{\gamma RT}{M}\right)}\tag{eq. 2.3}
$$

onde  $\gamma$  (a letra grega chamada "gama") é a constante adiabática dos gases, que caracteriza as peculiaridades térmicas do gás, *R* é a constante para todos os gases, T é a temperatura absoluta expressa em kelvin (K) e M é a massa molar que compõe as substancias do gás.

Outro fator que influencia superficialmente na velocidade do som é a umidade do ar, sendo elevada ate 0,35% a 20°C, como essa variação também é baixa não ocasionando grandes perdas, acaba sendo desconsiderada. (FREIRE, 1997)

#### *2.2.2 Fenômenos das Ondas Sonoras*

Na propagação de uma onda em um meio ao deparar-se com um obstáculo no qual o separa do outro meio, esse fração da onda sofrera os fenômenos como reflexão, refração, difração, interferências e ressonância.

Quando a onda se encontra com superfícies lisas e duras e em seguida essa fração da onda retorna, chamamos esse fenômeno de reflexão sonoro, como mostrado na Figura 2.2. Analisando o comportamento da onda refletida, notamos que o comportamento dela vetorialmente é igual ao da reflexão ótica (MICHALSKI, 2008). O processo de reflexão pode se distinguir em um eco, geralmente causado pela a reflexão em superfícies ásperas ou irregulares assim se distinguindo do som direto, e reverberação que é quando a onda retorna antes da original se extinguir.

Uma onda refletida junto com a superfície refletora obtém um ângulo equivalente ao ângulo da onda incidente. Numa Incidência Obliqua os ângulos tem que ser  $\theta < 3^{\circ}$ , pois se os ângulos de incidência forem maiores ocasionaram perdas do eco. (PIRES, 2012)

**Figura 2.2 –** Reflexão do som sobre um objeto.

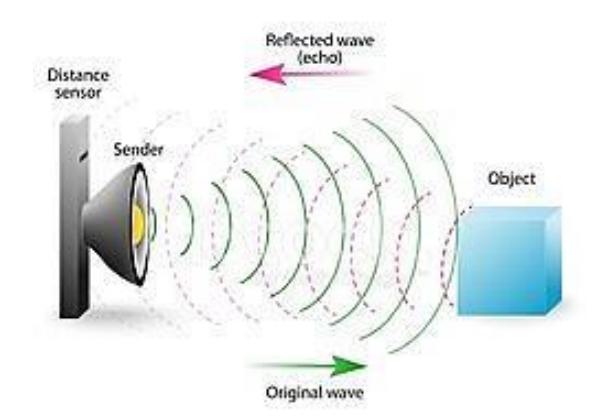

Fonte: iStock by Getty Images

Para determinamos o coeficiente de reflexão (R) antes é necessário saber a impedância acústica (Z) com as características do meio, é dada pela multiplicação da densidade  $\rho$  do meio (massa/volume) com a velocidade naquela matéria.

$$
Z_m = \rho \cdot \nu \tag{eq. 2.4}
$$

As impedâncias acústicas de dois meios especificados apontam que as ondas refletidas são a razão entre as pressões e as intensidades (PIRES, 2012). A diferença entre as duas impedâncias ( $Z_2 - Z_1$ ) descreve se a energia é refletida ou transmitida para o outro material. Caso essa diferença seja grande uma porcentagem elevada é refletida, caso seja pequena a maior quantidade de energia é transmitida. (FREIRE, 1997)

$$
R = \frac{P_1}{P_2} = \frac{Z_2 - Z_1}{Z_2 + Z_1}
$$
 (eq. 2.5)

$$
R = \frac{l_1}{l_2} = \left(\frac{Z_2 - Z_1}{Z_2 + Z_1}\right)^2 \tag{eq. 2.6}
$$

$$
T = \left(\frac{2 \times Z_2}{Z_2 - Z_1}\right) \tag{eq. 2.7}
$$

 **Figura 2.3 –** Reflexão, refração e transmissão.

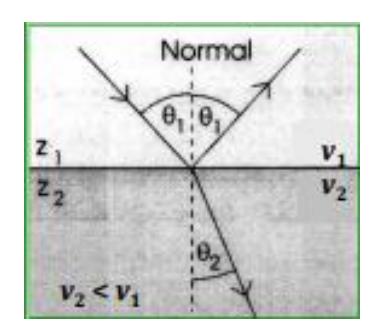

Fonte: Pires, 2012.

Como vemos na Figura 2.3, a refração de uma onda é caraterizada por percorrer outro material distinto e ocorrendo desvio na sua trajetória inicial. Sua principal característica é a alteração da velocidade e o comprimento de onda, que é expresso por:

$$
\frac{\sin \theta_1}{\sin \theta_2} = \frac{v_1}{v_2} = \frac{\lambda_1}{\lambda_2}
$$
\n
$$
\theta_1 = \hat{a}ngulo incidence;
$$
\n
$$
\theta_2 = \hat{a}ngulo refratado;
$$
\n
$$
v_1 = velocidade da onda incidence;
$$
\n
$$
v_2 = velocidade da onda refratada;
$$
\n
$$
\lambda_1 = compromise to da onda incidence;
$$
\n
$$
\lambda_2 = compromise to da onda refratada;
$$

O fenômeno indicado como difração acontece no momento que a onda sonora interpela um objeto com proporções semelhantes ao comprimento de onda dessas que a atinge ocasionando a dispersão da onda como na figura 2.4.

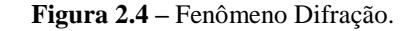

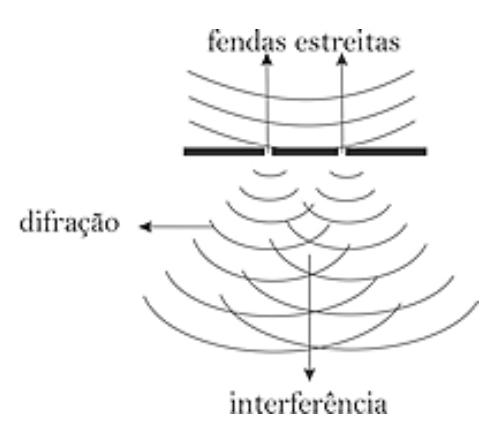

Fonte: http://acorsimplificada.com.br/ondas-eletromagneticas/.

Quando estamos em um ambiente com varias fontes sonoras, o mais provável que aconteça é o cruzamento de duas ou mais ondas. Esse acontecimento é chamado de Principio da Superposição que é usado em ondas eletromagnéticas e mecânicas (PÉCORA, 2004). Ele consiste no momento em que duas ou mais ondas se encontrem em um mesmo local e um instante estabelecido, essa perturbação seria a soma algébrica das ondas.

A junção desse efeito sobre um ponto é conhecido como interferência, de acordo com Pécora, isso é um componente restrito aos movimentos ondulatórios.

Quando naquele ponto da onda temos uma superposição entre duas cristas ou dois vales, isso sucedera um pulso maior, assim sendo denominada uma interferência construtiva tendo maior intensidade sonora. Agora se na superposição o contato dos pulsos da onda for a junção de uma crista com uma vale esse pende a se anular, logo temos uma interferência destrutiva. Na figura 2.5,  $F_1$  e  $F_2$  representam as fontes de emissão das ondas.

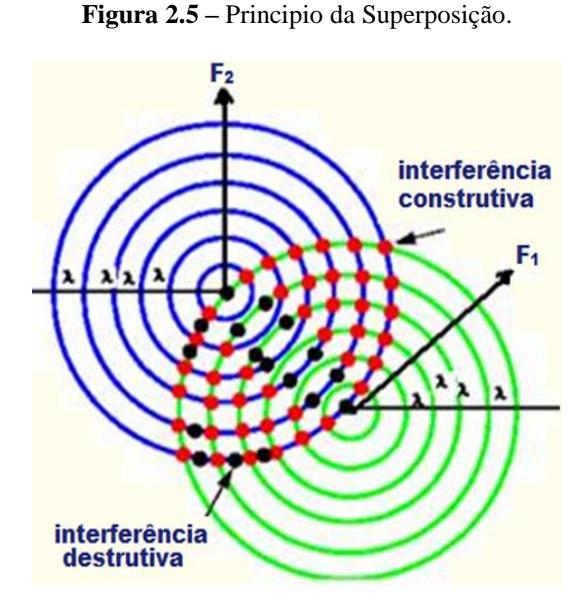

Fonte: http://fisicaevestibular.com.br/novo/ondulatoria/ondas/interferencia-de-ondas/*.*

#### *2.2.3 Atenuação das Ondas*

Na propagação a atenuação acontece convenientemente pela captação de energia da onda sonora pelo meio, essa absorção resulta uma menor faixa de operação do ultrassom, se tornando um problema que é gerado independentemente das outras perdas, como reflexão, refração e difração.

Como a atenuação é acarretada pela captação de energia pelo meio isso resulta na transformação de uma grandeza sonora em outra forma de energia, normalmente em calor. Afere-se que com o quadrado da frequência do sinal sonoro aumenta o coeficiente de atenuação de uma onda, que é  $\alpha = 1.61x10^{-12}f^2dB \frac{s^2}{m}$  $\frac{5}{cm}$ .

#### **2.3 Transdutores para Ultrassom**

Os transdutores são muito utilizáveis em sensores ultrassônicos já que tem como objetivo converter energia elétrica em ondas ultrassônicas e o contrario.

Estes podem ser tanto o transdutor gerador quanto receptor, envolvidos em um mesmo recipiente ou separados de acordo com as varias aplicações. De acordo com o principio de funcionamento, classificamos os em:

- Piezoeléctrico;
- Eletrostático ou capacitivos;
- Eletromagnético;

Neste projeto o sensor utilizado para emitir e detectar ondas sonoras é o ultrassom HCSR-04 que consiste em um mecanismo com transdutores piezoeletricos, então focaremos somente nesse transdutor.

#### *2.3.1 Piezoelétrico*

Pierre e Jacques Curie descobriram o efeito piezoelétrico em 1880. Em geral esse efeito é baseado na variação dos aspectos físicos dos materiais com características sujeitas ao campo elétrico ou por aplicação de pressão. As pressões sonoras que geram as vibrações nas dimensões dos elementos piezoelétrico, assim ocasionando o aparecimento de campo elétrico. (PÉCORA, 2004)

Esse transdutor se baseia na propriedade de alguns cristais naturais, como o quartzo e a turmalina, e também cerâmicas sintéticas. As cerâmicas acabam tendo um preço menor por serem mais fáceis de fabricarem, porem seu material contem alta impedância acústica, assim diminuindo sua maleabilidade já sendo enrijecido e delicado. (PAULINO, 2007; PÉCORA, 2004; FREIRE, 1997)

Então notamos que os mais aplicáveis e com maior elasticidade para produzir quanto receber ondas sonoras seriam os polímeros, por outro lado dispõem de baixo acoplamento eletromecânico, baixa constante dielétrica e custo elevado na sua fabricação. Logo os melhores transdutores são a combinação dos polímeros e com as cerâmicas gerando uma baixa impedância, alto acoplamento eletromecânico, constante dielétrica estável e preço numa faixa mais acessível. (PAULINO, 2007)

As cargas elétricas cristalina inter-relacionam quando um objeto piezoelétrico se encontra em um campo elétrico, produzem tensões mecânicas, ondas sonoras, que seria uma alteração na espessura do cristal, movimentando as faces dele. Para cada transdutor teremos uma frequência de ressonância natura que é inversamente proporcional à espessura (FREIRE, 1997; PÉCORA, 2004). Na Figura 2.6 temos a composição de um transdutor piezoelétrico e separado em tipos de compressão e de cisalhamento.

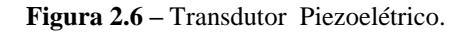

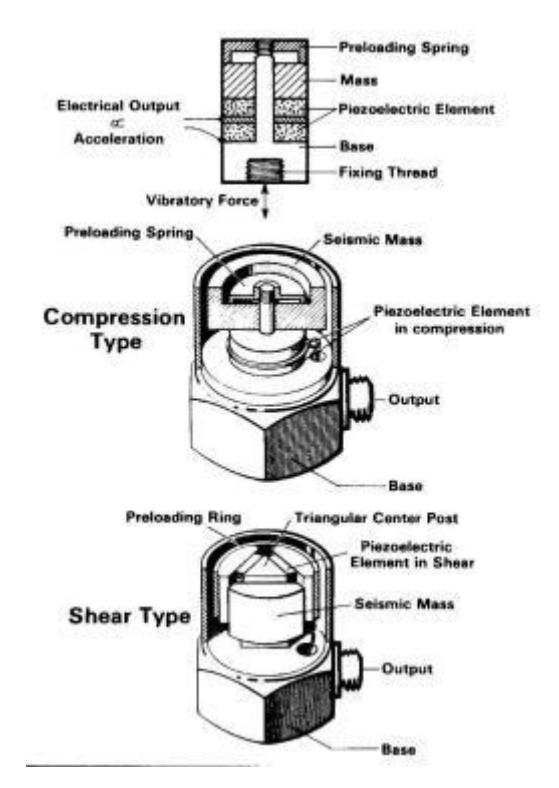

Fonte: Fernandes, 2007.

Como foi dito, o transdutor pode funcionar de duas formas emitindo ou detectando sinal ultrassônico. Um único transdutor pode realizar as duas funções como visto na Figura 2.7.

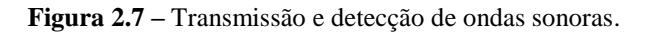

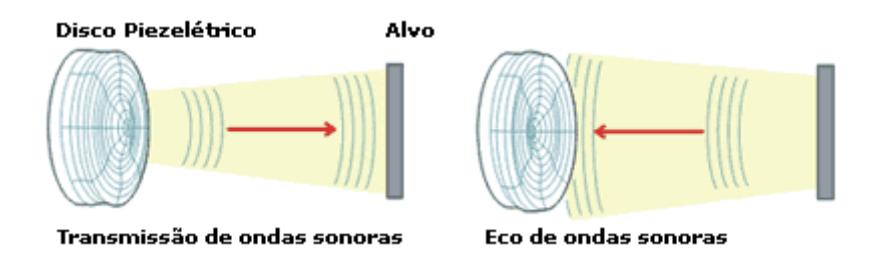

Fonte: http://www.automatizesensores.com.br/ultrasonicos.html.

#### *2.3.2 Frequência de Ressonância*

Um sistema físico ao obter energia através de excitações de frequência semelhante as suas frequências naturais, é nomeado ressonância. Ao sabermos a frequência de ressonância precisa do transdutor podemos conseguir que o circuito atinja uma vibração máxima. (SOFISICA, 2008)

Na frequência de ressonância o ângulo de fase é igual a zero e o transdutor tem impedância mínima assim tendo características resistivas. O transdutor é considerado capacitivo se estiver abaixo da frequência de ressonância. Porem o transistor atua na região entre a ressonância e antirressonância, sendo consequentemente indutiva.

O sensor piezoelétricos de baixa frequência trabalha com um transdutor emissor e o outro receptor, a frequência de ressonância do emissor é aproximadamente similar a de antirressonância, o equipamento terá um comportamento elevado do transdutor emissorreceptor.

#### *2.3.3 Zona Morta*

Ao ser emitido a onda sonora através do sensor ultrassônico a zona morta esta localizada nos primeiros centímetros (no caso do HC SR-04 varia de 1 a 2 cm) e ocorre por um determinado tempo, isso deixa o transdutor em inercia e assim permanece vibrando, neste momento o transdutor não conseguira detectar as ondas refletidas. (FREIRE, 1997; COELHO, 2012)

A zona morta é de forma geral a região entre a excitação do transdutor e permanece enquanto a amplitude do sinal tenha amortecido. A ressonância proveniente do transmissor gera uma parada rápida no receptor assim as ondas refletem antes que o receptor volte a funcionar, isso também ocasiona uma zona morta, já que temporariamente não a leitura do sinal recebido. Mas há um tempo mínimo e máximo para esse sinal retornar em forma pulsos, esse tempo de espera é o que limita a velocidade consecutiva das leituras aferidas. (SENSORWIKI.ORG, 2011; BAKYARD ROBOTS, 2012; COELHO et al, 2012)

#### **2.4 Causa de Erros na Medição do Ultrassom**

Em muitas situações é notadas medições de objetos no percurso que não existem, essas informações falsas, acontece por vários motivos. Pode ser classificados em três grupos:

- Tratamento de modo direto;
- Tratamento de modo indireto:
- Erro do próprio ambiente físico;

#### *2.4.1 Erros com Tratamento Direto*

Ao dizer que um erro possui tratamento direto, isso se refere ao fato de modificar a tecnologia envolvida no sensor ultrassônico para aperfeiçoamento, assim extinguindo ou tenha relativamente reduzido o este erro.

A titulo de exemplo de erro diretamente tratável é o já conhecido zona morta. Se forem desenvolvidas melhorias no equipamento a região da zona morta tende a diminuir, alguns anos atrás os sensores ultrassônicos possuíam cerca de 40 cm, mostrado nos estudos de Freire, após a emissão da onda o receptor que não recebia as informações.

#### *2.4.2 Erros com Tratamento Indireto*

Os erros que possuem tratamento indireto são aqueles no qual não há modificações na infraestrutura do circuito, então esse erro é minimizado com o auxilio de hardware ou software incorporado ao sensor ultrassónicos.

Citando um caso análogo, para a composição de hardware e software temos o controle de temperatura. A temperatura é um elemento ecossistêmico que interfere bastante na medição das distancias dos obstáculos, a velocidade da onda sonora (c em m/s) esta intrinsicamente ligado a temperatura (T em °C) como vemos na equação 2.9 (FREIRE, 1997):

$$
c = V_0 + 0.61T \tag{eq. 2.9}
$$

 $V_0$  é a velocidade de propagação da onda sonora a 0°C.

Ao aferir a distancia para essa tecnologia é comumente usada a técnica Pulso eco, que seria o emissor e receptor, geralmente utilizado os transdutores do tipo monocristal. É feito a medição do tempo do sinal emitido ao percorrer colidir com o obstáculo e o eco refletido retornar, multiplica-se o tempo pela velocidade da onda sonora e a resultante divide por dois (corresponde ao trajeto de ida e volta do sinal sonoro). (ADREUCCI, 2008)

Este erro pode ser extinto ou reduzido incluindo um hardware que seria um medidor de temperatura, após medir a temperatura e aplica-la na equação 2.9, o software compensara a velocidade da onda sonora, aferindo a distância com a composição das variações da temperatura no local. (FREIRE, 1997)

Mas existe um método chamado calibração previa que é capaz de praticamente extingui o erro na medição da distancia. Baseia-se nas informações de distâncias conhecidas, como a relação da distância da superfície ao sensor ultrassônico dedicado pode calcular isso através da equação 2.10, onde y é a indicação da distância em comparação com a superfície, t é o tempo de a onda emitida atingir o obstáculo e retornar ao receptor em comparação como o piso e c é a velocidade do som.

$$
c = \frac{2y}{t} \tag{eq.2.10}
$$

Com esse método é resolvido à falha ocorrida do sinal de eco quando alcança o receptor, e por consequência também soluciona a interferência causada pela temperatura na velocidade da onda sonora, logo não tendo a obrigatoriedade do uso de um sensor térmico.

Porem ainda averiguou que há ambiguidade do tempo certo quando a o sinal é emitido e recebido, pois isso ocasiona atraso na medição. Isso acontece porque um sinal refletido pode acabar colidindo com outros obstáculos, assim tendo varias reflexões e ao chegar ao receptor, medira uma distância muito maior que a verdadeira.

#### *2.4.3 Erro do Ambiente Físico*

São erros que envolvem o ambiente físico e não são tratáveis mesmo modificando o circuito ainda não é capaz de diminuir esse erro, pois se mostram inerentes ao fenômeno físico.

Um dos erros mais comuns que não conseguimos tratar consiste do sinal refletido ao colidir com uma superfície na qual suas características são irregulares, assim a taxa de difração será muito elevada impossibilitando a maioria das vezes à identificação da distância do obstáculo. Porem para diminuir a difração poderia se aumentar a frequência, mas ao fazer isso diminuiria o comprimento da onda (visto na equação 2.2), só que isso não é viável para o projeto do óculos detector de obstáculo porque aumentará atenuação do sinal sonoro no ar que cresce com o quadrado da frequência.

#### **2.5 O Sensor HC-SR04**

É um dispositivo utilizado para medir as distâncias através de ondas ultrassônicas, como em equipamentos eletromecânicos. Este sensor ultrassônico possui um circuito de controle, um transmissor e um receptor. De acordo com o fabricante Elecfreaks, o HC-SR04 é capaz de medir de 20 mm a 4000 mm, mas sua precisão pode atingir 3 mm. Logo abaixo temos a Quadro 2.1, com os parâmetros elétricos do dispositivo.

| Área de operação da Voltagem | DC <sub>5</sub> V                        |
|------------------------------|------------------------------------------|
| Área de operação da Corrente | 15 Ma                                    |
| Alcance máximo               | 4 metros                                 |
| Alcance mínimo               | 2 centímetros                            |
| Ângulo de medição            | $15^{\circ}$ (quinze graus)              |
| Trigger - Sinal de Entrada   | $10\mu s$ TTL pulso                      |
| Echo – Sinal de Saída        | Sinal de entrada e proporção do tempo de |
|                              | retorno.                                 |
| Dimensões do sensor          | $45x20x15$ mm                            |

**Quadro 2.1 –** Parâmetros Elétricos do dispositivo HC-SR04

Fonte: Elecfreaks, Datasheet.

**Figura 2.8 –** Sensor Ultrassonico HC-SR04.

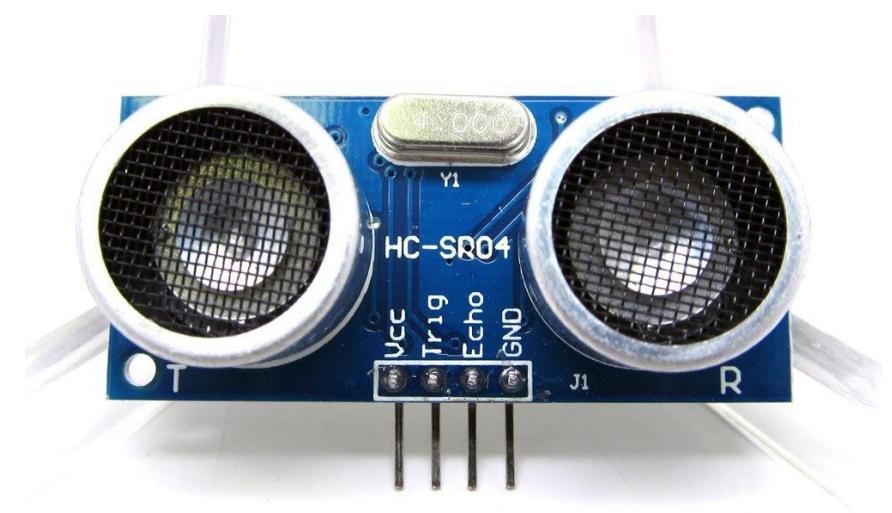

Fonte: Elecfreaks, Datasheet.

A conexão dos quatro pinos (Vcc, Trigger, Echo e GND), mostrado na Figura 2.8, pode ser direta, mas no datasheet do HC-SR04, não é indicado para conectar o GND diretamente a eletricidade, pois isso pode afetar o desempenho normal do sensor. (ARAUJO e SANTANA, 2015)

Para dar inicio ao funcionamento do sensor ultrassônico, o *trigger* (sinal enviado) receberá um pulso de 5V com um tempo mínimo de 10µs em sinal alto. Com isso o sensor transmite oito ciclos de pulsos a 40kHz e aguarda pelo sinal refletido (NAKATANI, GUIMARÃES, NETO, 2014). Quando o sinal transmitido retornar, o pino *echo* ficara em nível alto e passará por um retardo proporcional à distância (já vimos a explicação da ocorrência desse *delay* nos tópicos passados), podemos ver isso no Figura 2.9.

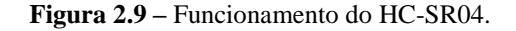

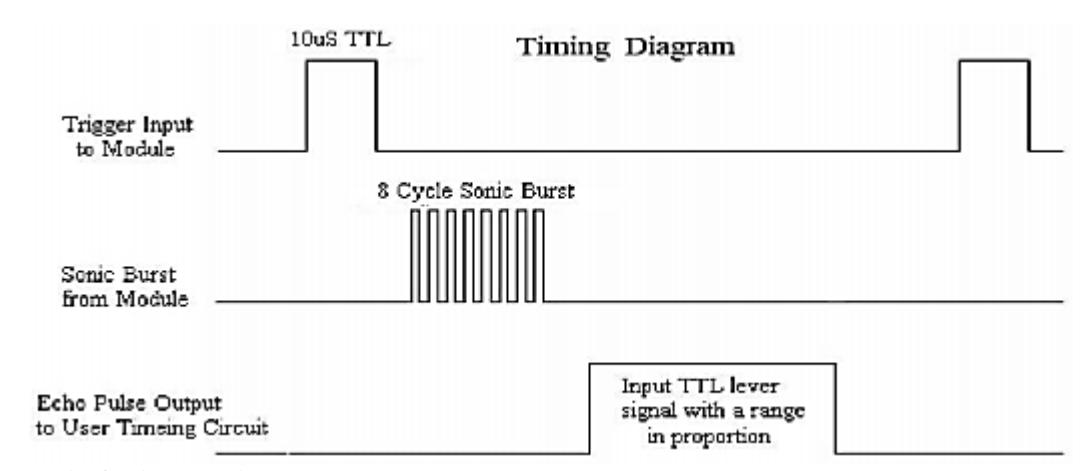

Fonte: Elecfreaks, Datasheet.
#### **2.6 Microcontrolador**

Os microcontroladores são muito utilizados na eletrônica já que possuem seu tamanho menor, viabilizando a manutenção e a forma como são realizadas as tarefas internas de cada dispositivo.

Na década de 70, quando se iniciou a usar microprocessadores em computadores, não demorou muito para ter uma crescente necessidade de eficiência no processamento de dados (MARTINS, 2005). A Intel foi um dos pioneiros com o microprocessador, à partir dessa tecnologia, foram criados equipamentos materialmente integrados em único componente que comportaria todo um sistema proporcional a um microprocessador e seus periféricos.

Atualmente o microcontrolador obteve um ótimo desenvolvimento tecnológico e assim possuem uma excelente relação custo-benefício com bons resultados de processamento e precisando de pouco espaço físico. Um dos grandes populares são os microcontroladores da família PIC produzidos pelo Microchip Technology Inc. (ALMEIDA, 2011)

Os microcontroladores da série PIC tem um processador, pinos de entrada e saída, uma memoria interna. Consegue-se através da programação e valores das entradas controlarem os valores das saídas.

Existem inúmeros tipos de microcontroladores porem cada um tem uma característica diferente como a quantidade de memoria para armazenamento de informação, a velocidade de processamento, a quantidade de pinos I/O, arquitetura entre outros. (ALMEIDA, 2011)

No micro controlador tem um microprocessador com o proposito de elucidar as funções dos programas e as informações, as informações dos programas tem que ser armazenados de forma definitiva na memoria do microcontrolador, a memoria de dados é a associação de componentes definidos na programação, os pinos de saída é o que conecta o microcontrolador ao ambiente externo, muitos periféricos. Todas essas características fazem com que o microcontrolador possua um hardware mais complexo que o microprocessador, sendo que esse não contém essa quantidade de recursos. (MARTINS, 2005)

A Microchip é uma empresa pioneira no uso de tecnologia Reduced Instruction Set Computer – RISC. Essa tecnologia é baseada em barramentos separados para dados e para programas com tamanhos diferentes. (MARTINS, 2005)

Dentro da família PIC existe outras ramificações que indicam sua evolução com relação ao numero de bits. Começando pela linha PIC10 e PIC12, eles são compostos por chip

que varia ate oito pinos, dispõem de uma memoria e periféricos simplificados, assim normalmente usado em aplicações que não precisam de muito processamento. A linha PIC16 possui de doze a quatorze bits e ocupa uma boa parte do mercado. Os microcontroladores PIC17 e PIC18 foram uma grande evolução para a família PIC, com dezesseis bits, novas instruções e um hardware mais completo. E ainda temos os PIC24, PIC30 e PIC33, melhor processador digital de sinais, cm 16 bits de dados e 24 bits de instruções. (PEREIRA, 2010)

A Microchip lançou por ultimo os microcontroladores de 32 bits, possuindo mais capacidade de memoria, processamento de dados e periféricos com maior desenvolvimento como USB 2.0 e uso de Ethernet. Esses microcontroladores são direcionados para grandes projetos com maior complexidade.

Uma das vantagens de se utilizar o microcontrolador é a implementação de memoria de programa, e todas as classes de famílias dispõem de varias opções, como o One Time Programmable – OTP e a Erasable and Programmable Read Only Memory – EPROM. Porem alguns dispositivos contem somente memoria de leitura que seria a ROM e as memorias de leitura programável e que podem ser eletricamente removidas, assim temos a EPROM e FLASH.

As várias famílias PIC estão presente no mercado e se adaptam aos requisitos impostos pelos projetos mais diversificados, sendo diferentes entre si de acordo com o número de I/O (entradas e saídas) e no conjunto do conteúdo contido no aparelho.

#### *2.6.1 Arquitetura dos Microcontroladores PIC*

Os circuitos que derivam do microcontrolador são estruturados bem definidos e constituem de variações. O modo como os inúmeros circuitos são interligados e como intercorre seu funcionamento é denominado de *arquitetura* do microcontrolador. A Empresa fabricante dos microcontroladores PIC usa dois tipos primordiais de arquitetura são elas a Reduced Instruction Set Computer – RISC e Harvard. (BRAGA, 2014)

Os microchips de a família PIC demostram ter uma alta performance devido as sua características de arquitetura RISC, a seguir algumas das mais relevantes (MARTINS, 2005):

- Catálogo de registros versátil;
- As instruções com vocábulo de fácil entendimento;
- Vocábulo com instrução longa;
- Arquitetura da instrução na técnica pipeline;
- Instrução de somente um período que é o ciclo de maquina;
- O aglomerado de instruções com uma diminuição;
- Conjunto de instruções simétrico.

Nessa arquitetura, através das características citadas, o microcontrolador executa um pequeno numero de instruções básicas aonde podem ser combinadas de pendendo do que se deseja realizar. O que torna o processamento do chip mais eficiente e veloz, cada instrução acaba sendo realizada em apenas um ciclo do clock. (BRAGA, 2014)

Em compensação as arquiteturas RISC têm a Complex Instrution Set Computer – CISC, que se diferencia pois utiliza uma maior quantidade de instruções para atuar, sendo robustos e por outro lado exigem mais ciclos de clock se tornando mais lento.

|                                      | <b>RISC</b> | <b>CISC</b> |  |  |
|--------------------------------------|-------------|-------------|--|--|
| Set de instruções                    | Pequeno     | Grande      |  |  |
| Tempo de execuções<br>das instruções | Pequeno     | Grande      |  |  |
| Capacidade de<br>Processamento       | Grande      | Grande      |  |  |

 **Figura 2.10 –** Comparação entre arquiteturas.

Fonte: Adaptado de Newton C. Braga microcontroladores.

Na arquitetura Harvard os programas e os dados podem ser armazenados no mesmo local da memoria, isso gera uma facilidade o funcionamento dos circuitos de entrada e saída, que são conectados em barramentos diferentes, assim sendo devidamente separadas as saídas das entradas do circuito. (BRAGA, 2014)

A arquitetura Harvard, em contrapartida com a arquitetura Von-Neumman que usa o mesmo barramento para acessar as instruções na memoria e os dados nela contidos, assim cada comando apenas poderia ser efetuada quando a anterior fosse cumprida. (MARTINS, 2005; BRAGA, 2014)

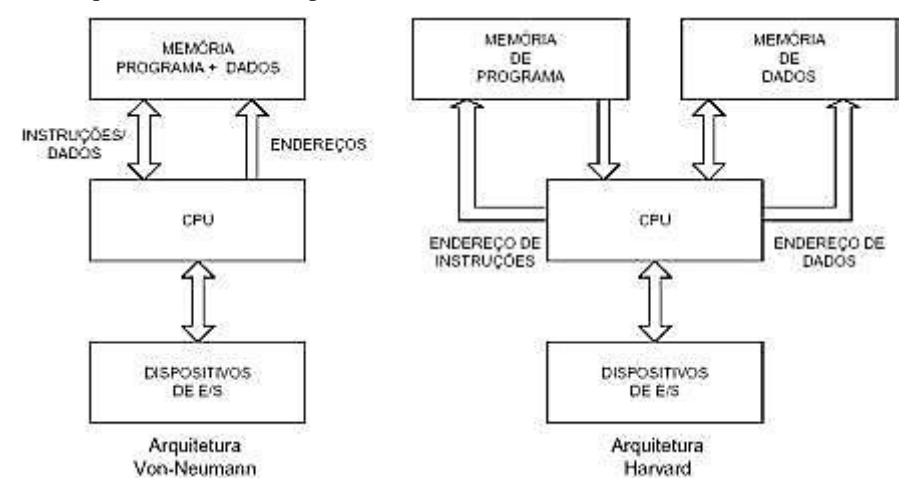

 **Figura 2.11 –** Arquitetura clássica de processamento Harvard vs Von-Neumann.

Fonte: http://www.ebah.com.br/content/ABAAAgHO4AJ/os-poderosos-microcontroladores-avr

## *2.6.2 Formato das Instruções*

A entrada clock é interiormente separada em quatro assim produzindo quatro clocks sem conter sobreposição, são classificados em Q1, Q2, Q3 e Q4. Isso basicamente é visto na maioria dos modelos da família PIC. Na equação 2.11,  $CK_{INT}$  é o clock interno e  $CK_{EXT}$  é o clock externo. (SOUSA, 2012)

$$
CK_{INT} = \frac{CK_{EXT}}{4} \tag{eq. 2.11}
$$

Essa divisão do clock externo por 4 será esclarecido quando compreendermos a ação interna do processador. Ao ser executado uma única tarefa é preciso ser feito outras operações pelo processador e como não há habilidade de processamento em paralelo. Assim os ciclos de maquina (CM) possui subciclos ocasionados por essa divisão do clock externo. (SOUSA, 2012)

O Contador de Programas (Program Counter – PC) é colocado para funcionar automaticamente quando começa o Q1. Ao longo de Q1 ate Q4 a instrução anteriormente transportada para dentro da unidade lógica aritmética (ULA) entra em execução. Terminando o tempo de Q4, como é possível ver na Figura 2.12, a seguir é solicitada a seguinte instrução na memória de programa guardada na ULA. (SOUZA, 2010)

O Pipeline é caracterizado por obter uma informação em um ciclo de máquina e colocá-la em funcionamento no próximo CM. Com essa técnica quase todas as instruções podem ser executadas em um único ciclo e tornando sistema mais veloz. As exceções são as denominadas rotinas e retornos a aonde as instruções na contagem de programas pode ocorrer saltos nas sequencias. Para carregar novas instruções o Pipeline antes tem que ser limpo, gerando um consumo de dois ciclos de máquinas. (SOUSA, 2010)

**Figura 2.12 –** Quatro subciclos e Conceito Pipeline.

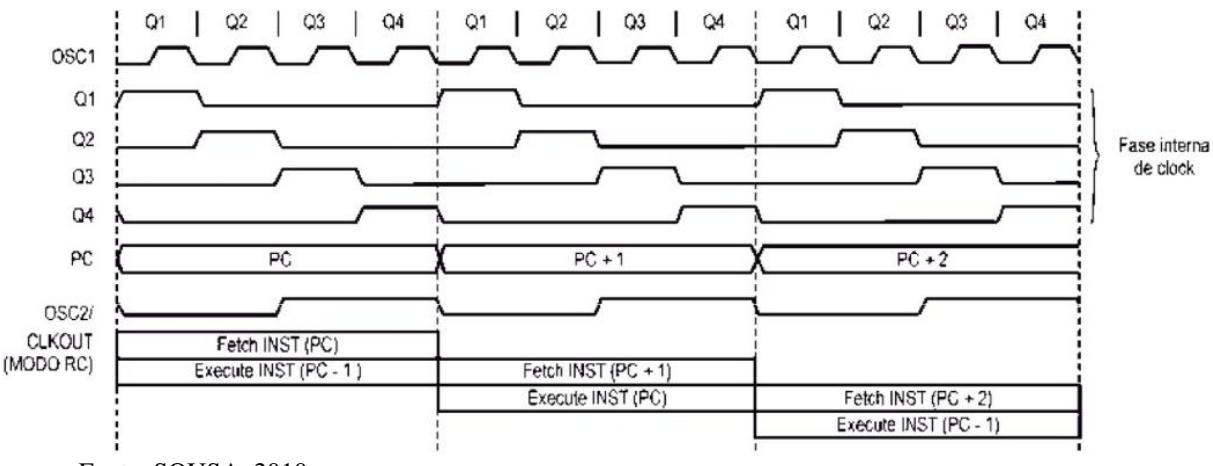

Fonte: SOUSA, 2010.

## *2.6.3 O PIC18F4620*

Para controlar as informações dos sinais periféricos e fazer a comunicação do sensor com o arquivo previamente gravado para ser reproduzido através do fone de ouvido para o deficiente visual, utilizaremos o microcontrolador PIC18F4620, assim se tornando um dos componentes principais deste projeto.

A seguir temos os recursos disponíveis do PIC18F4620:

- Possui 40 pinos, sendo um hardware complexo e interagindo com vários recursos ao mesmo tempo;
- 75 instruções, se contar com o set de instruções estendido temos 83;
- 36 portas programáveis com entrada e saída;
- 20 interrupções disponíveis;
- Memória de programação com 32 kbytes, com capacidade de escrita e leitura;
- Memória de programação EPROM FLASH;
- Memória EPROM não volátil interna com 256 bytes;
- Memória RAM com 1536 bytes;
- Quatro times (1x8 bites e  $3x16$  bits);
- Comunicação serial: SPI, I²C e USART;
- Conversor analógico de 10 bits e comparadores analógicos;
- Dois módulos CCP: Capture, Compare e PWM;
- Programação em circuito de alta e baixa tensão;
- POR Power-on Reset interno;
- BOR Brown-out Reset interno;
- Outros adcionais.

**Figura 2.13 –** Pinagem do PIC18F4620.

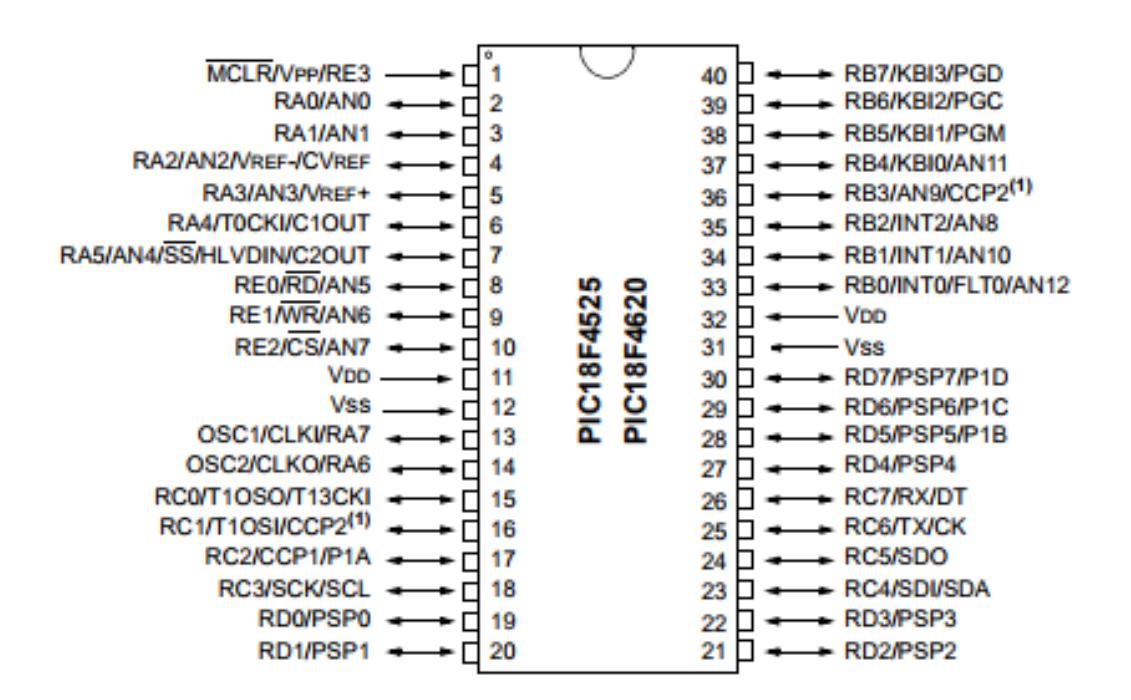

Fonte: 2008 Microchip Technology Inc, Datasheet

De acordo com Figura 2.13 que mostra a pinagem do microcontrolador, aonde no pino 16 é a função CCP2 configurável nos Configurations Bits, e os símbolos temos ↔(entrada ou saída), ← (Somente saída), → (Somente entrada).

Agora nos focamos na estruturação interna desse microcontrolador. O diagrama de blocos mostrado a seguir detalha os periféricos e as comunicações compostas por esse microcontrolador.

**Figura 2.14 –** Diagrama de blocos do PIC18F4620.

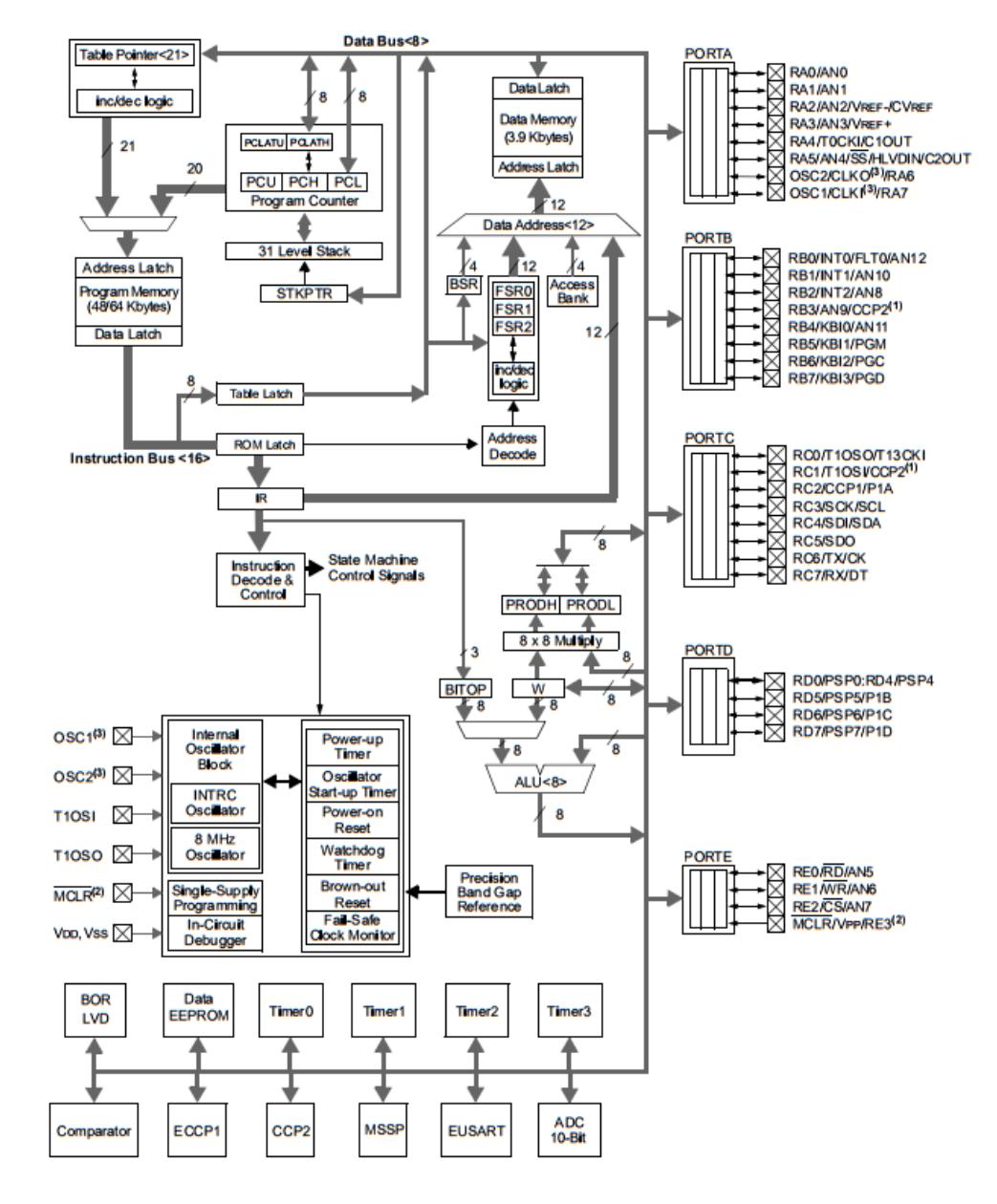

Fonte: 2008 Microchip Technology Inc, Datasheet

No diagrama em blocos do PIC18F4620 na parte central temos a unidade lógica aritmética (ULA) e perto dela há um hardware de multiplicação 8x8 bits resultando em 16 bits, regido por dois registradores próprios são eles: o PRODL e PRODH. (SOUSA, SOUZA, LAVINIA, 2010)

O Table Pointer localizado no canto superior esquerdo é um auxilio para ajudar no processo de leitura e escrita na memória Flash. Se for escolhido os registradores correspondentes a essa finalidade, conseguiremos acessar a memoria de programa totalmente. (SOUSA, SOUZA, LAVINIA, 2010)

O Program Counter, localizado também no canto superior esquerdo, para acessa-lo tem que passar por três registradores o PCU, PCH e PCL, o valor vai sendo atualizado de acordo com a execução do programa. Verificasse que há 31 Level Stack (níveis de pilha) e a memoria Flash de 32 kbytes. (SOUSA, SOUZA, LAVINIA, 2010)

A memória RAM de 3,9 kbytes esta ligada aos registradores especiais (SFR) na parte central superior do diagrama de blocos. Já para acesso indireto podemos usar três registradores FSRs e no caso de acesso direto temos o BSR. (SOUSA, SOUZA, LAVINIA, 2010)

A direita do diagrama se encontra cinco ports: a PORTA, PORTB, PORTC, PORTD, e PORTE. E os conectivos periféricos estão situados na parte inferior do diagrama, são eles, timers, EEPROM, USART, entre outros. Nessa mesma região notamos um bloco que controla o oscilador, Watchdog Timer, Brown-out reset, etc. (SOUSA, SOUZA, LAVINIA, 2010)

#### *2.6.4 Stack – Pilha*

Ela se encontra fisicamente separado da memoria de programa, na pilha é guardado os endereços de retorno ao usarmos instruções de desvio quando ocorrer uma rotina de chamada. Na ocasião em que for acionada a instrução CALL ou interrupções o programa acaba sendo desviado para o inicio de uma rotina, o próximo endereço ao ponto que era executado foi armazenado na pilha, assim quando chegar ao final de uma rotina o programa consiga retornar ao ponto em que estava. (SOUSA, SOUZA, LAVINIA, 2010)

Pelo fato da pilha conter 31 níveis significa que tem a possibilidade de armazenar 31 endereços de retorno e 31 desvios subsequentes. Em uma eventualidade o numero de rotinas contatadas for superior ao tamanho máximo da pilha, o ultimo endereço de retorno é excluído. Configurando o Configurations Bits do microcontrolador PIC18F4620 podemos dar um reset para que não ocorra um estouro da pilha. (SOUSA, SOUZA, LAVINIA, 2010)

Porém se usarmos as instruções PUSH e POP é possível aumentar uma parte da pilha sem que ocorram perdas na memoria de dados. (SOUSA, SOUZA, LAVINIA, 2010)

Mais uma especialidade que ficamos atendo é o tamanho em bits da pilha, pois influencia no gerenciamento automático da quantidade de endereços do sistema de retorno.

## *2.6.5 Interruptores*

As interrupções são capazes de causar uma paralização no programa e desviam para o vetor de interrupção.

Esse microcontrolador tem 20 interrupções diferentes num total, porem possuem duas vertentes, uma interrupção com alta prioridade e outra com baixa prioridade. Aonde o vetor de interrupção alto é as 0008h e o vetor de baixa é as 0018h. (MICROCHIP, DATASHEET)

Com base nisso é verificado a ocorrência de uma interrupção dentro da outra, se mostra interessante ao existir conectivos periféricos que precisam de uma interrupção com ação rápida. Mas uma prioridade máxima de interrupção ira interromper qualquer interrupção de baixa prioridade.

Existem dez registradores que podem ser utilizados para controlar a operação de interrupção, são esses: RCON, INTCON, INTCON2, INTCON3, PIR1, PIR2, PIE1, PIE2, IPR1, IPR2. (SOUSA, SOUZA, LAVINIA, 2010)

Com o objetivo de habilitar o complexo de prioridades de interrupção o bit RCON<IPEN> tem que estar fixo em 1(um). Caso o bit RCON<IPEN> seja igualado a 0(zero) não haverá prioridade de interrupções e qualquer chamada é transferida a um vetor de alta prioridade com o endereço 0008h. (SOUSA, SOUZA, LAVINIA, 2010)

As chaves de acesso são chaves de liga e desliga (ON/OFF) das interrupções. O diagrama a baixo mostra todas as chaves, flag e bits de prioridades.

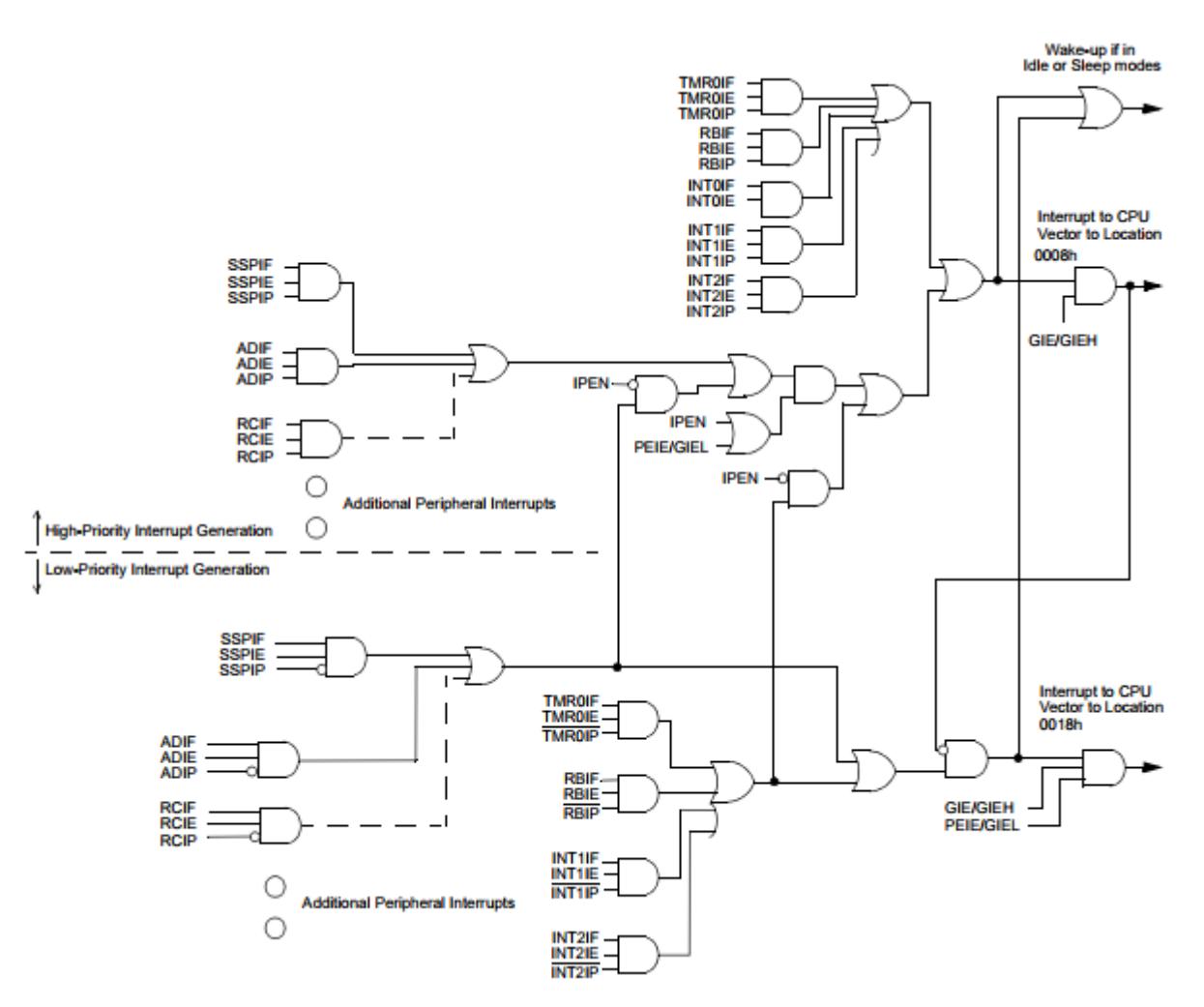

Fonte: 2008 Microchip Technology Inc, Datasheet

# **2.7 Linguagem de Programação**

De acordo com Manzano e Figueiredo, no século XIX houve o crescente desenvolvimento do processamento de dados que acontecia de maneira automática. Tentou de varias formas construir equipamentos mecânicos que tivessem a capacidade de fazer operações matemáticas. Então, começou a utilização de componentes eletrônicos, assim, maquinas computacional ocuparam grande espaço.

A empresa Bell Telephone Labs. Inc. em 1972, atualmente conhecida como Alcatel-Lucent, com o objetivo de codificar a 2° versão do sistema operacional UNIX, Dennis M. Ritchie projetou a linguagem de programação em C, para continuar o desenvolvimento da linguagem em C Brian W. Kernighan compôs a equipe. A primeira versão do UNIX era em linguagem Assembly para o computador DEC PDP-11. (MANZANO, 2013)

A linguagem de programação em C foi gerada através da ALGOL 68 desenvolvida pelo Prof. Niklaus Wirth e com semelhanças na linguagem B de Ken Thompson. Essa linguagem veio para facilitar a escrita com programas usados nos recursos internos da maquina. (MANZANO, 2013)

O modo de conciliar a programação em nível baixo com o alto grau de portabilidade que possui a linguagem em C, assim sendo capaz de ser rodado em qualquer plataforma isso na teoria, por causa disso essa linguagem teve uma boa recepção (MANZANO, 2013). Muitos programadores de microcontroladores passaram sair da linguagem em Assembly para o C.

Com a utilização dos compiladores de programas em linguagem C para Microcontroladores contem muitas bibliotecas com escritas feitas como comunicação serial, ADC, EEPRON, I2C, PWM, LCD e entre outras. (MELO, 2011)

Uma das vantagens de se usar essa linguagem é que o Compilador já esta encarregado de gerenciar o acesso a bancos, localizar a memória e periféricos. Assim o programador somente precisa se atentar com a programação e compilador traduz da linguagem em C para hexadecimal considerado linguagem de máquina para que o microcontrolador possa entender. (MELO, 2011)

#### *2.7.1 Compilador MikroC*

Os compiladores mais usuais para programas em linguagem C são o Hi-tech, CCS, PICmicro C, o MikroC, entre outros. Neste trabalho usaremos compilador MikroC da Microelektronika pois é fácil de trabalhar em conjunto com os microcontroladores da família PIC12, 16 e 18 da Microchip, com função de editar, simular e compilar os programas. Outro atrativo é a enorme quantidade de bibliotecas que comandam os periféricos. (MELO, 2011)

As bibliotecas oferecidas por esse compilador (MELO, 2011):

- ADC Library
- CAN Library
- CANSPI Library
- EEPRON Library
- Ethernet Library
- SPI Ethernet Library
- I2C Library
- LCD Library
- One Wire Library
- PWM Library
- PS2 Library
- RS485 Library
- SPI Library
- UART Library
- USB Library

#### *2.7.2 Simulador - Proteus*

O programa de simulação denominado Proteus é um mecanismo Electronic Design Automation – EDA, em conjunto em um único pacote, com um sistema de simulação Intelligent Schematic Input System – ISIS, ProSpice, Simulation Program with Integrated Emphasis – SPICE, Advanced Routing and Editing Software – ARES, layout de PCB, Virtual System Modelling – VSM e é voltado para simulações de projetos eletrônicos com especificações dos microcontroladores. (MELO, 2011)

Um dos grandes destaques da utilização do Proteus é com certeza o ISIS, por esta trabalhando ao mesmo tempo com as ferramentas de simulação como o ProSpice, assim após construir o esquema do projeto, é possível na mesma tela adquirir as simulações. (MELO, 2011)

# **2.8 Digitalização de Áudio**

É o processo de transformar um sinal analógico em digital, basicamente representar esse sinal em formas de 1 ou 0. Como nesse projeto temos um sinal analógico sendo recebido através do ultrassom, passa pelo processo de digitalização e depois é convertido para sinal analógico novamente, agora sendo transmitido ao usuário do aparelho pelo fone de ouvido. Para o microcontrolador recriar um fenômeno analógico, como uma onda sonora, ele tem que primeiro converter os sinais analógicos em digital usando um conversor analógico-digital – ADC. Depois da digitalização, o arquivo de áudio previamente gravado no PIC18F4620 precisa ser reproduzido é utilizado um conversor digital-analógico – DAC.

Primeiramente para digitalizar um sinal tem que ser averiguado as três propriedades de arquivos de áudio:

- Amostragem: Converte um sinal em analógico continuo em uma sequencia de pulsos, sendo determinados alguns pontos do sinal.
- Quantização: Quando a amplitude de uma amostra esta entre dois pontos, e se aproxima mais do valor real.
- Resolução: É a quantidade maior de bits por amostra. Quanto maior a resolução melhor a qualidade do som.

#### *2.8.1 Amostragem*

Com a intenção de efetuar essa tarefa antes o sinal analógico transitara por um circuito amostrado. Na saída aparecera um seguimento de pulsos elétricos com frequência constante. A altura correspondente de cada pulso é uma representação do sinal analógico naquele instante.

Quanto maior a taxa de amostragem, maior a quantidade de pontos colhidos do sinal original e consequentemente melhor a representação desse sinal digitalizado. Uma taxa de amostragem de 8 kHz indica que são 8000 amostras por segundo, logo tem-se 8000 valores digitais que equivalem aos resultados analógicos do sinal sonoro.

No momento em que a taxa de amostragem tem baixa frequência de amostragem, ele se torna lenta e pode ocorrer distorções no processo de digitalização. No caso do áudio, o som emitido transmite a sensação que o equipamento esteja mal sintonizado.

Para evitar esse problema de distorções, o mais indicado é o uso de uma taxa de amostragem maior. Como por exemplo, a Figura 2.16, aonde mostra uma comparação do sinal digitalizado a 4kHz e a 10 kHz. (TAMANINI, 2000)

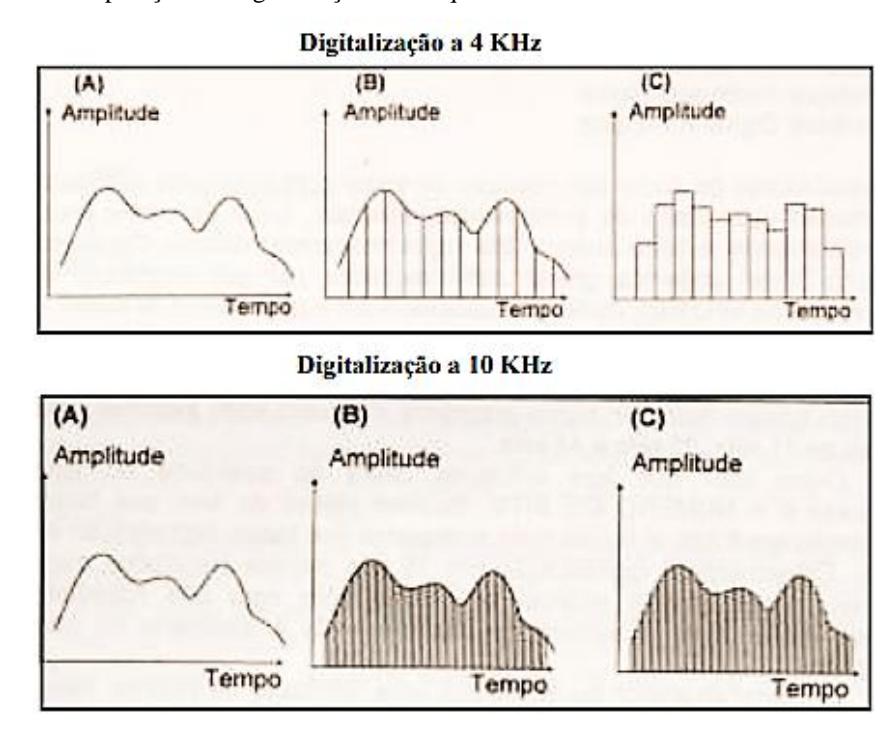

Fonte: http://dsc.inf.furb.br/arquivos/tccs/monografias/2000-2tarcisioluistamaninivf.pdf

Existe uma taxa de amostragem mínima no qual se consiga dentro dos parâmetros recuperarem o sinal desejado. O teorema de Nyquist fala que a taxa de amostragem tem que permanecer igual a duas vezes o valor da maior frequência.

Caso ocorra da taxa de amostragem ser menor que duas vezes a frequência máxima do sinal original, tem grandes chances de acontecer o efeito aliasing, no qual não apresenta uma boa digitalização do sinal inicialmente. (TAMANINI, 2000)

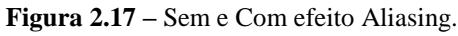

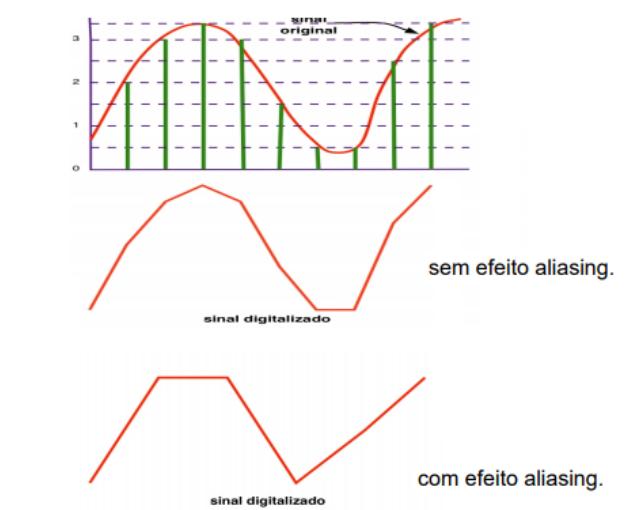

Fonte: http://repositorio.uniceub.br/bitstream/123456789/3150/2/20218065.pdf

#### *2.8.2 Quantização*

Nessa etapa o sinal passa para a forma discreta, já que não é possível transmitir os valores da forma como estão amostrados. As amostras transitam por um conversor analógicodigital, gera um número binário que seria a amplitude da amostra.

Quando um determinado pulso esta concentrada na parte superior ao sinal original, ele é aproximado a esse nível. O mesmo ocorre quando o pulso abaixo do nível é igualado à parte inferior da onda.

Na quantização uma quantidade de números de valores discretos é utilizada para a reprodução da amplitude do sinal. Os valores correspondentes à amplitude do sinal original tendem a se ajustar aos valores acessíveis no intervalo de quantização. Ele utiliza números inteiros de 128 ou 256 níveis de sinais, o erro composto pela aproximação de um número inteiro se torna substancialmente menor. A quantidade de níveis é discernida pelo número de bits. (TAMANINI, 2000)

#### *2.8.3 Resolução*

A resolução decide o maior digito numérico que será usado na amostragem do sinal de áudio. Para que o computador possa entender deve-se ser uma quantidades de bits utilizados para guardar as informações digitalmente. Com um aumento na quantidade bits aumentara a precisão das medidas a serem aferidas. Por exemplo, se usarmos 16 bits, obteremos 65.536 opções de inteiros ocasionando uma variação de -32.768 à 32.767. A faixa dinâmica aumenta também, com o aumento de bits, isso gera menor ruído de fundo se assemelhando ao áudio real.

| Quantidade de bits | Números representados |  |  |  |
|--------------------|-----------------------|--|--|--|
|                    |                       |  |  |  |
|                    | l C                   |  |  |  |
|                    | 256                   |  |  |  |
|                    | 1024                  |  |  |  |
|                    | 4096                  |  |  |  |
|                    | 16384                 |  |  |  |
| 16                 | 65536                 |  |  |  |

**Quadro 2.2 –** Representação com diferentes precisões binárias

Fonte: http://www.evandromanara.net/files/UFRGS/Mini-cursoIntrodCM\_CBC2004.pdf

A memoria de um microchip utiliza 8 bits considerado uma posição e as duas posições é usada para armazenar cada amostra, assim 2 bytes.

#### *2.8.4 Reconstrução*

A reconstrução é necessária para o áudio que o deficiente visual recebera através do fone de ouvido. Então o sinal de saída de um sistema digital é removido amostras contidas no dispositivo de armazenamento e enviadas para o conversor digital-analógica – DAC.

Essa reprodução tem que ser feita em tempo real e para que isso aconteça com a melhor eficiência é necessário implementar uma tecnologia rápida e os arquivos de áudio tem que ser localizados em trilhas. (TAMANINI, 2000)

Após o sinal ter passado pelo DAC, esse sinal terá uma forma de escada quando for representado digitalmente. Esse aparente erro pode ser audível como ruído, e deve ser eliminado por mais um filtro passa-baixa (TAMANINI, 2000), será explicado melhor no tópico 2.9 que fala mais aprofundado sobre os filtros e sua característica.

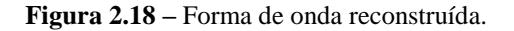

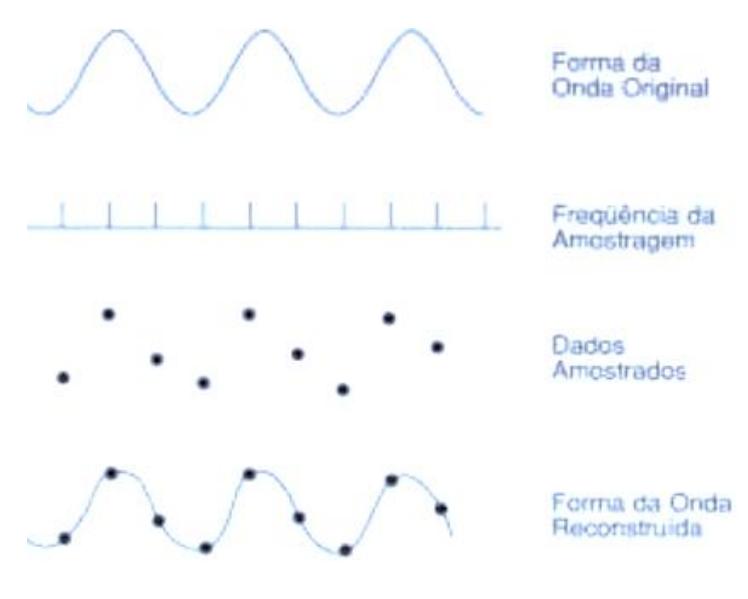

Fonte: TAMANINI, 2000

#### **2.9 Formato de áudio**

A forma de armazenamento das informações em um arquivo de áudio tem que ser feito referentes aos valores da taxa de amostragem, taxa de quantização e ao número de bits usados na codificação do determinado sinal, estejam escritos no arquivo.

Os formatos de arquivos mais usados no processamento de áudio são:

- Wave pertencente a Microsoft (arquivo formato .wav)
- AIFF, da Apple (arquivo formato.aiff ou .aif)
- Sun Audio, da Sun (arquivo formato .au)
- Real Audio, da RealNetwork (arquivo formato .ra)
- MPEG Layer 3 (arquivo formato .mp3)
- Windows Media Audio, da Microsoft (arquivo formato .wma)

## *2.9.1 Formato WAVE*

A Microsoft e a IBM criaram em 1991 o formato *Waveform file format – WAV,* um modo de gravar, reproduzir e transmitir arquivos de áudio para computadores pessoais (PC) com sistema operacional Windows. Por conta dessa junção PC/Windows esse formato obteve grande difusão. (LUCENA, 2008)

O arquivo WAVE contem muitos trechos diferentes, porém existe somente dois trechos obrigatórios, o trecho chamado *format* (formato) e o *data* (dados). Logo, todos os equipamentos projetados para ter compatibilidade com o formato WAV têm como obrigação ter a capacidade de ler estes dois trechos. (LUCENA, 2008)

Ainda se tem o cabeçalho, que possui um campo de 4 bytes no qual tem as letras "RIFF" escritas em ASCII, logo em seguida possui um espaço de 4 bytes hexadecimal e o próximo campo também com 4 bytes contendo a palavra "WAVE" em ASCII. (LUCENA, 2008)

**Figura 2.19 –** Arquivo WAV.

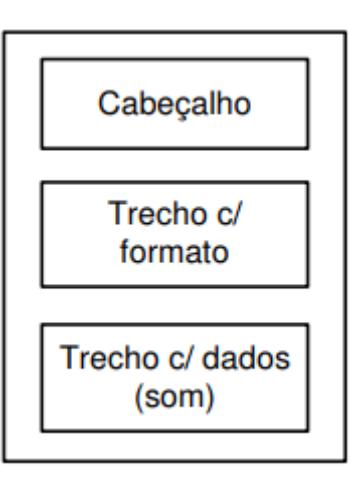

Fonte:https://alsafi.ead.unesp.br/bitstream/handle/11449/116079/lucena\_se\_ld\_guara.pdf?sequence=1&isAllowe  $d = y$ 

## **2.10 Filtro**

Os filtros têm como função reduzir a amplitude de tensão e correntes de vários circuitos específicos. Como por exemplo, os filtros passivos, que são compostos por circuitos que são envolvidos por resistores, indutores e capacitores, assim usando as características de reatância indutiva e capacitiva como forma de controlar a corrente elétrica de acordo com a frequência. O nome passivo é explicado pelo fato de seus componentes serem passivos, tendo a especificação de armazenamento de energia. (SILVA, 2011)

Há ainda os filtros ativos, composto por filtros digitais e circuitos eletrônicos têm características de circuitos programáveis para manipulação da filtragem. Esses são melhores filtradores que os filtros passivos. (SILVA, 2011)

Neste caso para remover ruídos no áudio, existe vários tipo simples de filtros passivos para definir a faixa de frequência que se deseja: (SILVA, 2011)

- Passa-baixa;
- Passa-alta:
- Passa-faixa:
- Rejeita-faixa;

O filtro passa-baixa é composto por um circuito RC-Série aonde a tensão de saída é no capacitor, como mostra a figura 2.20. Com ondas de frequência baixas, a reatância capacitiva obterá valores altos quando comparados ao valor da resistência, assim a tensão de saída será semelhante a de entrada. E para frequências altas, essa reatância possui baixos valores, atenuando a saída a um valor quase nulo. Logo, o filtro passa-baixa somente permite passagem de frequências baixas. (SILVA, 2011)

**Figura 2.20 –** Filtro Passa-Baixa.

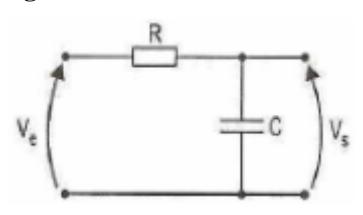

Fonte: http://professor.pucgoias.edu.br/SiteDocente/admin/arquivosUpload/17303/material/Lab.%205%20- %20Filtros%20passa-baixa%20e%20passa-alta.pdf

Aonde essa frequência é conhecida como frequência de corte (fc) se igualar a reatância com a resistência teremos como determinar a frequência. (SILVA, 2011)

$$
X_C = R \qquad \rightarrow \qquad \frac{1}{2\pi f_C C} = R \qquad \rightarrow \qquad f_C = \frac{1}{2\pi RC}
$$
 (Eq. 2.12)

O Filtro passa-alta também é composto por um circuito RC-Série, porem a tensão neste circuito é obtida na saída do resistor. Esse já é o contrario do filtro passa-baixa, as frequências altas fazem com que o valor de saída seja aproximado ao da tensão de entrada, enquanto a frequências baixas as tensões de saídas são quase nulas. Esse filtro somente permite a passagem de sinais com frequências altas. (SILVA, 2011)

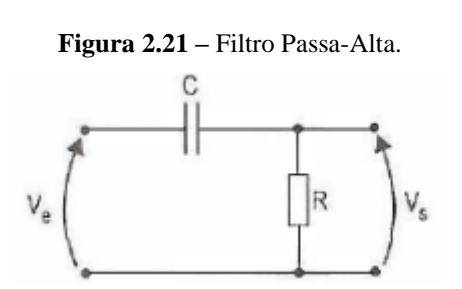

Fonte: http://professor.pucgoias.edu.br/SiteDocente/admin/arquivosUpload/17303/material/Lab.%205%20- %20Filtros%20passa-baixa%20e%20passa-alta.pdf

O filtro passa-faixa é um equipamento que deixa a passagem das frequências que estiverem determinadas dentro de uma faixa. Esse circuito é composto por elementos RLC, Porem muitas vezes conseguiu se construí-lo juntando os filtros de passa-baixa e passa-alta, como mostra na Figura 2.22. (VITORINO, KNUPPE, SEFRIN, 2013)

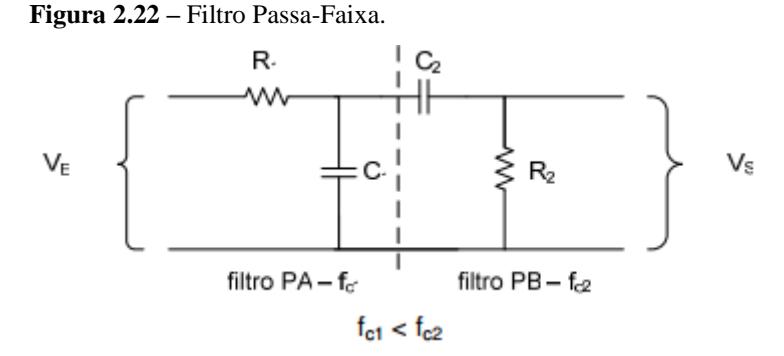

Fonte: http://www.cp.utfpr.edu.br/chiesse/Eletronica/Filtros\_passivos.pdf

Caso esses filtros fossem ideais teria apenas uma banda passante plana, porem no circuito há frequências que não são atenuadas. (VITORINO, KNUPPE, SEFRIN, 2013)

O filtro rejeita-faixa é o oposto ao filtro passa-faixa, esse permite a passagem da maioria das frequências inalteradas, com exceção de uma pequena faixa de frequência sendo atenuadas. (GUERREIRO, 2011)

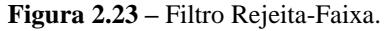

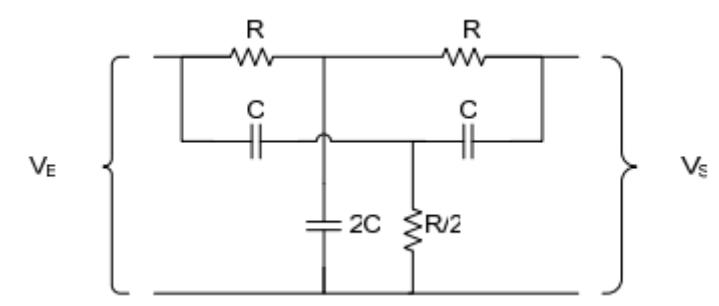

Fonte: http://www.cp.utfpr.edu.br/chiesse/Eletronica/Filtros\_passivos.pdf

#### **2.11 Baterias**

É um equipamento capaz de converter a energia química armazenada nos materiais em energia elétrica por meio de reações eletroquímicas conhecida como oxidação-redução, neste projeto usará uma bateria com sistemas recarregáveis. Isso acontece com a transferência de elétrons de um determinado material para outro. (COSTA, 2014)

Com a evolução que as baterias tiveram desde o século 19, foi desenvolvido uma associação de células em serie para melhorar a atuação da bateria em relação à tensão. No começo há diferenças na tensão entre as células, mas com o tempo o nível tende a se igualar.

Os três componentes principais das células dentro das baterias são (SCHNEIDER, 2009):

- Ânodo: sofre a reação de oxidação ao ocorrer a descarga na bateria;
- Cátodo: sofre reação de redução;
- Eletrólito: é o material por onde circula os íons.

As baterias consideradas recarregáveis acabam tendo um menor desperdício quando comparadas com as baterias descartáveis, já que se tem a capacidade de realizar recargas, para alguns modelos ate 1000 vezes. Todavia, dentro dessas baterias são encontrados produtos tóxicos e por isso não podem ser descartadas em qualquer lugar. (SCHNEIDER, 2009)

Além da preocupação ambiental o que mais se mostrou propenso a evolução das baterias foi o crescimento acelerado do setor de tecnologia da informação, como telefones celulares e outros dispositivos eletrônicos não conectados a rede elétrica com fios. Esses aparelhos necessitam de uma maior velocidade de processamento que acaba consumindo maior energia. Com isso temos um grande impacto na fabricação de baterias que tinha que possuir melhor desenvoltura na capacidade de energia e terem um peso menor. (SCHNEIDER, 2009)

Antigamente as baterias recarregáveis mais utilizadas eram as de Níquel Cádmio (NiCd) por serem mais acessíveis financeiramente. Logo, os primeiros celulares a serem fabricados possuíam este tipo de baterias. Porem é consideravelmente mais pesado e não tinham tanta autonomia que era exigida. Com a proibição do NiCd por ser altamente toxico, essas baterias foram substituídas pelas de Níquel Metal Hidreto (NiMH) e Íon Lítio (Li-Íon), elas tem uma elevada densidade energética, isto e, fornecendo uma quantidade de energia equivalente ou elevada por um peso menor. (SCHNEIDER, 2009)

A bateria de NiMH possui um eletrodo de óxi-hidróxi de níquel (NiOOH) e o outro é uma liga metálica de hidrogênio. O Eletrólito neste tipo de bateria é uma solução aquosa de hidróxido de potássio (KOH/H2O). Quando essa bateria é recarregada antes de descarregar completamente é ocasionado um efeito de memoria, que reduz a vida útil das baterias. O eletrodo composta pelo material de liga metálica de hidrogênio é altamente sensível a sobrecarga e essa bateria também tem alto nível de auto descarga.

Porem as baterias de NiMH estão sendo substituídas pelas de Li-Íon, já que possuem energia e densidade de energia muito elevadas, e assim sendo utilizados em projetos específicos que estejam necessitando de menos peso e/ou volume. (SCHNEIDER, 2009)

Como forma de concertar as falhas relacionadas as primeiras baterias recarregáveis que usam as baterias de Li-Íon que usam na sua composição ânodo de lítio. No seu Eletrodo positivo temos as ligas litiadas, como, LiCoO2 e LiMn2O4, no eletrodo negativo encontra se o Carbono Grafite (C) e seu eletrólito contem sais de lítio dissolvidos em solvente orgânicos. (SCHNEIDER, 2009)

Ao ser carregada completamente, 50% dos íons de lítio são removidos do catodo, porem se sofre sobrecarga maior que a metade da quantidades de íons de lítio isso danificara por causar transformações irreversíveis para a bateria. Enquanto, descargas profundas geraram corrosões no eletrodo de grafite. (SCHNEIDER, 2009)

A maioria dos celulares estão vindo com baterias recarregáveis de Polímero de Lítio (Li-Polymer), são parecidos com as de Li-Íon, o que a difere é o material composto no eletrólito, que neste caso temos um polímero. Possuem proporções menores, menor peso e flexíveis. (SCHNEIDER, 2009)

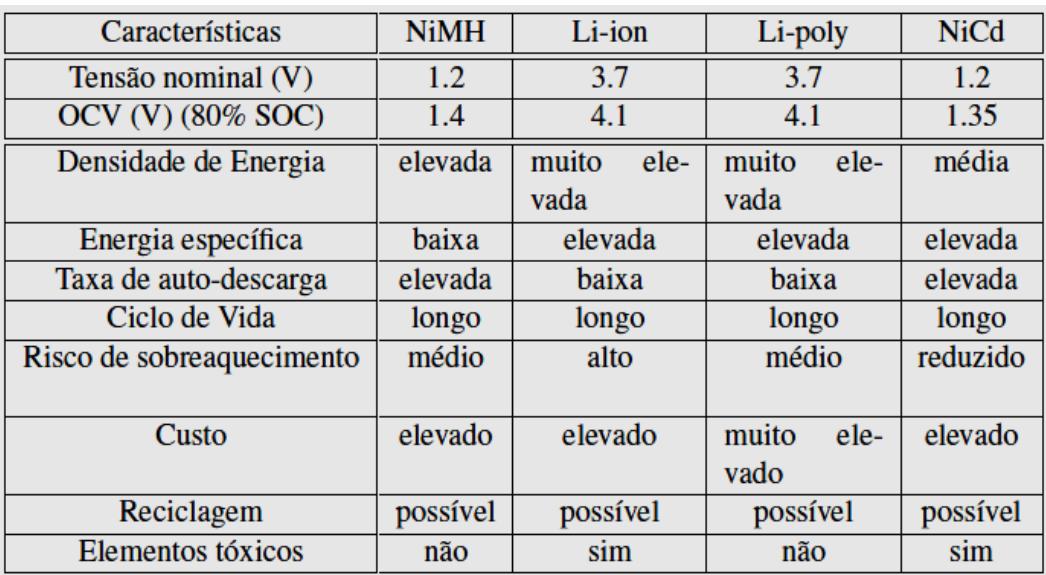

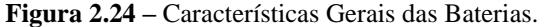

Fonte: COSTA, 2014.

Este capítulo contem a apresentação do desenvolvimento do projeto do óculos detector de obstáculos, será especificado cada parte do circuito responsável por complementar todo o funcionamento do projeto envolvido, recebendo o sinal através do ultrassom, recuperando os dados gravados previamente no microcontrolador, transformando esses dados em áudio e transmitindo ao portador a distância do objeto no caminho. Cada etapa é necessária para a elaboração do projeto.

# **3.1 Descrição do Sistema Proposto**

O sistema proposto, através do sistema de sensoriamento remoto no qual estará instalado sensor ultrassônico, que visa emitir e receber ondas para detectar obstáculos, transformando esses dados em áudio e avisando o deficiente visual.

Este projeto está dividido de acordo com o diagrama de blocos do projeto apresentado na Figura 3.1. A placa principal é aonde se encontra a o microcontrolador que fara o gerenciamento dos periféricos. Arquivos de áudio, temos as taxas de amostragem e suas larguras de banda. Depois um tópico demostrando o método e os programas usados para a transformação do áudio. Por fim a ação, uma junção de como tudo se comporta de modo geral.

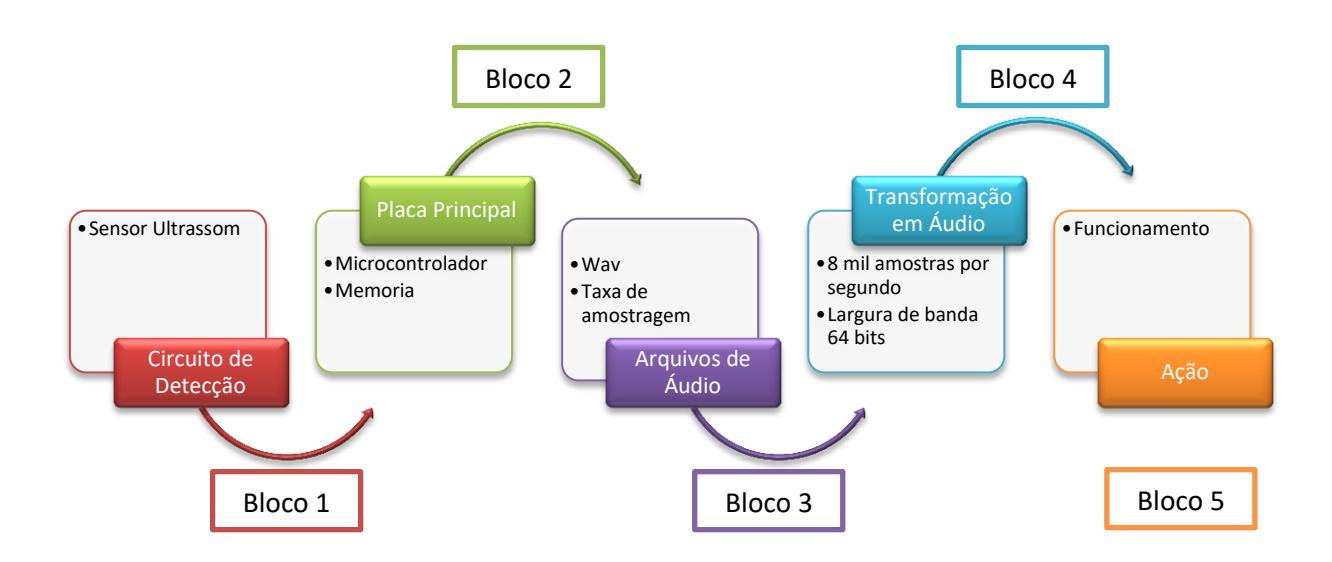

Fonte: Elaborada pelo Autor.

# **3.2 Circuito de Detecção (Bloco 1)**

O circuito de detecção é o responsável pelo sensoriamento dos obstáculos encontrados pelo caminho. O sensor utilizado é um sensor ultrassônico HC-SR04, neste bloco será apresentado o a implementação dele junto com o circuito total.

O sensor HC-SR04, como apresentado no tópico 2.5, possui os pinos *Trigger, GND, Vcc e Echo*, através desses pinos começamos desenvolvimento com o sensor. No pino Vcc recebe uma tensão de 5V DC que é especificado pelo seu fabricante como sendo sua faixa de operação de tensão.

O pino *trigger* (Tg) é o que define quando o sensoriamento ira começar, logo emitindo o sinal. Neste projeto o Tg é conectado ao microcontrolador PIC 18F4620 no pino 19 dele, nomeado como RD0. O pino do sensor *Echo* (Ec) esta conectado ao pino 20 do microcontrolador PIC 18F4620 conhecido como RD1. Abaixo a figura 3.2, o sensor ultrassônico usado na placa principal.

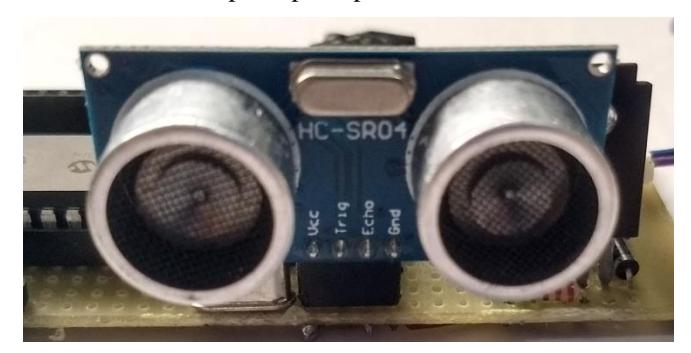

Fonte: Elaborada pelo Autor.

Ao programar o timer 1, foi estabelecido que o sinal emitido seria disparado com um tempo de 29µs a cada 1cm, esse tempo foi determinado pela velocidade que o som se locomove no ambiente por centímetro, nisso sempre que ocorrer o disparo uma nova medição a cada 29µs será acrescentada.

De acordo com a Figura 3.3 abaixo mostra uma parte do código contido no Apêndice A, que determina quando ocorrem a ativação e a desativação da contagem. Essa contagem é referente à contagem das distâncias dos obstáculos.

**Figura 3.3 –** Código para Ativar e desativar a contagem.

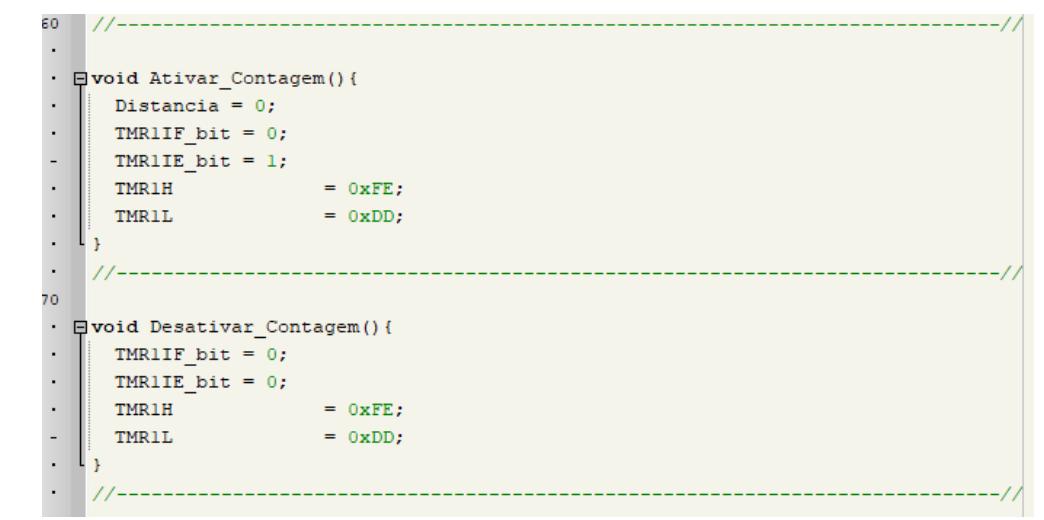

Fonte: Elaborada pelo Autor, no software MikroC PRO for PIC.

No TMR1IF dispara a contagem, caso não haja interrupção, ou seja, a onda não colidiu com nenhum objeto e retornou para o receptor do sensor ultrassônico, o flagger será zerado e começará a emitir novos pulsos à partir daquele ponto. O Interruption Enable que é o

TMR1IE quando esta se encontra em 1 é um comando para começar a ativação da contagem, assim definindo o valor inicial.

## **3.3 Placa Principal (Bloco 2)**

Neste bloco trataremos de como foi feito desenvolvimento no microcontrolador PIC usado no projeto, quais portas logicas estão sendo usadas. Portanto é o responsável por agir e gerenciar as funções da placa principal.

A placa principal é responsável por receber os sinais capturados pelo sensor ultrassônico, armazenar os arquivos de áudio em hexadecimal, fazer a conversão D/A para o áudio em formato Wave. O Controle dessa placa é feita pelo microcontrolador PIC 18F4620 previamente programado. A seguir temos a Figura 3.4 de um diagrama do gerenciamento das funções que o microcontrolador PIC exercerá.

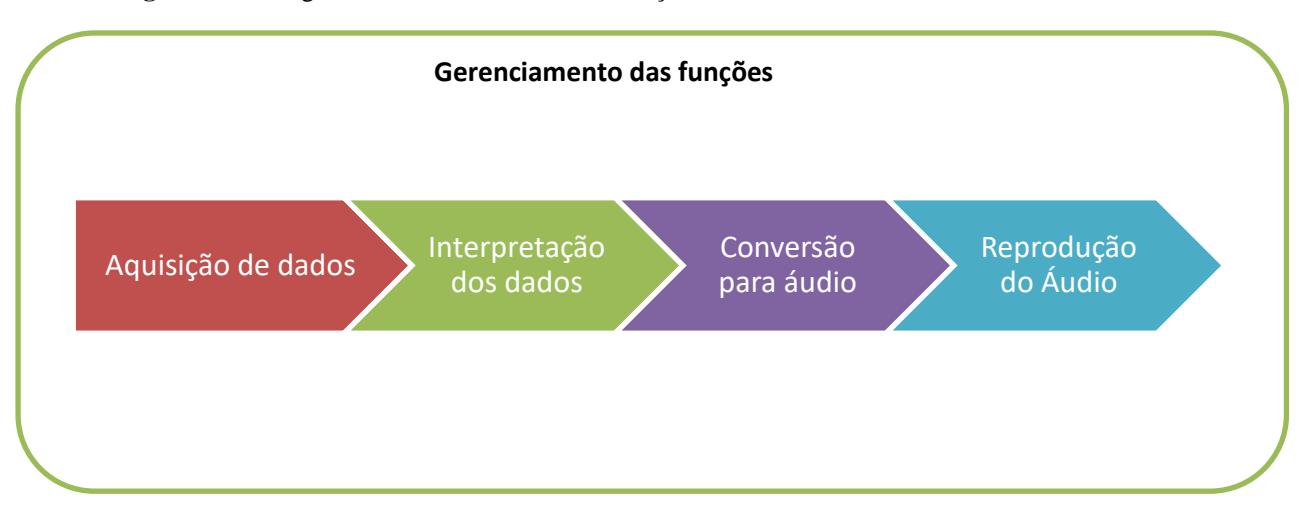

**Figura 3.4 –** Diagrama do Gerenciamento das funções.

Fonte: Elaborada pelo Autor*.*

Essas funções estão interligadas ao microcontrolador abordado neste tópico, porém os temas conversão e reprodução de áudio estaram melhor dissernidas nos blocos 3 e 4.

Para o desenvolvimento do protótipo, inicialmente foi montado no software conhecido como Proteus. Assim sendo facilitado o dimencionamento dos dispositivos eletronicos. O diagrama elétrico possui as partes de alimentação da placa principal, microcontrolador PIC 18F4620, sensor ultrassonico (coleta do áudio), saída para os fones de ouvido como reprodução do áudio, como demonstrado no Figura 3.5.

**Figura 3.5 –** Diagrama elétrico da Placa Principal.

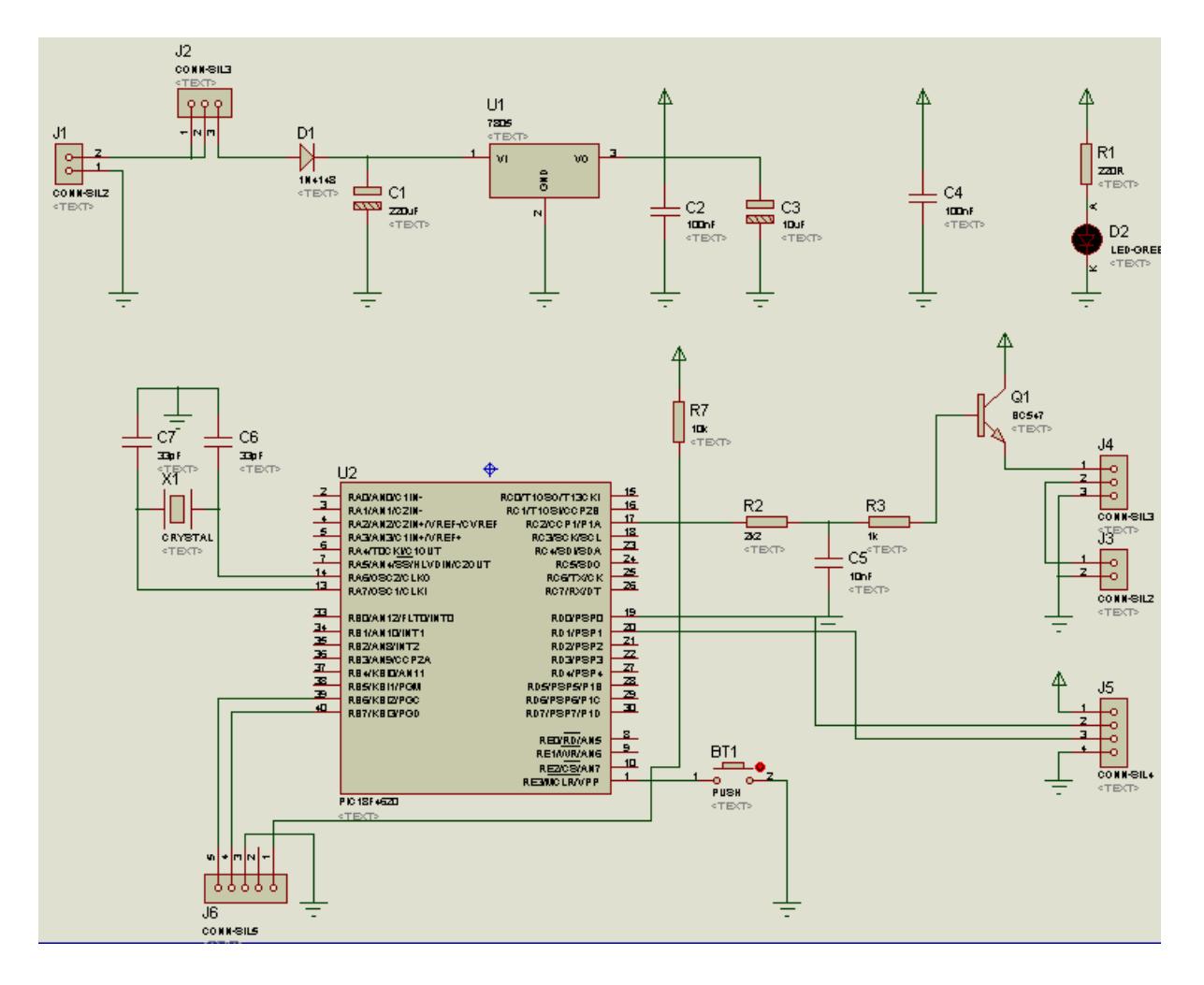

Fonte: Elaborada pelo Autor, com o auxilio do software Proteus.

A partir do diagrama elétrico da placa principal notamos que contém cinco módulos a serem especificados. Cada parte primordial do circuito estará identificada a seguir. E como foram elaboradas as conexões dos dispositivos eletrônicos.

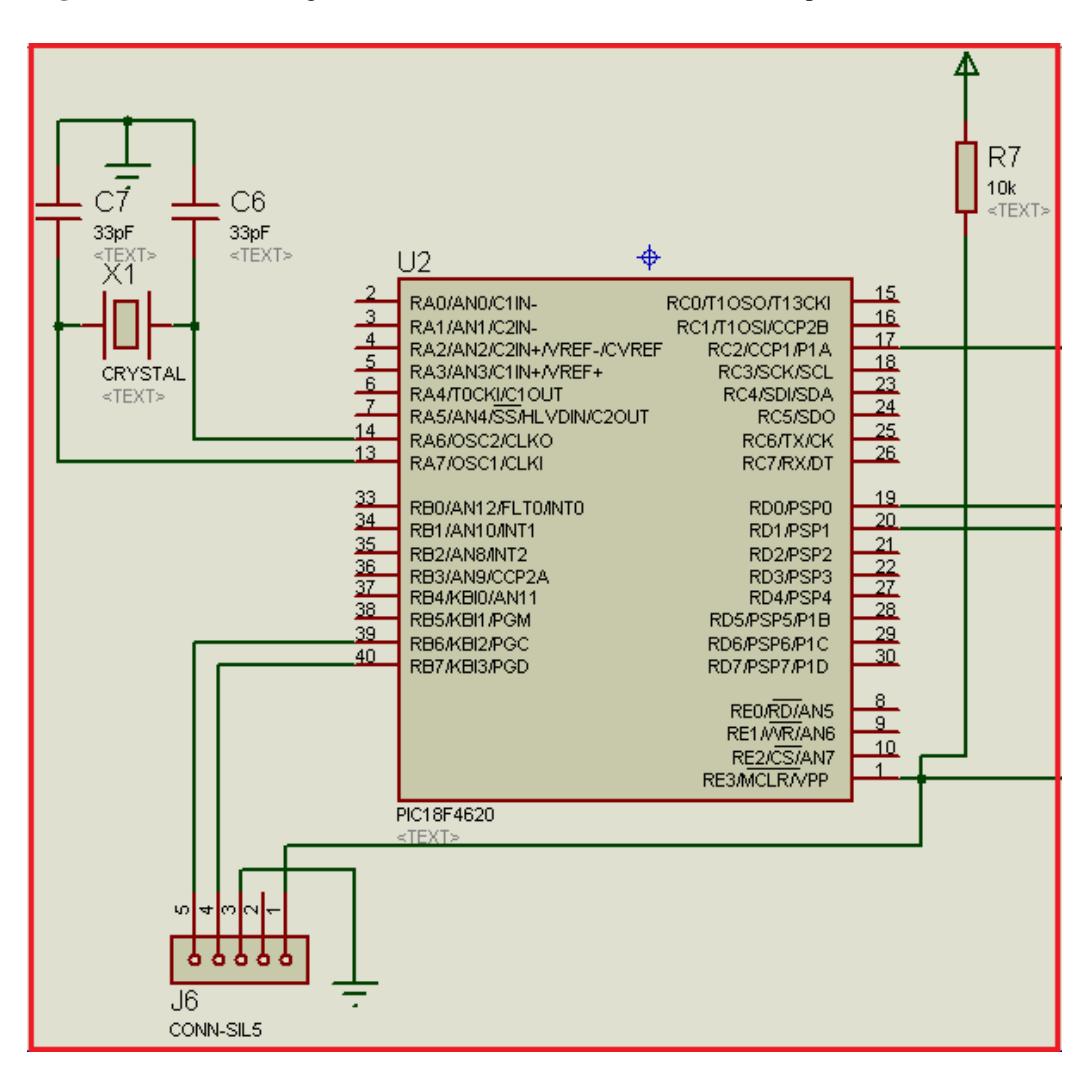

**Figura 3.6 –** Parte do diagrama com o Microcontrolador da Placa Principal.

Fonte: Elaborada pelo Autor, com o auxilio do software Proteus.

O microcontrolador está rodando PLL (Phase Locked Loop) de quatro vezes phase lot level (que aumenta o clock), utiliza um cristal de 10 MHz aonde no diagrama é indicado na Figura 3.6 por X1, conectado a dois capacitores como determina o fabricante. O clock da maquina está funcionando em 40 MHz executando 10 milhões de instruções por segundo. O microcontrolador esta usando 58377 bytes de flash mais 10 bytes de RAM. Causa de se usar grande parte das memorias do microcontrolador é o espaço que os arquivos de áudio necessitam.

Ao inicializar o PIC 18F na programação, parte contida no Apêndice A chamada rotina "void PIC\_Init()", aonde inicialmente é desabilitado todas as portas analógicas e também os comparadores para que não haja interferência dos mesmos na portas digitais. São programados as PORTB, PORTC e PORTD como valor lógico zero e determino que o

TRISB, TRISC, TRISD como entradas, somente o pino D está como zero, pois com isso é denominado que o pino D será considerado uma saída.

A faixa de frequência em que se encontra o código é de 22050, esse valor foi dobrado para obter melhores resultados, assim sendo 44100. O PWM (Pulse-Width Modulation) é inicializado, porem ele fica pausado para não reproduzir nenhum som, somente ira começar a oscilar quando for dado um start, será abordado melhor no bloco 4 aonde exemplifica a reprodução do áudio.

**Figura 3.7 –** Parte do diagrama com o sensor da Placa Principal.

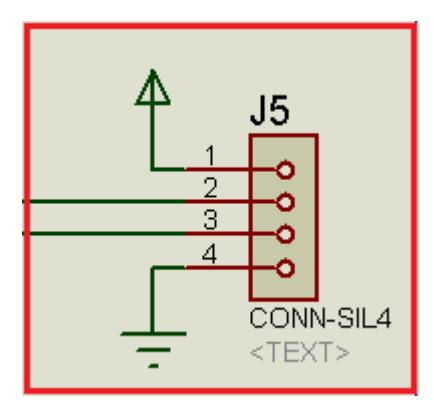

Fonte: Elaborada pelo Autor, com o auxilio do software Proteus.

A Figura 3.7 mostra um dos periféricos conectados ao microcontrolador nas portas 19 e 20, uma parte do diagrama elétrico correspondente ao sensor ultrassônico HC-SR04, o pino 1 é o Vcc, o pino 2 encontra-se o Trigger, pino 3 o Echo e por fim o pino 4 é o GND.

 **Figura 3.8 –** Parte do diagrama com os fones da Placa Principal

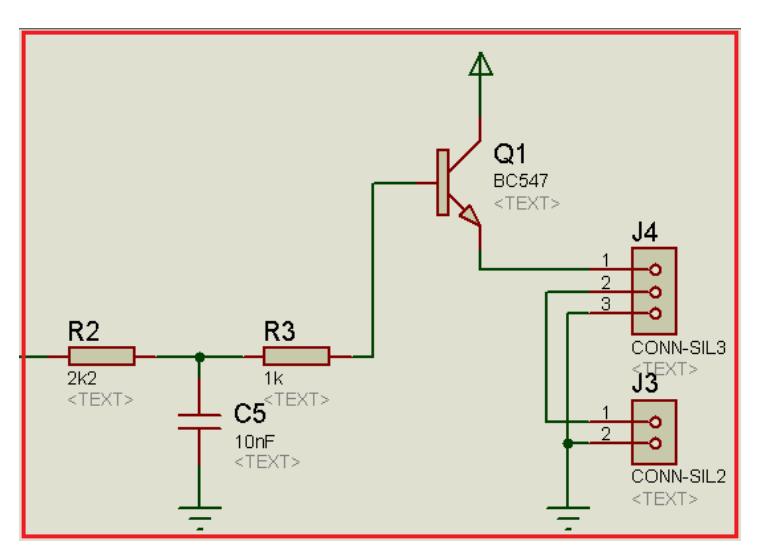

Fonte: Elaborada pelo Autor, com o auxilio do software Proteus.

Saída de áudio corresponde à parte do diagrama ilustrado na figura 3.8. Do pino 17 do microcontrolador PIC, que é o RC2/CCP1 denominado Comparador Capturador PWM, sai para um resistor de 2k2 passando por um filtro de 10nF e um resistor de 1k. Do R3 vai para a base do transistor BC547 e do emissor do transistor se dirige ao alto-falante.

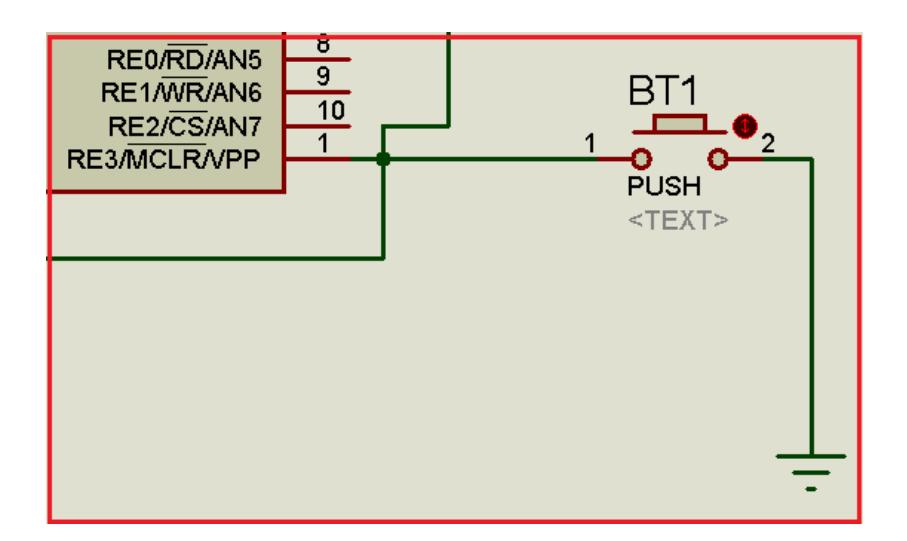

**Figura 3.9 –** Parte do diagrama com os botões da Placa Principal

Fonte: Elaborada pelo Autor, com o auxilio do software Proteus*.*

O BT1 é simbolizado por um botão como ilustrado na Figura 3.9 assim considerandoo como botão do circuito, sendo plugado na porta 1 do microcontrolador. Este pino é considerado um pino digital e também a entrada da tensão de programação. A utilização do botão neste pino é que ele tem a função de entrada Master Clear (Reset), logo ao ser pressionado é redefinido o dispositivo.

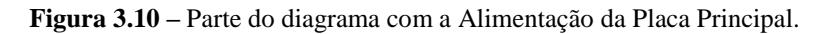

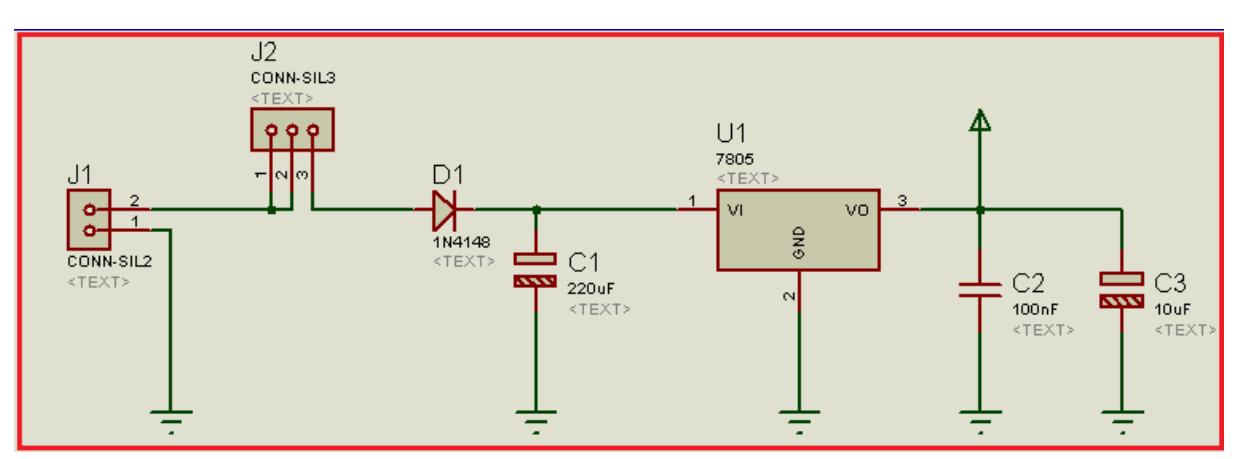

Fonte: Elaborada pelo Autor, com o auxilio do software Proteus.

E por ultimo temos o esquemático da alimentação do sistema, como na Figura 3.10. No caso do protótipo é utilizado uma bateria de 9 Volts, passa por um diodo, indicado como D1 e um capacitor C1, em seguida transita por um regulador de tensão de 5V, indicado na figura por U1, para proporcionar a alimentação da placa principal. Dois capacitores, o C2 e C3 são usados para o padrão de filtragem causado pela alimentação do protótipo.

**Figura 3.11 –** Placa Principal.

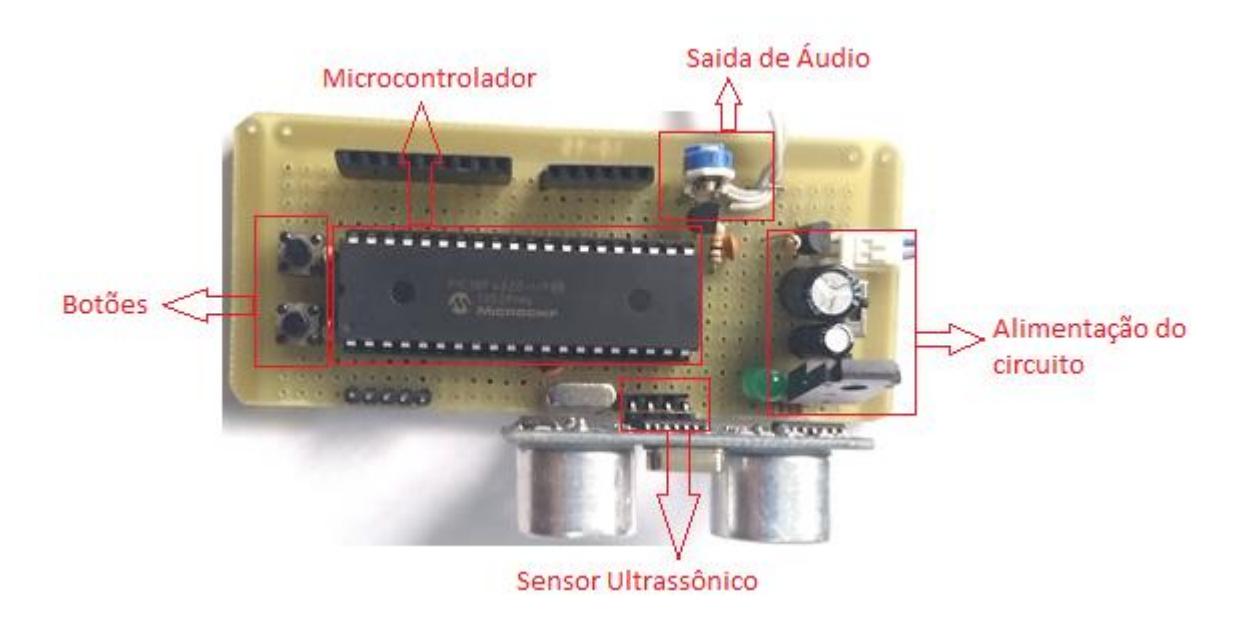

Fonte: Elaborada pelo Autor.

É criada uma placa de circuitos com os dispositivos do bloco 2 do projeto exposto, podendo ser visualizado na Figura 3.11. De acordo com o exibido na figura temos os locais de cada componente primordial para o funcionamento do circuito e o custo dos componentes da placa principal ficou em torno de 42 à 50 reais.

# **3.4 Arquivos de Áudio (Bloco 3)**

No bloco 3 temos o processo de como ocorreu a coleta do áudio e seu armazenamento na memoria flash do microcontrolador. A coleta do áudio foi através do auxilio de software e sua transformação em hexadecimal também obteve outros software capazes de realizar essa transformação. Depois cada parte dos áudios foi gravada de forma que fosse fácil a localização desses arquivos quando seja necessária a utilização deles.

Inicialmente, ao coletar o áudio foi pensado em um método fácil e que não se ocorra grandes perdas da qualidade do áudio original ainda sendo possível alterar o formato em que seria salvo. O primeiro processo foi gravar a voz reproduzida do Google Tradutor, no qual seria dito 0, 1, 2, 3, 4, 5, 6, 7, 8, 9, Vírgula, Metro e Metros. Os arquivos foram salvos com a nomenclatura "Num\_0", "Num\_1", "Num\_2", "Num\_3", "Num\_4", "Num\_5", "Num\_6", "Num 7", "Num 8", "Num 9", "Virg", "Mtr", "Mtrs". Porém neste modo ao gravar o áudio direto do Google Tradutor não é possível escolher o formato de áudio a serem gravados, logo os arquivos foram gravados de forma a serem estéreo. Após a gravação notou-se que o áudio por ser estéreo, possuía uma grande taxa de amostragem e uma resolução alta, o que não se adequava ao microcontrolador. Para isso, teria que diminuir para apenas um canal, 8 bits de resolução e 8kHz de taxa de amostragem, essa manipulação foi realizada através do auxilio do programa *Voxengo r8brain PRO.*

Este software é um conversor de taxa de amostragem, tem capacidade de ler arquivos mono, estéreo e multicanal nos formatos AIFF e WAV. Com o *Voxengo r8brain PRO* foram convertido os arquivos de estéreo para WAV mono, depois foram feitos ajustes para cortar as partes no áudio que se encontrava em branco, situadas no inicio e final.

Após o processo de conversão e ajustes dos arquivos, o próximo processo é transformar esses áudios em um arquivo hexadecimal, com o auxilio do *software AudioHex*, para a leitura desses arquivos pelo microcontrolador e se adequar ao PWM de 8 bits com valores de 0 à 255.

**Figura 3.12 –** As 13 posições de áudio.

```
const unsigned int Tamanho[13] = {
    3229, 2010, 5475, 3201, 3712, 5107, 5201, 5313,
    3947, 3229, 5325, 4741, 6088
\sim\mathcal{E}20
```
Fonte: Elaborada pelo Autor, com o software mikroC PRO.

Os arquivos compõem 13 posições, visto na Figura 3.12, cada espaço está inserido em ordem do array como ao chamar o zero que na programação é o endereçamento "Num\_0" que refere-se ao tamanho "3229" ao "Mtrs" que seria o tamanho "6088", esse tamanho indica para o microcontrolador até aonde reproduzir o arquivo.

Cada posição é composta por um array, ou seja, é declarada uma variável constante informando quantos espaços essa constante ira ocupar, compreende valores de 0 a 255,

ilustrado na Figura 3.13 contendo parte do arquivo em hexadecimal, o total de valores compreendido em cada posição abrange o tamanho dos arquivos. Caso seja usado uma variável do gênero byte na memoria será ocupado um byte. A variável neste caso é uma "unsigned int" sendo considerada de dois bytes. Logo na memoria são separados 13 espaços unsigned int com dois bytes cada, resultando 36 bytes reservados na memoria.

**Figura 3.13 –** Parte do arquivo Hexadecimal da palavra "metro".

|                | const char $Mtr[4741] = {$ |  |                                                |  |  |  |  |  |  |                                                  |
|----------------|----------------------------|--|------------------------------------------------|--|--|--|--|--|--|--------------------------------------------------|
| $\sim$         |                            |  | 132, 129, 120, 118, 124, 130, 126, 123, // 0-7 |  |  |  |  |  |  |                                                  |
| $10-1$         |                            |  |                                                |  |  |  |  |  |  | 131, 134, 126, 110, 108, 119, 131, 135, // 8-15  |
| $\bullet$      |                            |  |                                                |  |  |  |  |  |  | 130, 124, 116, 115, 123, 130, 133, 128, // 16-23 |
| $\blacksquare$ |                            |  |                                                |  |  |  |  |  |  | 129, 143, 143, 132, 118, 112, 123, 135, // 24-31 |
| $\sim$         |                            |  |                                                |  |  |  |  |  |  | 138, 135, 127, 122, 120, 124, 130, 131, // 32-39 |
| $\sim$         |                            |  |                                                |  |  |  |  |  |  | 131, 121, 120, 125, 129, 125, 119, 127, // 40-47 |
|                |                            |  |                                                |  |  |  |  |  |  | 136, 138, 121, 105, 115, 126, 137, 135, // 48-55 |
| $\blacksquare$ |                            |  |                                                |  |  |  |  |  |  | 126, 118, 114, 119, 130, 134, 130, 127, // 56-63 |
| $\blacksquare$ |                            |  |                                                |  |  |  |  |  |  | 136, 150, 141, 124, 115, 115, 125, 136, // 64-71 |
| $\blacksquare$ |                            |  |                                                |  |  |  |  |  |  | 141, 131, 122, 121, 127, 130, 128, 133, // 72-79 |
| $\sim$         |                            |  |                                                |  |  |  |  |  |  | 129, 122, 120, 128, 129, 127, 123, 134, // 80-87 |
| 20             |                            |  |                                                |  |  |  |  |  |  | 146, 142, 121, 105, 117, 133, 146, 145, // 88-95 |

Fonte: Elaborada pelo Autor, com o software mikroC PRO.

Dessa forma não é preciso colocar os arquivos em hexadecimal no código principal do óculos detector de obstáculos, já que o arquivo em hexadecimal contem 7165 linhas. Então por meio do array o arquivo é chamado de outro lugar. Assim o código se torna visualmente mais limpo e estruturado.

## **3.5 Transformação em Áudio (Bloco 4)**

No Bloco 4 é abordado como são os processos para identificar os arquivos de audio, em seguida entender e assim reproduzir o audio através do alto-falante. Com base no que foi desenvolvido nos blocos anteriores, agora será uma junção das informações de modo que haja uma integração de todas áreas do projeto para a possibilidade de avisar o usuário do prototipo.

Na Figura 3.14 observamos os fones de ouvido usados no prototipo para a reprodução das informações para o usuário, conectados na entrada P2 ligada a placa principal do circuito.

**Figura 3.14 –** Fones de ouvido conectado no P2 da Placa Principal.

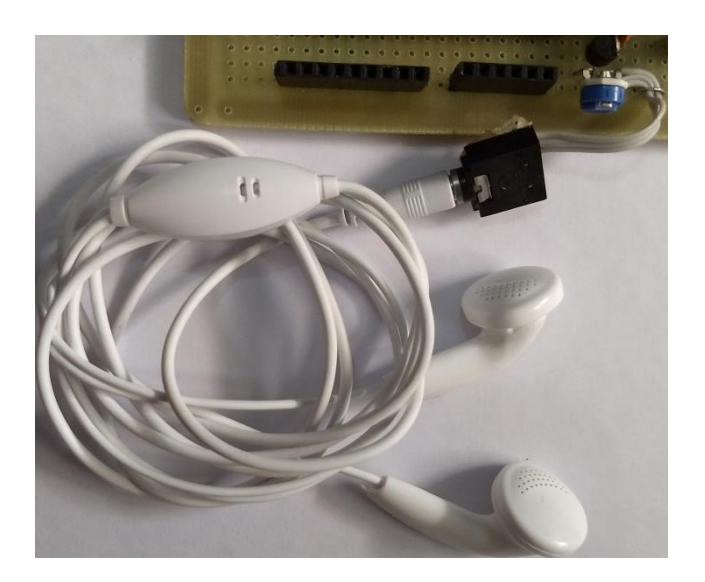

Fonte: Elaborada pelo Autor.

Como visto no bloco 3 temos um array dessa forma em vez de chamar o 0, 1, 2 e assim por diante, apenas é chamado o tamanho produzido por cada numero e insiro o numeral dentro dos conchetes, caso eu chame o "[12]" ele ira identificar o seu tamanho como "[4741]", logo reproduzindo o arquivo até o ultimo valor.

A biblioteca de reproduzir o áudio contida no Apêndice A, primeiramente, no bloco 2 o PWM tinha sido ligado porém se encontrava parado, a partir do inicio da rotina de reprodução do áudio é dado o start no PWM , assim começando a ocilar. Dependendo do valor indetificado pelo sensor ultrassom após ativar a contagem, é feita a contagem de zero até o valor definido para o arquivo correspondente a distância medida, então o programa estabelece uma série de situações, caso seja o 1, o PWM se dirige ao "Num\_1" e roda o valor corresponde ao seu tamanho.

O áudio se torna intelegivel com o "delay\_us (115)", pois é tempo em que a membrana do alto-falante vai demorar para conseguir contrair o valor do PWM com o objetivo de gera o som, operando em 8,7kHz e emitindo 8700 amostras do áudio por segundo. Então enquanto está sendo reproduzido o áudio o sistema fica parado, o ultrassom não emiti e/ou recebe as ondas sonoras, o microcontrolador não tem o que ler, o sistema apenas volta ao normal após terminar a reprodução.

Quando a reprodução termina o PWM será pausado novamente em razão de que não tera mais nada a ser reproduzido, desse modo há um "delay\_ms (250)" com o intuito que a membrana do alto-falante pare de vibrar ficando estática.

Este é todo o procedimento com relação a produzir uma única faixa auditiva, sendo que cada áudio é composto por 4 faixas de áudio, o processo para informar uma distância contem de 4 ciclos de faixas.

A distância de um objeto é contada com o tempo da onda ir, colidir e retornar, portanto a variável distância na programação é divida por 20 (ida e volta) pelo fato de ser contado em centimetros. Então quando na reprodução a distância esta em dezenas, se as medidas da distância do objeto a serem dividas obter como resultado um numeral maior que um, após a reprodução do número ocorrerar a fala "metros", caso essa situação não ocorra reproduzirá "metro".

## **3.6 Ação (Bloco 5)**

Neste bloco é apresentado como o protótipo do óculos detector de obstáculos com o auxilio do sensor ultrassônico interage de forma intrínseca com o paciente e o ambiente em que se encontra.

A ação é intrínseca ao comportamento humano, o mecanismo em si não gera ação do usuário, mas fornece meios com intuito de que essa ação possa ocorrer. Quando o ser humano é desprovido de sua visão por algum motivo, seja ao nascerem, ao ter uma diminuição do campo de visão com o tempo, doenças ou acidentes, acaba sendo desprovido de determinado comportamento. Assim demostrando alguma incapacidade de desempenhar resposta de movimento a aproximação e ao desviar de alguns objetos específicos.

O sistema desenvolvido neste trabalho é capaz de fornecer uma parte a mobilidade visual do deficiente. Ao protótipo dar um feedback da distância do objeto, estruturas físicas, pessoas, animais próximos a ele, devolve parcialmente ou integralmente, assim sendo capaz de receber uma informação do mundo externo necessária para executar uma ação. Retomando parte da integração dele com o ambiente.

## **4 TESTES E RESULTADOS**

Neste capítulo são apresentados os teste e resultados adquiridos pelo projeto. Os testes envolvem testar o desempenho do sensor ultrassônico HC-SR04, em relação à distância que o sensor é capaz de capitar ondas ultrassônicas, o tempo de a onda atingir o obstáculo e retornar e em seguida ser produzida com o menor erro possível ao usuário. Os testes neste capítulo foram feitos através do mesmo método usado em outros estudos, que se refere a variar o posicionamento do sensor ou dos obstáculos. O primeiro experimento foi dado com a variação do sensor e obstáculo em questão seria uma parede, como a velocidade de onda é afetada pela temperatura (mostrado no capitulo 2), esse mesmo método foi empregada para temperatura de 16°, 24° e 32°. O segundo experimento é referente a sensibilidade para obstáculos que tenha como características material transparente, metálicos e em madeira.

Cada etapa dos testes é apresentada tabelas e gráficos para comparação do desempenho, sensibilidade e tempo de leitura. As medidas foram realizadas em ordem crescente das distancias, como já dito no capitulo 3 o protótipo é capaz de falar de 0 á 9 e a cada medida pronuncia até 4 caracteres, como por exemplo, o ultrassom emite um pulso e o recebe esse valor sendo divido por dois gera o numero "1,23" isso em metros ao sair o áudio no fone de ouvido será reproduzido "1,2 metros" (os caracteres sendo "1" depois ",", "2" e por fim "metro" ou "metros", assim não sendo capaz de pronuncia o numero vinte e três, com isso temos uma medida de 10 em 10 cm.

# **4.1 Teste em temperatura ambiente**

O Primeiro teste é feito em um ambiente amplo e sem outros obstáculos no percurso, a tabela 4.1 mostra um teste feito com o ultrassom sendo variado sua distância do obstáculo que seria a parede em um ambiente com 24°C. A sigla DR significa distancia real em metros, conseguida com o auxilio de uma trena. D1, D2 e D3 são as distancias que o aparelho identificou dentro dos 10 centímetros englobados por cada medida. O DM é a distância média, e em seguida o Erro entre a distância real e a média. T1, T2 e T3 correspondem ao
tempo de leitura em segundos de cada distância correspondente, TM é o tempo médio. E por fim temos uma coluna voltada para a Tensão (V) que é medida no ultrassom.

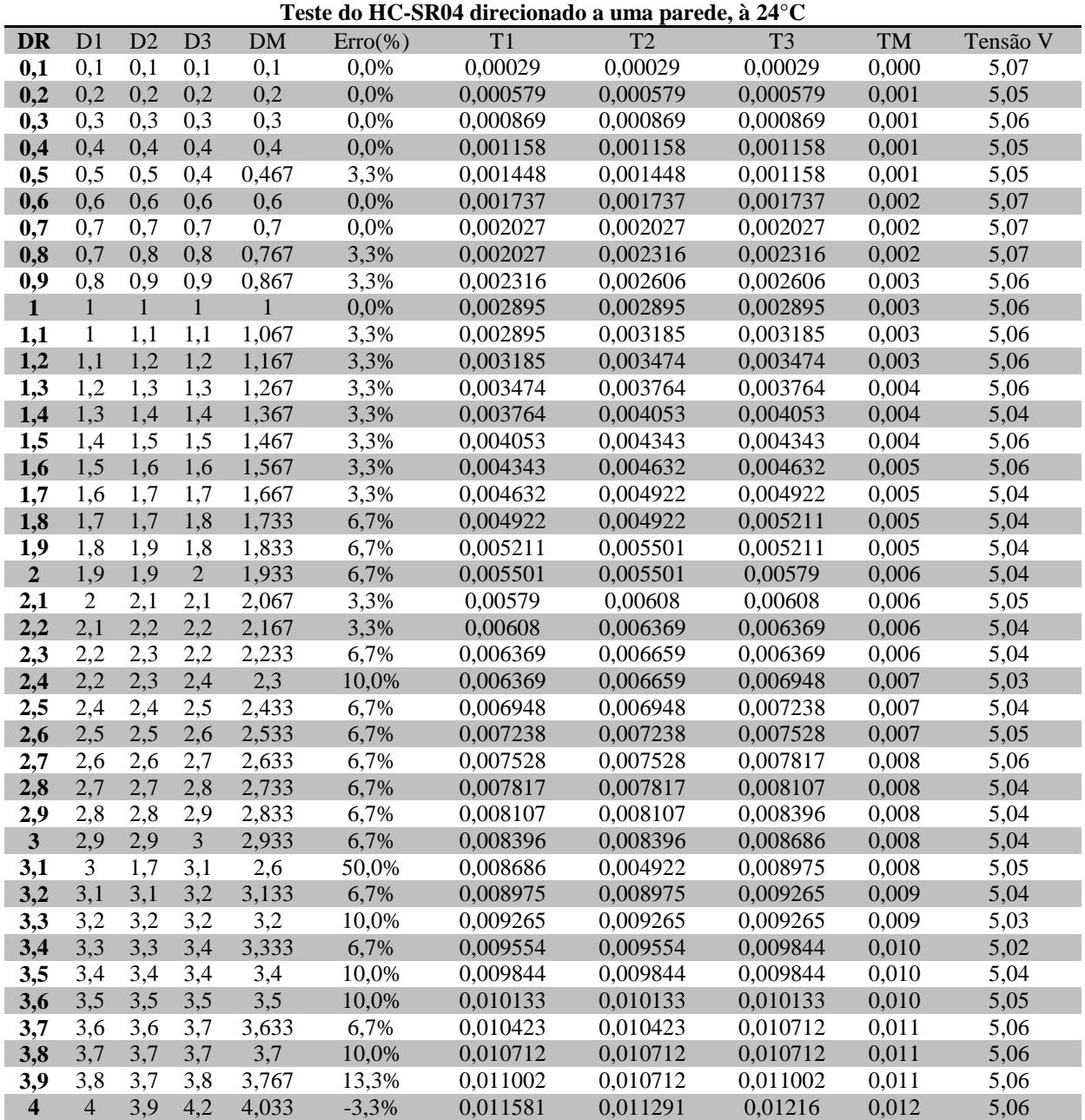

**Tabela 4.1 –** Teste do HC-SR04, contra a parede, à 24°C.

Fonte: Elaborada pelo Autor.

Essa tabela contem todos os dados adquiridos nas medições, para melhor visualização do desempenho do aparelho em relação à medida real, logo abaixo no Gráfico 4.1, temos o comparativo da distância real em que o sensor ultrassônico encontrava-se e a distância informada por ele. As linhas indicadas como D1, D2 e D3 representam a sequencia em que foi informada as distancias pelo detector de obstáculos e DM a distancia media entre as sequencias.

Ao analisar esse gráfico notamos que sua variação das informações foi aceitável até os 3 metros, porem ocorreu uma anomalia na segunda medição referente a distancia 3,1, aonde o óculos informou uma distancia de 1,7 metros da parede. Isso provavelmente ocorreu por causa do fenômeno de reverberação, aonde gerou um eco parcial quando a onda colidiu com alguma parede lateral. Com as distancia de 3,2 a 4 metros sua variação de acordo com a informação em áudio, foi de 10 centímetros e alguns casos 20 centímetros. Por outro lado, com as distâncias do obstáculo informadas através do fone de ouvido se mostram bastante precisas ate os 3 metros, com isso o paciente consegui usar o equipamento com confiança.

**Gráfico 4.1 –** Comparação entre Distancia real e média (24°C).

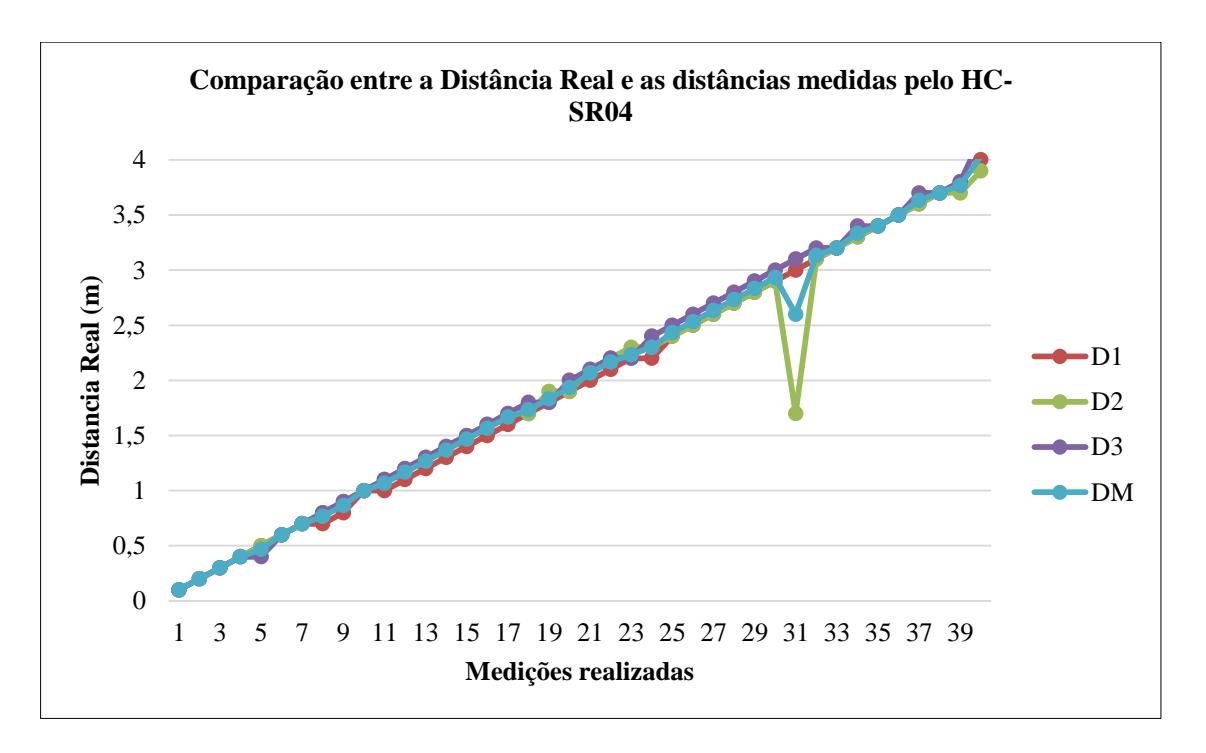

Fonte: Elaborada pelo Autor.

Contém a relação da distância média e o tempo médio no Gráfico 4.2, com o ponto de distúrbio já explicado anteriormente. Com a variação da distancia dividido pelo tempo obtemos que o velocidade da onda equivale há 345,4 ms.

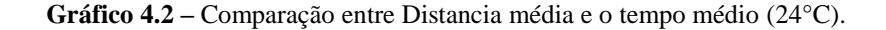

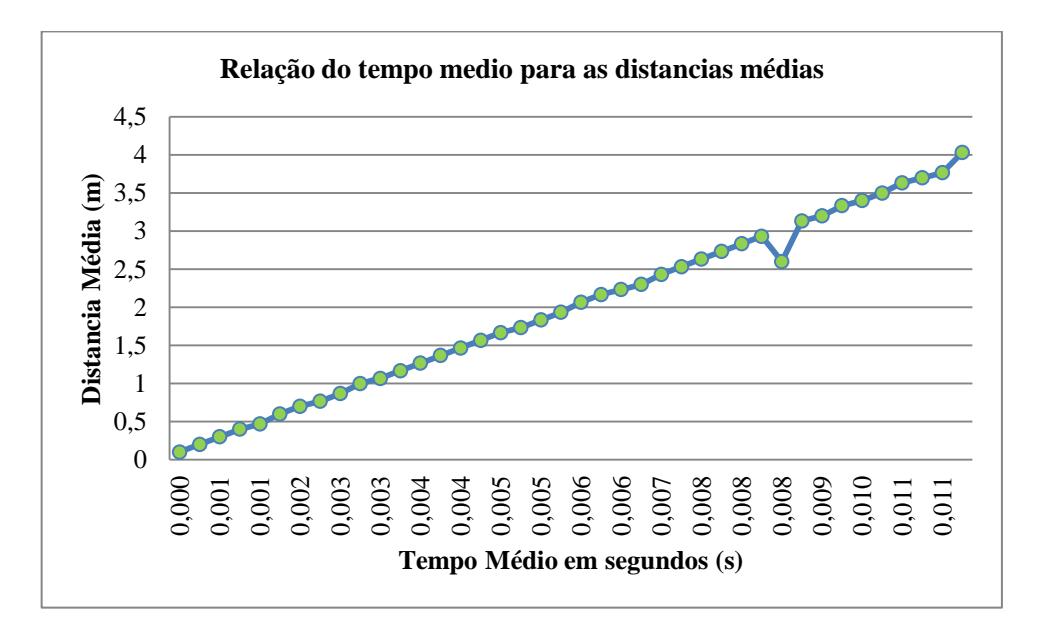

Fonte: Elaborada pelo Autor.

Nesse local com temperatura ambiente em 24°C, obtemos o erro absoluto em porcentagem como mostrado no Gráfico 4.3, cada erro em relação às distancias reais. A média feita entre os erros absolutos notou que ficou entorno de 5,9% e com isso o erro relativo médio é 2,57%. E obteve sua mediana em 5%.

**Gráfico 4.3 –** Erro Absoluto (%) (24°C).

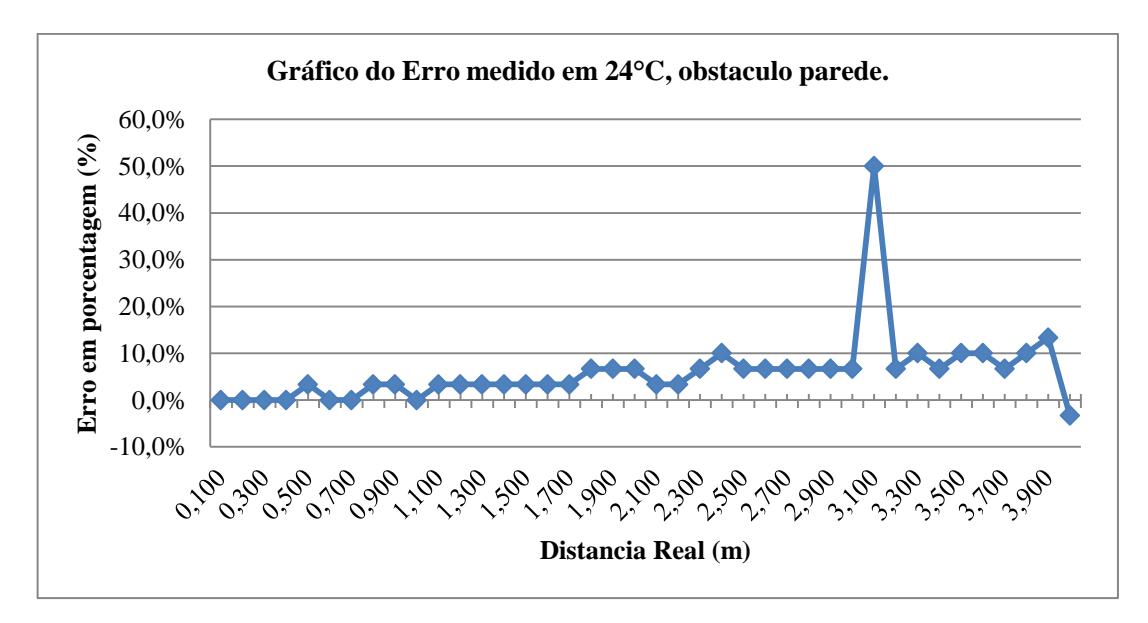

Fonte: Elaborada pelo Autor.

# **4.2 Teste em temperatura 16°C**

No segundo teste foi realizado em uma das salas de aula da instituição UniCeub, resfriando a sala até os 16°C. A tabela 4.2 possui os mesmos paradigmas da tabela anterior e o método utilizado na medição da distancia real em comparação com as informadas pelo equipamento também é o mesmo.

|                         |                |                |                |                |         |        |                 | Teste do HC-SR04 direcionado a uma parede, à 16°C |       |          |
|-------------------------|----------------|----------------|----------------|----------------|---------|--------|-----------------|---------------------------------------------------|-------|----------|
| <b>DR</b>               | D1             | D2             | D <sub>3</sub> | <b>DM</b>      | Erro    | T1     | $\overline{T2}$ | $\overline{T3}$                                   | TM    | Tensão V |
| 0,1                     | 0,1            | 0,1            | 0,1            | 0,1            | 0,0%    | 0,0003 | 0,000294        | 0,000294                                          | 0,000 | 5,04     |
| 0,2                     | 0,2            | 0,2            | 0,3            | 0,233          | $-3,3%$ | 0,0006 | 0,000587        | 0,000881                                          | 0,001 | 5,04     |
| 0,3                     | 0,3            | 0,3            | 0,3            | 0,3            | 0,0%    | 0,0009 | 0,000881        | 0,000881                                          | 0,001 | 5,03     |
| 0,4                     | 0,4            | 0,4            | 0,5            | 0,433          | $-3,3%$ | 0,0012 | 0,001174        | 0,001468                                          | 0,001 | 5,03     |
| 0,5                     | 0,5            | 0,5            | 0,5            | 0,5            | 0,0%    | 0,0015 | 0,001468        | 0,001468                                          | 0,001 | 5,04     |
| 0,6                     | 0,6            | 0,6            | 0,6            | 0,6            | 0,0%    | 0,0018 | 0,001762        | 0,001762                                          | 0,002 | 5,04     |
| 0,7                     | 0,7            | 0,7            | 0,8            | 0,733          | $-3,3%$ | 0,0021 | 0,002055        | 0,002349                                          | 0,002 | 5,04     |
| 0,8                     | 0,8            | 0,8            | 0,8            | 0,8            | 0,0%    | 0,0023 | 0,002349        | 0,002349                                          | 0,002 | 5,04     |
| 0,9                     | 0,9            | 0,9            | 0,9            | 0,9            | 0,0%    | 0,0026 | 0,002642        | 0,002642                                          | 0,003 | 5,03     |
| $\mathbf{1}$            | $\mathbf{1}$   | $\mathbf{1}$   | $\mathbf{1}$   | $\mathbf{1}$   | 0,0%    | 0,0029 | 0,002936        | 0,002936                                          | 0,003 | 5,03     |
| 1,1                     | 1,1            | 1,1            | 1,1            | 1,1            | 0,0%    | 0,0032 | 0,00323         | 0,00323                                           | 0,003 | 5,03     |
| 1,2                     | 1,2            | 1,2            | 1,2            | 1,2            | 0,0%    | 0,0035 | 0,003523        | 0,003523                                          | 0,004 | 5,04     |
| 1,3                     | 1,3            | 1,3            | 1,3            | 1,3            | 0,0%    | 0,0038 | 0,003817        | 0,003817                                          | 0,004 | 5,03     |
| 1,4                     | 1,3            | 1,4            | 1,4            | 1,367          | 3,3%    | 0,0038 | 0,00411         | 0,00411                                           | 0,004 | 5,03     |
| 1,5                     | 1,4            | 1,5            | 1,5            | 1,467          | 3,3%    | 0,0041 | 0,004404        | 0,004404                                          | 0,004 | 5,03     |
| 1,6                     | 1,5            | 1,6            | 1,6            | 1,567          | 3,3%    | 0,0044 | 0,004698        | 0,004698                                          | 0,005 | 5,03     |
| 1,7                     | 1,7            | 1,7            | 1,7            | 1,7            | 0,0%    | 0,0050 | 0,004991        | 0,004991                                          | 0,005 | 5,04     |
| 1,8                     | 1,7            | 1,8            | 1,8            | 1,767          | 3,3%    | 0,0050 | 0,005285        | 0,005285                                          | 0,005 | 5,04     |
| 1,9                     | 1,8            | 1,9            | 1,9            | 1,867          | 3,3%    | 0,0053 | 0,005578        | 0,005578                                          | 0,005 | 5,04     |
| $\boldsymbol{2}$        | 1,4            | $\overline{2}$ | $\overline{2}$ | 1,8            | 20,0%   | 0,0041 | 0,005872        | 0,005872                                          | 0,005 | 5,04     |
| 2,1                     | $\overline{2}$ | 2,1            | 1,9            | $\overline{2}$ | 10,0%   | 0,0059 | 0,006166        | 0,005578                                          | 0,006 | 5,04     |
| 2,2                     | 2,1            | 2,1            | 2,2            | 2,133          | 6,7%    | 0,0062 | 0,006166        | 0,006459                                          | 0,006 | 5,04     |
| 2,3                     | 2,3            | 2,3            | 2,3            | 2,3            | 0,0%    | 0,0068 | 0,006753        | 0,006753                                          | 0,007 | 5,04     |
| 2,4                     | 2,3            | 2,3            | 2,4            | 2,333          | 6,7%    | 0,0068 | 0,006753        | 0,007046                                          | 0,007 | 5,03     |
| 2,5                     | 2,4            | 2,4            | 2,5            | 2,433          | 6,7%    | 0,0070 | 0,007046        | 0,00734                                           | 0,007 | 5,03     |
| 2,6                     | 2,5            | 2,6            | 2,6            | 2,567          | 3,3%    | 0,0073 | 0,007634        | 0,007634                                          | 0,008 | 5,04     |
| 2,7                     | 2,6            | 2,6            | 2,7            | 2,633          | 6,7%    | 0,0076 | 0,007634        | 0,007927                                          | 0,008 | 5,04     |
| 2,8                     | 2,8            | 2,7            | 2,8            | 2,767          | 3,3%    | 0,0082 | 0,007927        | 0,008221                                          | 0,008 | 5,04     |
| 2,9                     | 2,8            | 2,9            | 2,9            | 2,867          | 3,3%    | 0,0082 | 0,008514        | 0,008514                                          | 0,008 | 5,04     |
| $\mathbf{3}$            | 2,9            | $\overline{3}$ | $\overline{3}$ | 2,967          | 3,3%    | 0,0085 | 0,008808        | 0,008808                                          | 0,009 | 5,03     |
| 3,1                     | $\mathfrak{Z}$ | 3,1            | 3,1            | 3,067          | 3,3%    | 0,0088 | 0,009102        | 0,009102                                          | 0,009 | 5,03     |
| 3,2                     | 3,1            | 3,1            | 3,2            | 3,133          | 6,7%    | 0,0091 | 0,009102        | 0,009395                                          | 0,009 | 5,03     |
| 3,3                     | 3,3            | 3,2            | 3,3            | 3,267          | 3,3%    | 0,0097 | 0.009395        | 0,009689                                          | 0,010 | 5,04     |
| 3,4                     | 3,3            | 3,4            | 3,4            | 3,367          | 3,3%    | 0,0097 | 0,009982        | 0,009982                                          | 0,010 | 5,04     |
| 3,5                     | 1,2            | 3,5            | 3,5            | 2,733          | 76,7%   | 0,0035 | 0,010276        | 0,010276                                          | 0,008 | 5,04     |
| 3,6                     | 3,5            | 3,5            | 3,6            | 3,533          | 6,7%    | 0,0103 | 0,010276        | 0,01057                                           | 0,010 | 5,04     |
| 3,7                     | 3,6            | 3,7            | 3,7            | 3,667          | 3,3%    | 0,0106 | 0,010863        | 0,010863                                          | 0,011 | 5,03     |
| 3,8                     | 1,5            | 3,8            | 3,7            | 3              | 80,0%   | 0,0044 | 0,011157        | 0,010863                                          | 0,009 | 5,03     |
| 3,9                     | 3,8            | 3,9            | 3,9            | 3,867          | 3,3%    | 0,0112 | 0,01145         | 0,01145                                           | 0,011 | 5,03     |
| $\overline{\mathbf{4}}$ | $\overline{4}$ | $\overline{2}$ | $\overline{4}$ | 3,333          | 66,7%   | 0,0117 | 0,005872        | 0,011744                                          | 0,010 | 5,03     |

**Tabela 4.2 –** Teste do HC-SR04, contra a parede, à 16°C.

Fonte: Elaborada pelo Autor.

Em comparação com as informações adquiridas no tópico 4.1, notamos através do Gráfico 4.4 com as variações das distancias medidas pelo ultrassom a uma temperatura de 16°C e em outro ambiente mais poluído, obtivemos um numero maior de anomalias nas medidas reais de 2, 3.5 e 3.8 metros. Como o ambiente possui outros objetos como cadeiras, mesas e janelas (com ondulações nos vidros), acabaram acontecendo o efeito reverberação. Porem as outras distâncias medidas apresentou uma variação menor que no teste anterior, dando ao usuário uma maior confiabilidade ao usar o protótipo, sendo que terá as distâncias dos obstáculos muito próximas da real. Podendo exercer uma ação segura.

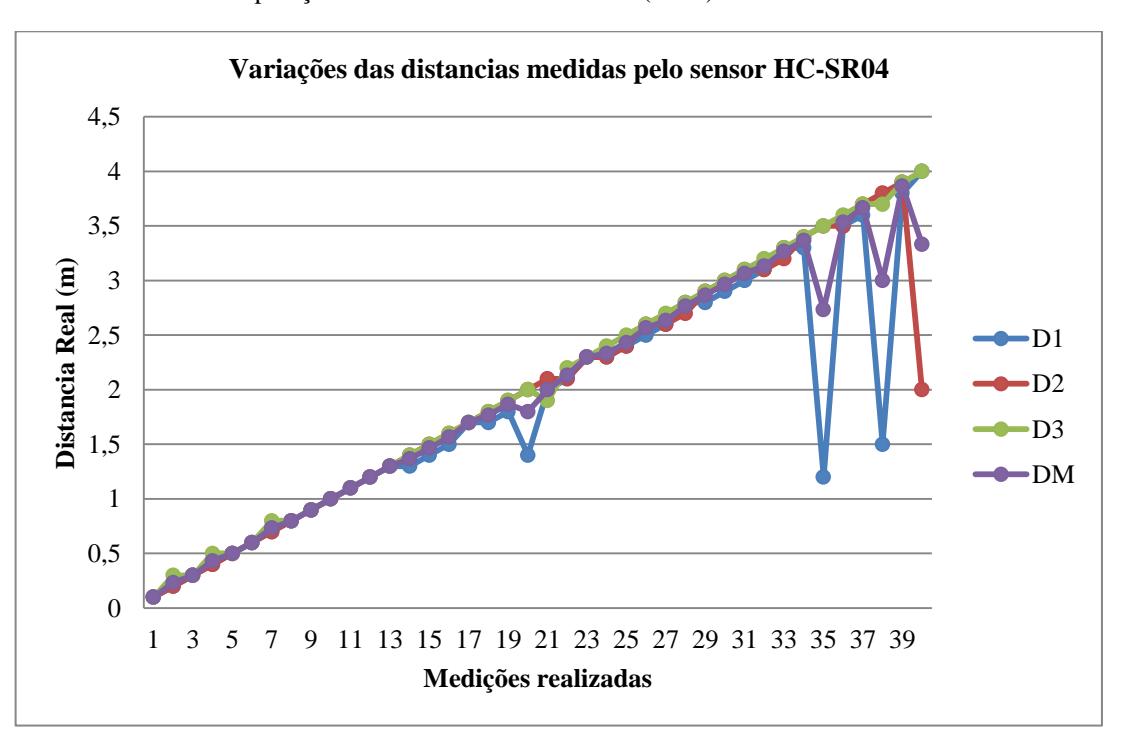

**Gráfico 4.4 –** Comparação entre Distancia real e média(16°C).

Fonte: Elaborada pelo Autor.

A relação da distância média e o tempo médio são apresentados no Gráfico 4.5, mostrando o os pontos de decaimento ocorridos pelas informações equivocadas. Com a variação da distancia dividido pelo tempo obtemos que o velocidade da onda equivale há 340,6 ms.

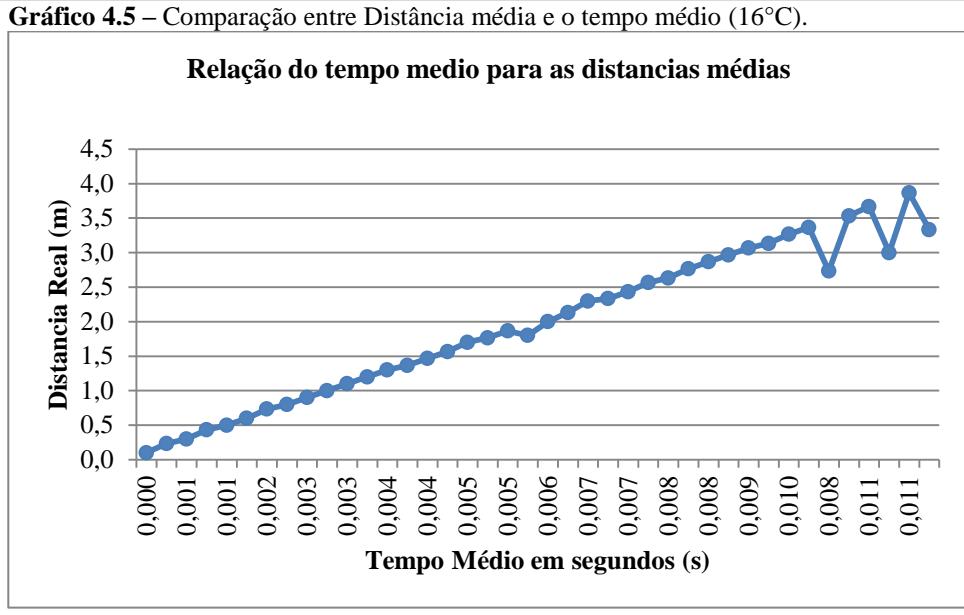

Fonte: Elaborada pelo Autor.

Nesse local com temperatura ambiente em 16°C, obtemos o erro absoluto em porcentagem como mostrado no Gráfico 4.6, cada erro em relação às distancias reais e neste gráfico do erro é melhor para visualizar que a variação nas medidas que não apresentaram anomalias é bem menor com essa velocidade de onda e temperaturas mais baixas. A média feita entre os erros absolutos notou que ficou entorno de 8,3% (ficou maior por conta do ambiente que se encontrava o óculos) e com isso o erro relativo médio é 1,98%. E teve sua mediana em 3,3%. Com esses dados do erro relativo médio e a mediana que se encontrou através das medições é comprovado a exatidão do protótipo, até os três metros, assim o paciente terá tempo para desviar ou parar caso seja necessário.

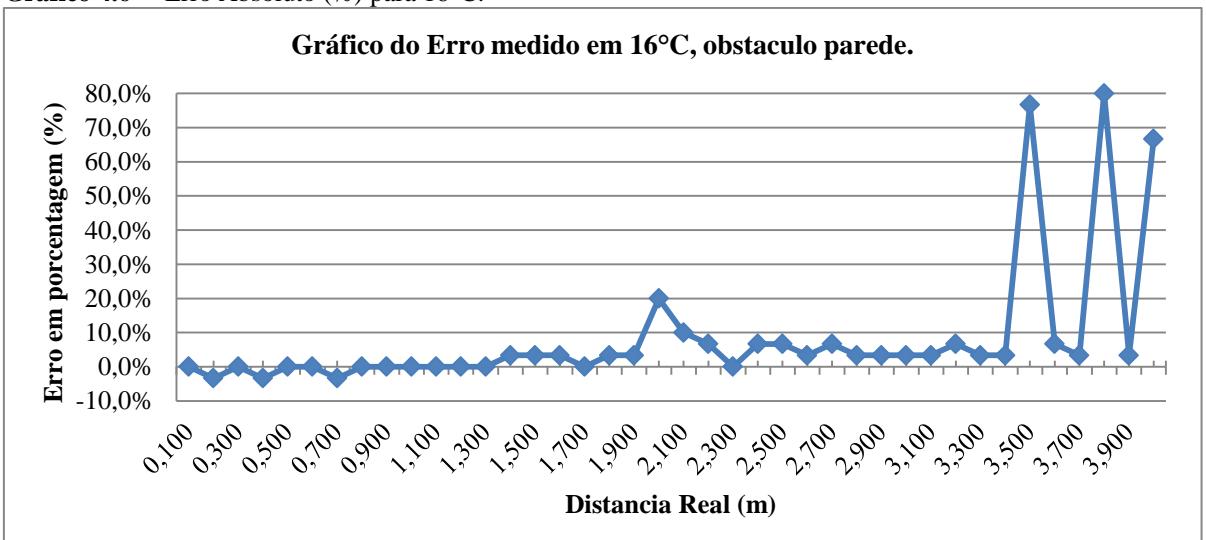

**Gráfico 4.6 –** Erro Absoluto (%) para 16°C.

Fonte: Elaborada pelo Autor.

# **4.3 Teste em temperatura 32°C**

O terceiro teste teve sua realização em um ambiente aberto com incidência solar tornando a temperatura a estar cerca de 32°C. Da mesma forma que nos outros experimentos, as medições são aferidas em ordem crescente e distanciando o sensor ultrassônico do obstáculo que neste caso seria uma parede. Dessa forma a baixo é localizado a tabela 4.3 fonte de origem para os gráficos gerados.

|                         | Teste do HC-SR04 direcionado a uma parede, à 32°C |                 |                |            |       |                 |                 |                |       |          |  |
|-------------------------|---------------------------------------------------|-----------------|----------------|------------|-------|-----------------|-----------------|----------------|-------|----------|--|
| <b>DR</b>               | D1                                                | $\overline{D2}$ | D <sub>3</sub> | ${\rm DM}$ | Erro  | $\overline{T1}$ | $\overline{T2}$ | T <sub>3</sub> | TM    | Tensão V |  |
| 0,1                     | 0,1                                               | 0,1             | 0,1            | 0,1        | 0,0%  | 0,0002856       | 0,0002856       | 0,0002856      | 0,000 | 5,04     |  |
| 0,2                     | 0,2                                               | 0,2             | 0,2            | 0,200      | 0,0%  | 0,0005711       | 0,0005711       | 0,0005711      | 0,001 | 5,04     |  |
| 0,3                     | 0,2                                               | 0,3             | 0,3            | 0,267      | 3,3%  | 0,0005711       | 0,0008567       | 0,0008567      | 0,001 | 5,05     |  |
| 0,4                     | 0,3                                               | 0,4             | 0,4            | 0,367      | 3,3%  | 0,0008567       | 0,0011422       | 0,0011422      | 0,001 | 5,05     |  |
| 0,5                     | 0,5                                               | 0,4             | 0,5            | 0,467      | 3,3%  | 0,0014278       | 0,0011422       | 0,0014278      | 0,001 | 5,05     |  |
| 0,6                     | 0,5                                               | 0, 6            | 0,6            | 0,567      | 3,3%  | 0,0014278       | 0,0017133       | 0,0017133      | 0,002 | 5,05     |  |
| 0,7                     | 0,6                                               | 0,7             | 0,7            | 0,667      | 3,3%  | 0,0017133       | 0,0019989       | 0,0019989      | 0,002 | 5,05     |  |
| 0,8                     | 0,7                                               | 0,7             | 0,8            | 0,733      | 6,7%  | 0,0019989       | 0,0019989       | 0,0022844      | 0,002 | 5,06     |  |
| 0,9                     | 0,8                                               | 0,9             | 0,9            | 0,867      | 3,3%  | 0,0022844       | 0,00257         | 0,00257        | 0,002 | 5,06     |  |
| $\mathbf{1}$            | 0,9                                               | 0,9             | $\mathbf{1}$   | 0,933      | 6,7%  | 0,00257         | 0,00257         | 0,0028555      | 0,003 | 5,06     |  |
| 1,1                     | $\mathbf{1}$                                      | 1,1             | $\mathbf{1}$   | 1,033      | 6,7%  | 0,0028555       | 0,0031411       | 0,0028555      | 0,003 | 5,07     |  |
| 1,2                     | 1,1                                               | 1,1             | 1,2            | 1,133      | 6,7%  | 0,0031411       | 0,0031411       | 0,0034266      | 0,003 | 5,06     |  |
| 1,3                     | 1,3                                               | 1,2             | 1,3            | 1,267      | 3,3%  | 0,0037122       | 0,0034266       | 0,0037122      | 0,004 | 5,07     |  |
| 1,4                     | 1,3                                               | 1,1             | 1,4            | 1,267      | 13,3% | 0,0037122       | 0,0031411       | 0,0039977      | 0,004 | 5,07     |  |
| 1,5                     | 1,4                                               | 1,5             | 1,5            | 1,467      | 3,3%  | 0,0039977       | 0,0042833       | 0,0042833      | 0,004 | 5,07     |  |
| 1,6                     | 1,4                                               | 1,5             | 1,6            | 1,500      | 10,0% | 0,0039977       | 0,0042833       | 0,0045688      | 0,004 | 5,07     |  |
| 1,7                     | 1,6                                               | 1,5             | 1,7            | 1,6        | 10,0% | 0,0045688       | 0,0042833       | 0,0048544      | 0,005 | 5,07     |  |
| 1,8                     | 1,7                                               | 1,7             | 1,8            | 1,733      | 6,7%  | 0,0048544       | 0,0048544       | 0,0051399      | 0,005 | 5,07     |  |
| 1,9                     | 1,8                                               | 1,7             | 1,9            | 1,800      | 10,0% | 0,0051399       | 0,0048544       | 0,0054255      | 0,005 | 5,07     |  |
| $\overline{2}$          | 1,9                                               | $\overline{2}$  | $\overline{2}$ | 1,967      | 3,3%  | 0,0054255       | 0,005711        | 0,005711       | 0,006 | 5,07     |  |
| 2,1                     | $\overline{2}$                                    | $\overline{2}$  | 2,1            | 2,033      | 6,7%  | 0,005711        | 0,005711        | 0,0059966      | 0,006 | 5,06     |  |
| 2,2                     | 2,1                                               | 2,1             | $\overline{2}$ | 2,067      | 13,3% | 0,0059966       | 0,0059966       | 0,005711       | 0,006 | 5,07     |  |
| 2,3                     | 2,2                                               | 2,2             | 2,2            | 2,2        | 10,0% | 0,0062821       | 0,0062821       | 0,0062821      | 0,006 | 5,06     |  |
| 2,4                     | 2,3                                               | 2,3             | 2,4            | 2,333      | 6,7%  | 0,0065677       | 0,0065677       | 0,0068532      | 0,007 | 5,06     |  |
| 2,5                     | 2,4                                               | 2,4             | 2,5            | 2,433      | 6,7%  | 0,0068532       | 0,0068532       | 0,0071388      | 0,007 | 5,06     |  |
| 2,6                     | 2,5                                               | 2,5             | 2,5            | 2,500      | 10,0% | 0,0071388       | 0,0071388       | 0,0071388      | 0,007 | 5,07     |  |
| 2,7                     | 2,6                                               | 2,6             | 2,7            | 2,633      | 6,7%  | 0,0074243       | 0,0074243       | 0,0077099      | 0,008 | 5,07     |  |
| 2,8                     | 2,7                                               | 2,7             | 2,8            | 2,733      | 6,7%  | 0,0077099       | 0,0077099       | 0,0079954      | 0,008 | 5,07     |  |
| 2,9                     | 2,8                                               | 2,8             | 2,9            | 2,833      | 6,7%  | 0,0079954       | 0,0079954       | 0,008281       | 0,008 | 5,07     |  |
| $\overline{\mathbf{3}}$ | 2,9                                               | 2,9             | $\overline{3}$ | 2,933      | 6,7%  | 0,008281        | 0,008281        | 0,0085665      | 0,008 | 5,07     |  |
| 3,1                     | $\mathfrak{Z}$                                    | 3               | 3,1            | 3,033      | 6,7%  | 0,0085665       | 0,0085665       | 0,0088521      | 0,009 | 5,07     |  |
| 3,2                     | 3,1                                               | 3               | 3,2            | 3,100      | 10,0% | 0,0088521       | 0,0085665       | 0,0091376      | 0,009 | 5,07     |  |
| 3,3                     | 3,2                                               | 3,2             | 3,4            | 3,267      | 3,3%  | 0,0091376       | 0,0091376       | 0,0097087      | 0,009 | 5,08     |  |
| 3,4                     | 3,2                                               | 3,3             | 3,3            | 3,267      | 13,3% | 0,0091376       | 0,0094232       | 0,0094232      | 0,009 | 5,08     |  |
| 3,5                     | 3,4                                               | 3               | 3,4            | 3,267      | 23,3% | 0,0097087       | 0,0085665       | 0,0097087      | 0,009 | 5,08     |  |

**Tabela 4.3 –** Teste do HC-SR04, contra a parede, à 32°C.

| 3.6 |  |     |     | 3,5 3,6 3,500 | 10.0%  | 0.0097087 | 0.0099943 | 0.0102798 | 0.010 | 5,08 |  |
|-----|--|-----|-----|---------------|--------|-----------|-----------|-----------|-------|------|--|
| 3.7 |  | 3.5 | 3,6 | 3.633         | 6.7%   | 0,0108509 | 0.0099943 | 0.0102798 | 0.010 | 5,08 |  |
| 3.8 |  | 3.7 | 3.6 | 2.767         | 103.3% | 0.0028555 | 0.0105654 | 0.0102798 | 0.008 | 5.08 |  |
| 3.9 |  | 3.4 | 3.8 | 3.633         | 26.7%  | 0.0105654 | 0.0097087 | 0.0108509 | 0.010 | 5,08 |  |
|     |  | 3.9 | 3.3 | 3.667         | 33.3%  | 0.0108509 | 0.0111365 | 0.0094232 | 0.010 | 5,08 |  |
|     |  |     |     | _____         |        |           |           |           |       |      |  |

Continuação da Tabela 4.3 – **Teste do HC-SR04, contra a parede, à 32°C.**

Fonte: Elaborada pelo Autor.

Com o gráfico gerado das distâncias aferidas e a media entre elas, no Gráfico 4.7, verificou se que ocorreram mais variações em relação às distâncias reais, já nas primeiras medições feitas próximas da parede como entre 30 cm até 1 metro, de acordo com os resultados dos experimentos com influencia das temperaturas de 16° e 24° célsius teve menos variações das distâncias entre 10 cm e 1 metro. As maiores anomalias ocorrem à 1.4, 3.5, 3.8, 3.9 e 4 metros, sendo que o equipamento não foi capaz de identificar até os 4 metros ao ser submetido a essa temperatura.

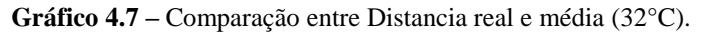

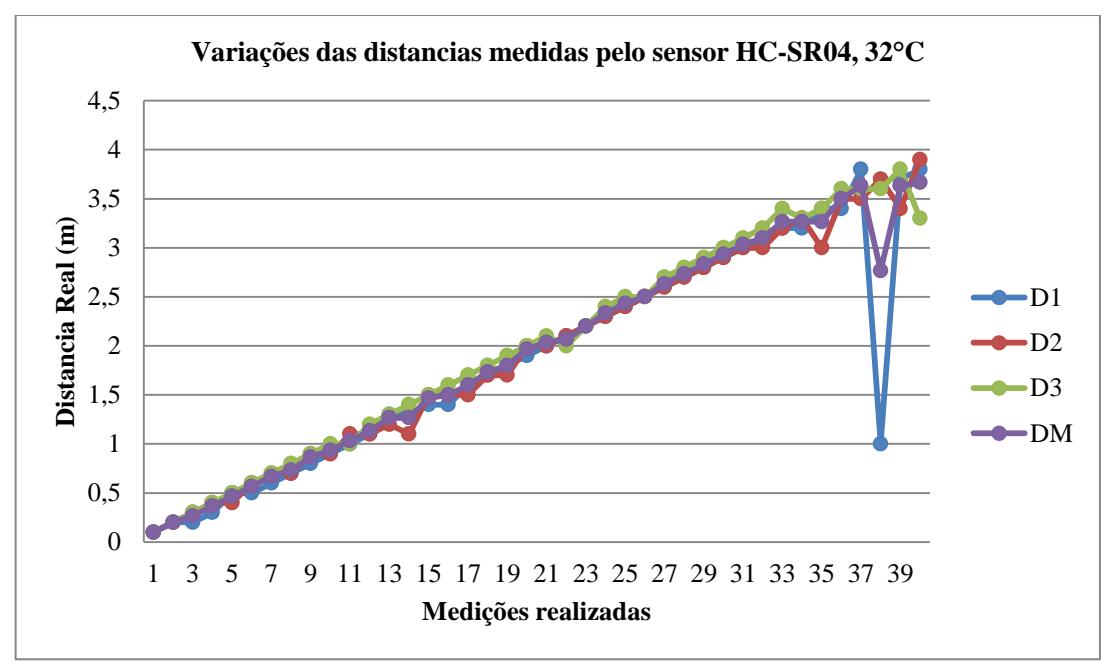

Fonte: Elaborada pelo Autor.

Com o gráfico 4.8, logo abaixo, notamos que sua relação entre tempo percorrido para cada distância é relativamente menor que nos outros testes, isso acontece porque com a temperatura maior, aumenta consequentemente a velocidade da onda, que há 32 graus célsius é de 350,2 ms. Tornando o tempo percorrido menor.

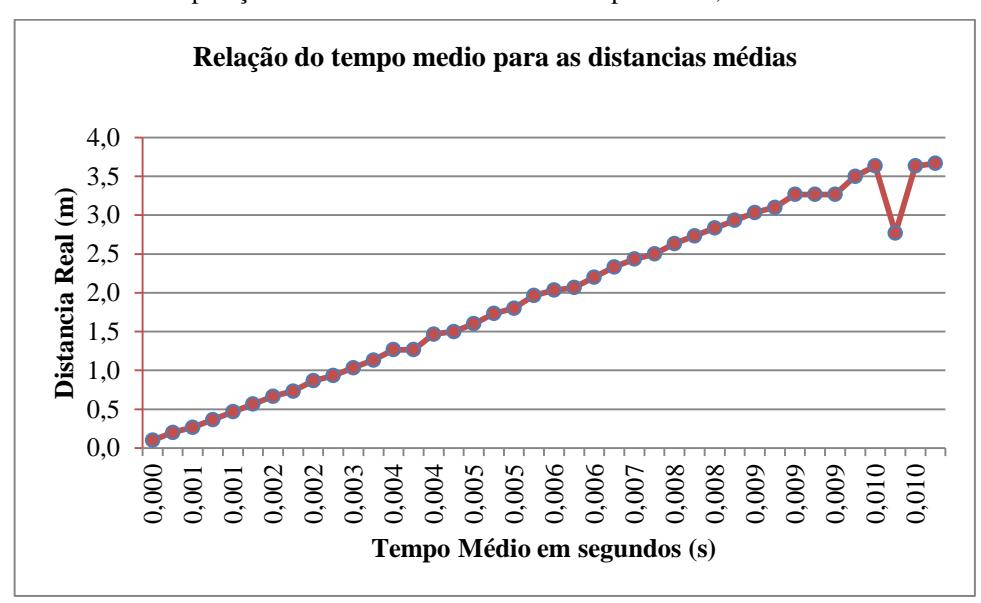

**Gráfico 4.8 –** Comparação entre Distância Média e o Tempo Médio, em 32 °C.

Fonte: Elaborada pelo Autor.

O erro absoluto, no gráfico 4.9, neste caso em alguns pontos teve uma porcentagem muito maior em comparação com as outras, na medida para 3,8 metros o erro chegou 103,3% e por conta dessa medida a média feita entre os erros absolutos é de 10,6% e o erro relativo ficou em torno de 5%. Sua mediana é de 6,7% no qual foi a maior quantidade dos erros nessa porcentagem. Mesmo com a porcentagem maior de erro o sistema ficou na faixa de 10%, sendo suficiente para o deficiente visual utilizar o equipamento para detectar obstáculos com segurança até os três metros.

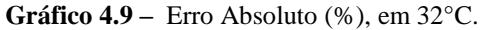

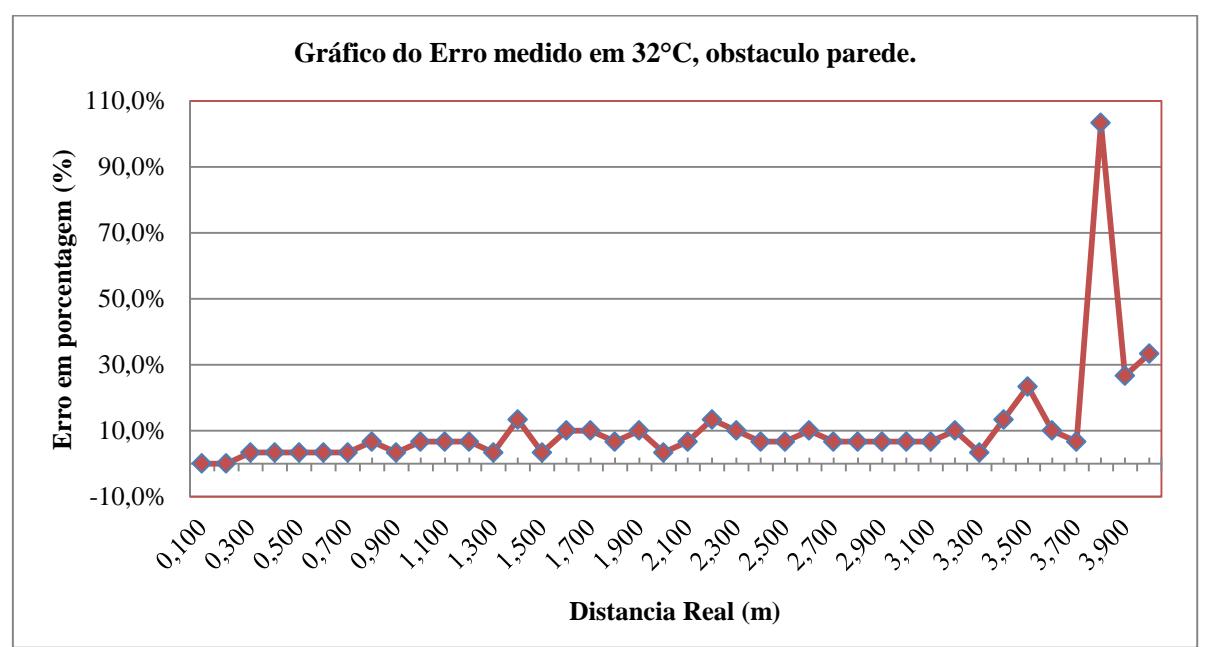

Fonte: Elaborada pelo Autor.

#### **4.4 Teste de sensibilidade**

O teste de sensibilidade demonstra o desempenho do sensor no momento que a onda colide com um material transparente, metálico ou em madeira. O material transparente usado foi uma placa de vidro liso com dimensões de 50 cm por 50 cm e profundidade de 5 milímetros. O material metálico foi uma chapa de alumínio liso de 40 cm por 50 cm e profundidade de 3 mm. O material em madeira é uma porta de madeira lisa com 200 cm por 65 cm e profundidade de 3 cm.

O método para medições é os mesmo usados nos outros testes, distanciando ou aproximando o obstáculo com o auxilio de uma trena para saber a distância real (DR) e as medições foram desenvolvidas em ordem decrescente com três vezes as repetições para cada distância, à uma temperatura de 25°C. Na tabela 4.4, DM1 é a distância média do material transparente, DM2 é a distância média do material metálico e DM3 é a distância média referente ao material em madeira.

|          |       | <b>VIDRO</b> |         |              | <b>METÁLICO</b> |         |        | <b>MADEIRA</b> |                 |         |         |
|----------|-------|--------------|---------|--------------|-----------------|---------|--------|----------------|-----------------|---------|---------|
| D        | DM1   | Erro         | Erro    | DR           | DM <sub>2</sub> | Erro    | Erro   | <b>DR</b>      | DM <sub>3</sub> | Erro    | Erro    |
| $\bf{R}$ |       | Abs.         | Relat.  |              |                 | Abs.    | Relat. |                |                 | Abs.    | Relat.  |
| 4        | 3,833 | 16,7%        | 4,2%    | 4            | 3,900           | 10,0%   | 2,5%   | 4              | 3,900           | 10,0%   | 2,5%    |
| 3,5      | 3,233 | 26,7%        | 7,6%    | 3,5          | 3,433           | 6,7%    | 1,9%   | 3,5            | 3.400           | 10,0%   | 2,9%    |
| 3        | 2,533 | 46,7%        | 15,6%   | 3            | 2,900           | 10,0%   | 3,3%   | 3              | 2,867           | 13,3%   | 4,4%    |
| 2,5      | 2,367 | 13,3%        | 5,3%    | 2,5          | 2,400           | 10,0%   | 4,0%   | 2,5            | 2,400           | 10,0%   | 4,0%    |
| 2        | 1,900 | 10,0%        | 5,0%    | $\mathbf{2}$ | 1,900           | 10,0%   | 5,0%   | 2              | 1,967           | 3,3%    | 1,7%    |
| 1,5      | 1,400 | 10,0%        | 6,7%    | 1,5          | 1,433           | 6,7%    | 4,4%   | 1,5            | 1,400           | 10,0%   | 6,7%    |
| 1        | 1,000 | 0,0%         | 0,0%    | 1            | 1,000           | 0.0%    | 0,0%   | 1              | 1,000           | $0.0\%$ | 0,0%    |
| 0,5      | 0,500 | 0,0%         | $0.0\%$ | 0,5          | 0,500           | $0.0\%$ | 0,0%   | 0,5            | 0,500           | $0.0\%$ | $0.0\%$ |

**Tabela 4.4 –** Teste do HC-SR04 com material transparente, metálico e madeira.

Fonte: Elaborada pelo Autor.

Com as informações adquiridas com as medições presentes na tabela, foi gerado o gráfico 4.10 para melhor visualização do comportamento de cada distância media dos materiais em comparação com a distância real. E notamos que o DM1 correspondente ao obstáculo transparente (vidro), é o que apresentou medidas que não correspondiam ao real.

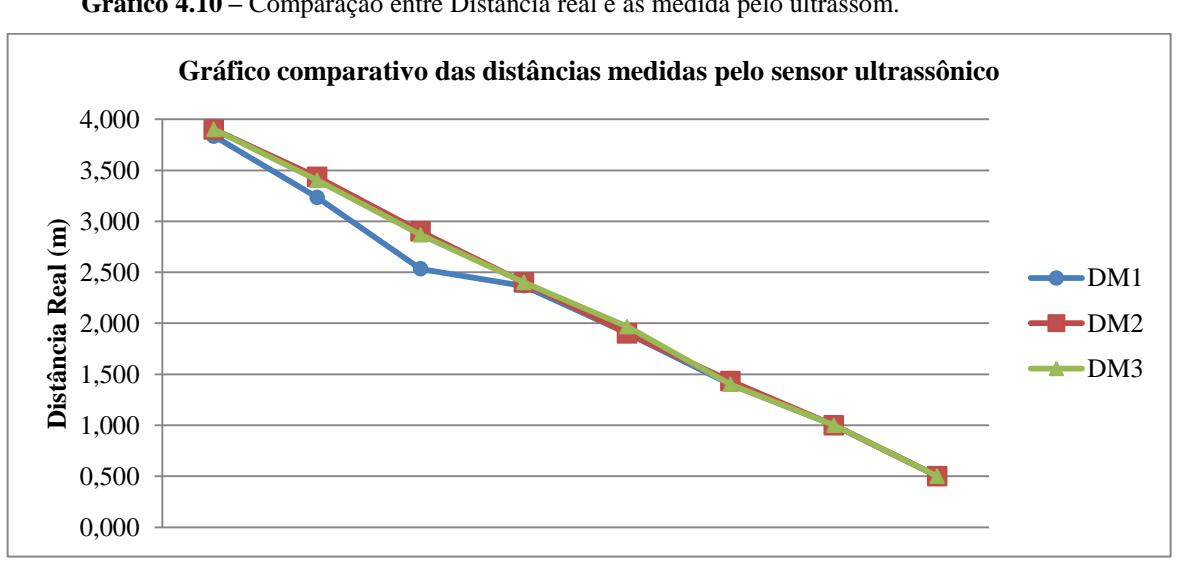

**Gráfico 4.10 –** Comparação entre Distancia real e as medida pelo ultrassom.

Fonte: Elaborada pelo Autor.

Os outros matérias demostraram possuir um menor índice de erro em relação a placa de vidro, como apresentado no gráfico 4.11, comparando os erros absolutos em porcentagem para as distâncias reais em ordem decrescente. A média dos erros absolutos do vidro é 15,4% e a média do erro relativo é de 5,5%. A média dos erros absolutos da chapa de alumínio é 6,7% e a média do erro relativo é de 2,6%. A média dos erros absolutos da porta de madeira é 7,1% e a média do erro relativo é de 2,8%.

De acordo com essas informações é detectado que os materiais em vidro possuem uma maior imprecisão no intervalo dos valores medidos entre os dois à quatro metros, porem o usuário terá 2 metros de confiabilidade, possuindo tempo suficiente para exercer uma ação. Os outros dois materiais estão dentro dos parâmetros se mantendo próximos das distancias reais.

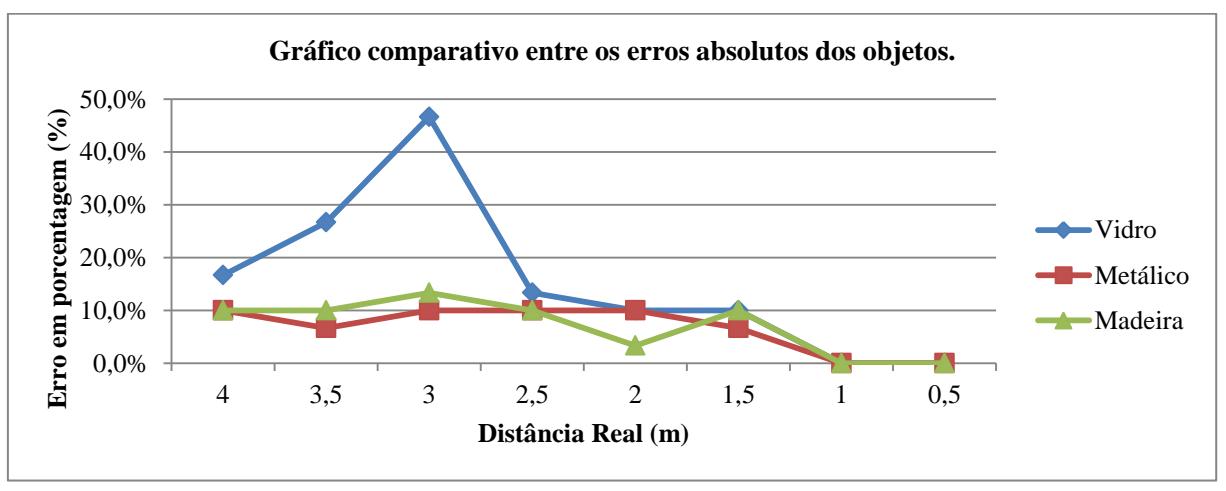

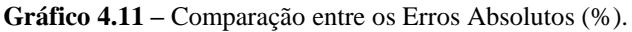

Fonte: Elaborada pelo Autor.

#### **5 CONCLUSÃO**

Os deficientes visuais com dificuldade de enxergar tendo baixa visão ou totalmente incapazes de enxergar já são maiores que 6,5 milhões de brasileiros de acordo com o Instituto Brasileiro de Geografia e Estatística. Como esse publico às vezes não é o mais beneficiado pelas tecnologias, vem crescendo os incentivos de entidades para pensar mais nas necessidades de quem não pode ter toda sua mobilidade no dia a dia. Com o intuito de melhorar a qualidade de vida e que a maioria que necessitar do protótipo possa adquiri-la. Um instrumento capaz de ser usado como auxilio aos portadores de deficiência visual, no qual ele pode se locomover com mais liberdade.

A proposta do projeto em questão baseia-se em um sensoriamento remoto ultrassônico, fazendo uso da linguagem de programação em C e a informação aproximada da distância real para o portador do aparelho através do fone de ouvido, assim o individuo após se acostumar com a utilização do equipamento possa realizar algum movimento como parar ou desviar.

Um dos problemas encontrados ao iniciar a elaboração do projeto foi o tamanho dos arquivos de áudio assim encontrando um microcontrolador que obtivesse o espaço necessário e capacidade para o processamento exigido. O arquivo em áudio inicialmente era em formato estéreo, uma das soluções foi à manipulação do áudio e a sua transformação para formato mono e em seguida sua conversão para WAV Hexadecimal, sendo introduzido no código do microcontrolador em forma de *ARRAY*. Com as manipulações ocorridas no áudio para que seu tamanho se tornasse adequado ocasionou uma baixa na qualidade do som produzido e não foi possível fazer a melhora desse áudio reproduzido, pois seria necessário aumentar a taxa de amostragem da reprodução e assim aumentar o espaço uado na memoria.

Um ponto importante a ser citado é que as medições são repetidas em um sequencia com um curto espaço de tempo, por ter essa constante repetição poderia causar um incomodo ao usuário. Logo, seria interessante ter um sistema constituído como um aprimoramento para que a informação transmitida seja mais intuitiva, com melhoramento no código, afim que se torne possível avisar obstáculos essenciais com ajuda de um especialista.

Após todos os testes e gráficos gerados conclui-se que para um melhor funcionamento do sensor e circuito principal seria a utilização do equipamento em locais com um ambiente

8 4

menos poluído e em temperaturas ambiente para mais frias, sendo abaixo dos 25°C. No segundo teste mesmo sendo um local com mais objetos próximos que ocasionou fenômenos de difração e reverberação, obteve o menor erro relativo em comparação com os outros, tendo uma maior aproximação com os valores reais. Deve ser levado em conta que no geral o desempenho do equipamento teve resultados positivos, com a maioria dos erros foi entre 3,3% e 10%, um erro que na maioria dos casos estava entre 0 a 10 centímetros. Nos três testes foi medida a tensão no sensor para ver como se comportava e ao aumentar a temperatura sua tensão teve uma pequena elevação. Com esses teste é mostrado que o equipamento teve um ótimo desempenho nos primeiros metros, mesmo em temperaturas altas, dando tempo para o paciente decidir que ação executar.

No teste de sensibilidade o equipamento também obteve resultados favoráveis, porém o material transparente acabou não sendo detectável a grandes distâncias, mas em distâncias até dois metros obteve uma boa aproxima da mesma forma com o material metálico e o em madeira. O que alcançou o menor erro foi o material metálico, todavia o material em madeira demonstrou resultados muito próximos do metálico, possuindo resultados numa faixa de erro próxima de 10% logo cerca de 10 centímetros. Dessa forma o protótipo também obteve bons resultados para ambos os materiais.

No decorrer do desenvolvimento desse projeto é importante explicitar que o equipamento esta sendo usado há dois meses com a bateria e não ocorreram problemas ou descarregou, logo não foi preciso carrega-la novamente ou troca-la.

De acordo com os resultados dos testes envolvidos neste projeto é comprovado um funcionamento aceitável do equipamento, assim sendo cumpridos os objetivos indicados no inicio. Um deficiente visual teria as distâncias informadas pelo fone de ouvido daqueles obstáculos que não são detectados pela bengala, sem ter medo de uma possível colisão, assim sendo devolvida parte da mobilidade. O protótipo ainda requer ajustes e desenvolvimento de algumas funções que poderão ser implementadas.

### **5.1 Proposta para trabalhos futuros**

Nesta seção são apresentadas algumas recomendações para aperfeiçoamento do sistema exposto.

- Para que a informação transmitida pelo sensor seja mais precisa, poderia ser implementado mais casas decimais.
- A implementação de um sensor de temperatura, para que enquanto a temperatura esteja variando o sistema possa ser adequado a ela.
- O áudio por ter sido cortado e manipulado diversas vezes ficou com uma qualidade inferior, logo poderia ser feito um tratamento mais cuidadoso para melhor qualidade dele, sendo acrescentada uma memoria externa e um Processador Digital de Sinais (DPS) dedicado.
- Como há um tempo entre uma medição e outra, possa ser que algo passe rápido e não seja informado pelo sistema, então seria interessante a realização das medições em tempo real.

# **REFERÊNCIAS**

ASSOCIAÇÃO BRASILEIRA DE NORMAS TÉCNICAS. *NBR 9050:2004:* Acessibilidade a edificações, mobiliário, espaços e equipamentos urbanos. Brasília: ABNT, 2001.

ADREUCCI, Ricardo. *Ensaio por ultra-som*. 2008. Disponível em: [<http://www.scribd.com/doc/14493830/ensaio-de-ultra-som>](http://www.scribd.com/doc/14493830/ensaio-de-ultra-som). Acesso em: 3 ago. 2017.

ARAUJO, André Agostino; SANTANA, Luiz F.M. *Plataforma Móvel com Detecção de obstáculos.* Monografia (Graduação) – Universidade de Brasília, Brasília, 2015. Disponível em <

[http://bdm.unb.br/bitstream/10483/14662/1/2015\\_AndreAraujo\\_LuizFernandoSantana\\_tcc.pd](http://bdm.unb.br/bitstream/10483/14662/1/2015_AndreAraujo_LuizFernandoSantana_tcc.pdf) [f>](http://bdm.unb.br/bitstream/10483/14662/1/2015_AndreAraujo_LuizFernandoSantana_tcc.pdf) Acesso em: 16 ago. 2017.

BACKYARD ROBOTS. *Ultrasonic Rangefinding*. 2012. Disponível em: <http://education.rec.ri.cmu.edu/downloads/vex/TRC\_VEX\_training\_pdfs/Sensors%20- %20Ultrasonic%20rangefinder.pdf> . Acesso em: 4 set. 2017.

BRAGA, Newton C. *Conheça os microcontroladores PIC*. Instituto Newton C. Braga LTDA, 2014. Disponivel em < [http://www.newtoncbraga.com.br/index.php/instituto-newton](http://www.newtoncbraga.com.br/index.php/instituto-newton-c-braga)[c-braga>](http://www.newtoncbraga.com.br/index.php/instituto-newton-c-braga). Acesso em: 12 set. 2017.

BRASIL. Ministério da Justiça. Coordenadoria Nacional para Integração da Pessoa Portadora de Deficiência. *Normas e recomendações Internacionais sobre deficiências.* Brasília, 1997.

COELHO, Agnaldo C.; et.al. *Robô localizador de Seres Humanos*. Engenharia de Computação. Universidade Tecnologica Federal do Paraná. Curitiba, 2012.

COSTA, S. C. L. *Análise e Desenvolvimento de um Método de Estimação de Estado de Carga de Baterias Baseado em Filtros de Kalman*. Mestrado Integrado em Engenharia Eletrotécnica e de Computadores. Universidade do Porto, 2014.

DATASHEET do microcontrolar 18F4620. Disponível em: [<http://ww1.microchip.com/downloads/en/devicedoc/39626b.pdf>](http://ww1.microchip.com/downloads/en/devicedoc/39626b.pdf). Acesso em: 12 set. 2017.

DATASHEET DO HC-SR04. Disponível em: [<http://www.micropik.com/PDF/HCSR04.pdf>](http://www.micropik.com/PDF/HCSR04.pdf). Acesso em: 17 ago. 2017.

EFEITO ONDULATORIO – REFRAÇÃO. Disponível em: [<http://www.sofisica.com.br/conteudos/Ondulatoria/Ondas/refracao.php>](http://www.sofisica.com.br/conteudos/Ondulatoria/Ondas/refracao.php). Acesso em: 01 set. 2017.

# EFEITO ONDULATÓRIO – DIFRAÇÃO E DISPERSÃO. Disponível em:

[<http://fisicaevestibular.com.br/novo/ondulatoria/ondas/difracao-e-dispersao-de-ondas/>](http://fisicaevestibular.com.br/novo/ondulatoria/ondas/difracao-e-dispersao-de-ondas/). Acesso em: 01 set. 2017.

FELIPPE, João Álvaro de Moraes. *Manual das habilidade básicas de Orientação e Mobilidade*. Disponível em: [<http://deficienciavisual2.com.sapo.pt/txt](http://deficienciavisual2.com.sapo.pt/txt-caminhandojuntos.htm)[caminhandojuntos.htm>](http://deficienciavisual2.com.sapo.pt/txt-caminhandojuntos.htm). Acesso em: 15 ago. 2017.

FERNANDES, João Candido. *Acústica e Ruídos.* UNESP. Bauru, São Paulo. Setembro, 2002.

FERNANDES, J. *Segurança nas Vibrações sobre o Corpo Humano*. 2000. Disponível em: [<http://wwwp.feb.unesp.br/jcandido>. Acesso em: 21 ago.](http://wwwp.feb.unesp.br/jcandido%3e.%20Acesso%20em:21%20de%20agosto%2020) 2017.

FONTES, Ana Maria. *A bengala como símbolo* e auxiliar. *"Die Gegenwart"* , n° 9, 2001. Edição: Associação Alemã de Cegos e Amblíopes.

FREIRE, Eduardo Oliveira. *Desenvolvimento de um Sistema de Sensoriamento Ultra-sônico para um Robô Móvel com Controle Baseado em Agentes*. Mestrado em Engenharia Elétrica (Automação). Universidade Federal do Espirito Santo. Vitória, 1997.

GLOBO NEWS. *Preparar um cão-guia custa em média R\$ 30 mil e demora cerca de 2 anos.* Disponível em: <http://g1.globo.com/globo-news/noticia/2011/08/preparar-um-cao-guiacusta-em-media-r-30-mil-e-demora-cerca-de-2-anos.html>. Acesso em: 15 nov 2017.

GUERREIRO, Gabriel R. **Projeto de Indutores ativos para RF.** Universidade de São Paulo. São Carlos: Escola de Engenharia de São Carlos, 2011. Disponível em: [<http://www.teses.usp.br/teses/disponiveis/18/18155/tde-14022012-](http://www.teses.usp.br/teses/disponiveis/18/18155/tde-14022012-093949/publico/gabrielguerr.pdf) [093949/publico/gabrielguerr.pdf](http://www.teses.usp.br/teses/disponiveis/18/18155/tde-14022012-093949/publico/gabrielguerr.pdf) >. Acesso em: 21 SET. 2017.

LUCENA, Samuel E. *Registrador de Sinais Analógicos Usando MP3 Player Portátil com Entrada para Voz*. Tese na Universidade Estadual Paulista, 2008.

MANZANO, José Augusto N.G. *Estudo Dirigido de Linguagem C*. 17ª ed. São Paulo: Érica, 2013

MARTINS, N. A. *Sistemas Microcontrolados Uma Abordagem com o Microcontrolador PIC 16F84*. São Paulo: Novatec, 2005.

MELO, João Luiz G. G. *Mini Curso Microcontrolador PIC 18F452 / Proteus*. Engenharia Elétrica. Universidade do Paraná. Curitiba, 2011.

MOURA, Amanda Gomes de; ROCHA, Fernanda Barreto da. *Protótipo de um cinto sensorial para auxiliar na locomoção de deficientes visuais*. 2014.

NAKATANI, A.M.; GUIMARÃES,A.V.; NETO, V.M. *Medição com Sensor Ultrassônico HC-SR04*. Departamento de Eletrônica. Universidade Tecnológica Federal do Paraná – UTFPR. Paraná, 2014.

NARIKAWA, S. *Prevalência de deficiência visual e fatores associados no município de Pratânia* – SP [tese]. Botucatu: Faculdade de Medicina de Botucatu, Universidade Estadual Paulista; 2012.

PAGLIUCA, L.M.F. A arte da comunicação na ponta dos dedos-a pessoa cega. *Revista Latino-americano de Enfermagem,* Ribeirão Preto, v.4, número especial, p.127-137, abr. 1996.

PAULINO, K. *Medição de Vibrações* – Aspectos Gerais. Medidas de grandezas dinâmicas. Unicamp. 2007. Disponível em: <http://www.isegnet.com.br/1index.asp>. Acesso em: 5 ago.2017

PÉCORA, Jesus Djalma; GUERISOLI, Danilo M.Z. *Ultra-som Endodontics.* Programa Incentivo à Produção de Material Didatico.2004. Disponível em: [<http://143.107.206.201/restauradora/us01.htm>](http://143.107.206.201/restauradora/us01.htm). Acesso em: 9 ago. 2017.

PEREIRA, F. *Microcontrolador PIC18 Detalhado:* hadware e software. São Paulo: Érica, 2010.

PIRES, Rui Alves. *Ultra-sons:* Características e Mecanismos de Interacção com a Matéria. Engenharia Biomedica. 2012/2013.

RIBEIRO, M. Isabel. *Sensores em Robótica*, Enciclopédia Nova Activa Multimédia, Volume de Tecnologias, pags. 228-229. Portugal, 2004.

SAMPAIO, Diego Gomes. *Sistema microcontrolado de mapeamento de obstáculos no auxílio a locomoção de deficientes visuais*. Tese ( Doutorado). UNIVERSIDADE PAULISTA, São Paulo, 2013.

SANTOS, Elidiane Pereira dos; NASCIMENTO, Flávia Maristela Santos. *Uma Solução integrada para Auxílio na Mobilidade de Deficientes Visuais em Ambientes Internos.*

SCHNEIDER, Eduardo Luis. *Contribuição à engenharia e ao ecodesign na avaliação do potencial de reuso de células de baterias descartáveis de NiMH e LiÍon de telafonia celular*. Tese ( Doutorado). PPGEM. Porto Alegre, 2009.

SENSORWIKI.ORG. *Ultrasound*. 2011. Disponível em:< http://sensorwiki.org/doku.php/sensors/ultrasound>. Acesso em: 10 de set de 2017.

SILVA, L. M. C. *Filtro Passivo.* CEFET/PR. Cornélio Procópio. 2011. Disponível em:< http://www.cp.utfpr.edu.br/chiesse/Eletronica/Filtros\_passivos.pdf>. Acesso em: 20 set. 2017.

SILVA, LMSV, J.P.C.; et.al. Tratamento clínico do glaucoma em Um hospital universitário: custo mensal e impacto na renda familiar. *Arq Bras Oftalmol*. V.65,p.299-303,2002.

SOUSA, Daniel R.; SOUZA, David J. *Desbravando o Microcontrolador PIC18: Ensino Didático*. São Paulo: Érica, 2012.

SOUSA, Daniel R.; SOUZA, David J.; LAVÍNIA, Nicolás C. *Desbravando o Microcontrolador PIC18:* Recursos Avançados. São Paulo: Érica, 2010.

SOUZA, Cassius Sanches Gachido de et al. Dispositivo para auxílio à locomoção de deficientes vosuais baseado em transdutores ultrasônicos. *Revista ESPACIOS***|** V. 37, Nº 09, 2016.

SOUZA, David J. e LAVÍNIA, Nicolás C. *Conectando o PIC Explorando recursos avançados*. São Paulo: Érica, 2007.

TAMANINI, Tarcísio Luís. *Protótipo de uma ferramenta de geração de efeito sonoros para instrumentos musicais*. Trabalho de Conclusão de Curso. Universidade regional de Blumenau. 2000.

ULTRASONIC Ranging Module HC-SR04. Elecfreaks. Datasheet. Disponível em: < http://users.ece.utexas.edu/~valvano/Datasheets/HCSR04b.pdf >. Acesso em: 11 set. 2017.

VITORINO, Eduardo; KNUPPE, Leonardo; SEFRIN, Luís H. *Projeto: Filtro Passa-Faixa*. Engenharia Elétrica. Universidade do Vale do Rio dos Sinos-UNISINOS. São Leopoldo, 2013. Disponível em <https://leoknuppe.wordpress.com/2013/12/16/projeto-filtro-passafaixa/> Aceso em: 20 set. 2017.

WORLD HEALTH ORGANIZATION. *Global Initiative for the Elimination of AvoidableBlindness:* Action plan 2006 2011. Geneva:World Health Organization, 2007.

#### **APÊNDICE – A – CODIGO DO CIRCUITO PRINCIPAL**

```
//----------------------------------------------------------------------------//
//Trabalho de Conclusão de Curso do Centro Uniceub de Brasília
//Ra: 21316930
//Aluno(a): Laila Beatriz de Morais Passos
//Curso: Engenharia Elétrica
//Ano: 2017
//----------------------------------------------------------------------------//
sbit Tg at RD0_bit;
sbit Ec at RD1_bit;
//----------------------------------------------------------------------------//
sbit Bt1 at RB0_bit;
sbit Bt2 at RB1_bit;
sbit Bt3 at RB2_bit;
//----------------------------------------------------------------------------//
const unsigned int Tamanho[13] = \{3229, 2010, 5475, 3201, 3712, 5107, 5201, 5313,
3947, 3229, 5325, 4741, 6088 
};
//----------------------------------------------------------------------------//
const char Mtr[];
const char Mtrs[];
const char Num 0[];
const char Num_1[];
const char Num_2[];
const char Num_3[];
const char Num_4[];
const char Num_5[];
const char Num_6[];
const char Num_7[];
const char Num 8[];
const char Num_9[];
const char Virg[];
//----------------------------------------------------------------------------//
unsigned int Distancia = 0;
//----------------------------------------------------------------------------//
void Interrupt(){ // 29us - 1cm
  if (TMR1IF_bit){
  TMR1IF bit = 0;
  TMR1H = 0xFE;
  TMR1L = 0xDD;
   Distancia++;
  }
}
//----------------------------------------------------------------------------//
void InitTimer1(){
 T1CON = 0x01;
 TMR1IF bit = 0;
 TMR1H = 0xFE;
```

```
TMR1L = 0xDD;TMR1IE bit = 0;
 INTCON = 0xC0;}
//----------------------------------------------------------------------------//
void Ativar_Contagem(){
 Distancia = 0;
 TMR1IF\_bit = 0;TMR1IE_bit = 1;
 TMR1H = 0xFE;TMR1L = 0xDD;}
//----------------------------------------------------------------------------//
void Desativar_Contagem(){
 TMR1IF\_bit = 0;TMR1IE_bit = 0;
 TMR1H = 0xFE;TMR1L = 0xDD;}
//----------------------------------------------------------------------------//
void PIC_Init(){
 ADCON1 = 0x0F;CMCON = 0x07;
 PORTB = 0x00;
 PORTC = 0x00;PORTD = 0x00;TRISB = 0xFF;TRISC = 0xFB;TRISD = 0xFE; PWM1_Init(44100);
  PWM1_Set_Duty(0);
  PWM1_Stop();
}
//----------------------------------------------------------------------------//
void Reproduzir_Audio(unsigned short Valor){
unsigned short PWM = 0;
unsigned int Cont = 0;
 PWM1_Start();
 for (Cont = 0; Cont < Tamanho[Valor]; Cont++) switch (Valor){
   case 0: PWM = Num_0[Cont]; break;case 1: PWM = Num_1[Cont]; break;case 2: PWM = Num_2[Cont]; break;
   case 3: PWM = Num_3[Cont]; break;
   case 4: PWM = Num_4[Cont]; break;
   case 5: PWM = Num_5[Cont]; break;case 6: PWM = Num 6[Cont]; break;
   case 7: PWM = Num_7[Cont]; break;case 8: PWM = Num_8[Cont]; break;case 9: PWM = Num_9[Cont]; break; case 10: PWM = Mtr[Cont]; break;
   case 11: PWM = Mtrs[Cont]; break;
```

```
case 12: PWM = Virg[Cont]; break;}
   PWM1_Set_Duty(PWM);
   Delay_us(115);
 }
  PWM1_Stop();
  Delay_ms(250); }
//----------------------------------------------------------------------------//
void main() {
unsigned short X = 0;
  PIC_Init();
  InitTimer1();
 while(1){
  Tg = 1;Delay_ms(10);
  Tg = 0;while(!Ec);
   Ativar_Contagem();
   while(Ec);
   Desativar_Contagem();
  Distancia /= 20;
   Reproduzir_Audio((Distancia / 10) % 10);
   Reproduzir_Audio(12);
   Reproduzir_Audio((Distancia / 1) % 10);
  if (((Distancia / 10) % 10) > 1) Reproduzir_Audio(11);
   else Reproduzir_Audio(10);
   Delay_ms(1000);
 }
```

```
//----------------------------------------------------------------------------//
```
}